# CS-184: Computer Graphics

Lecture #8: Projection

Prof. James O'Brien University of California, Berkeley

V2006-F-08-1.0

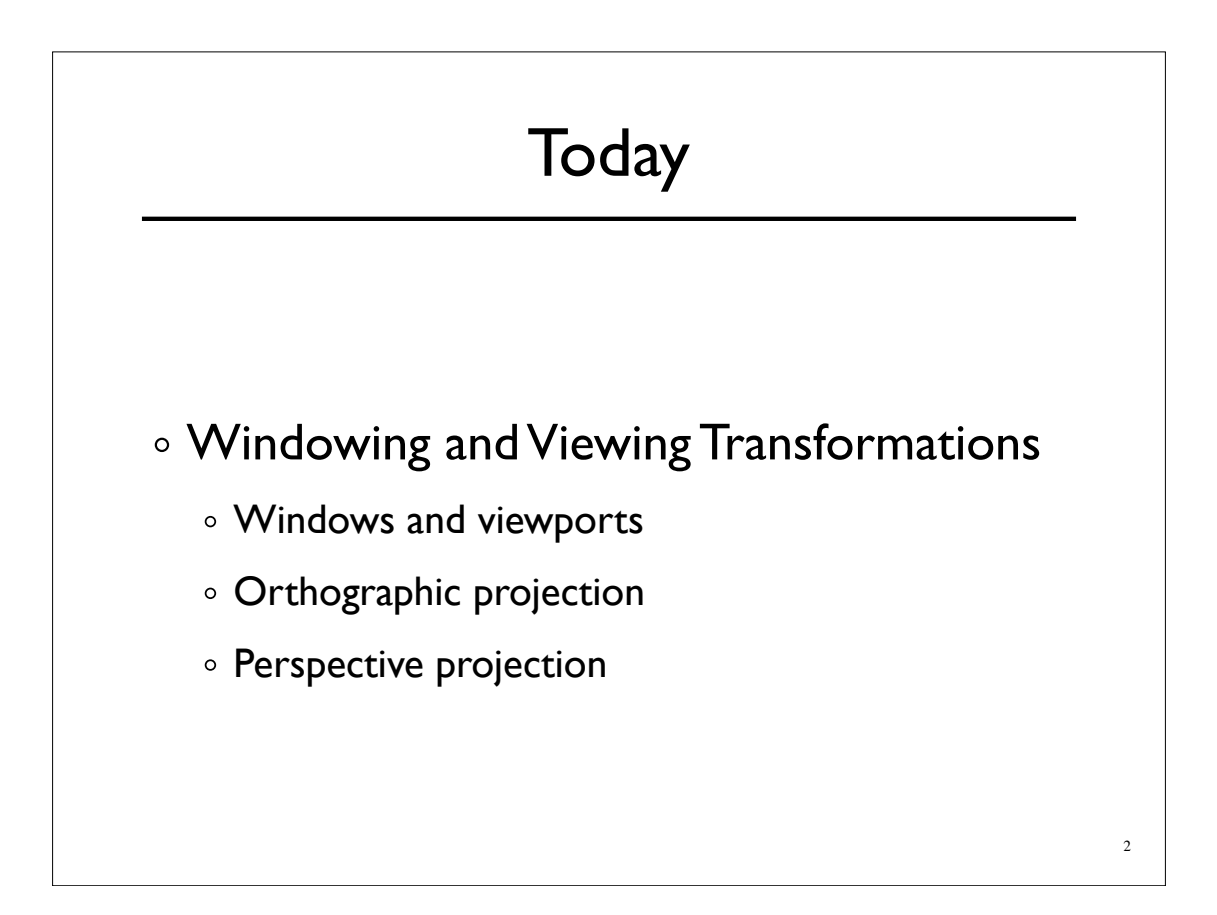

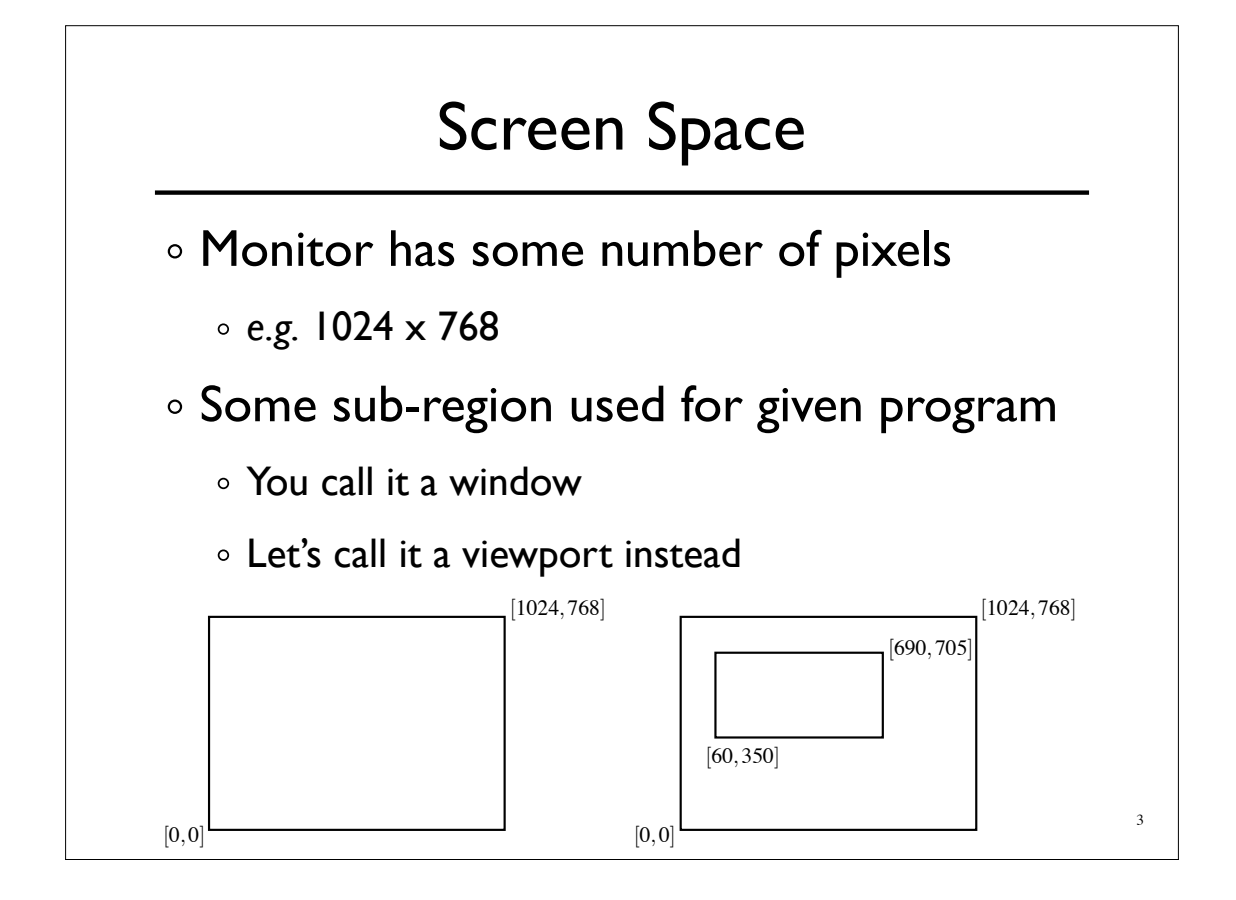

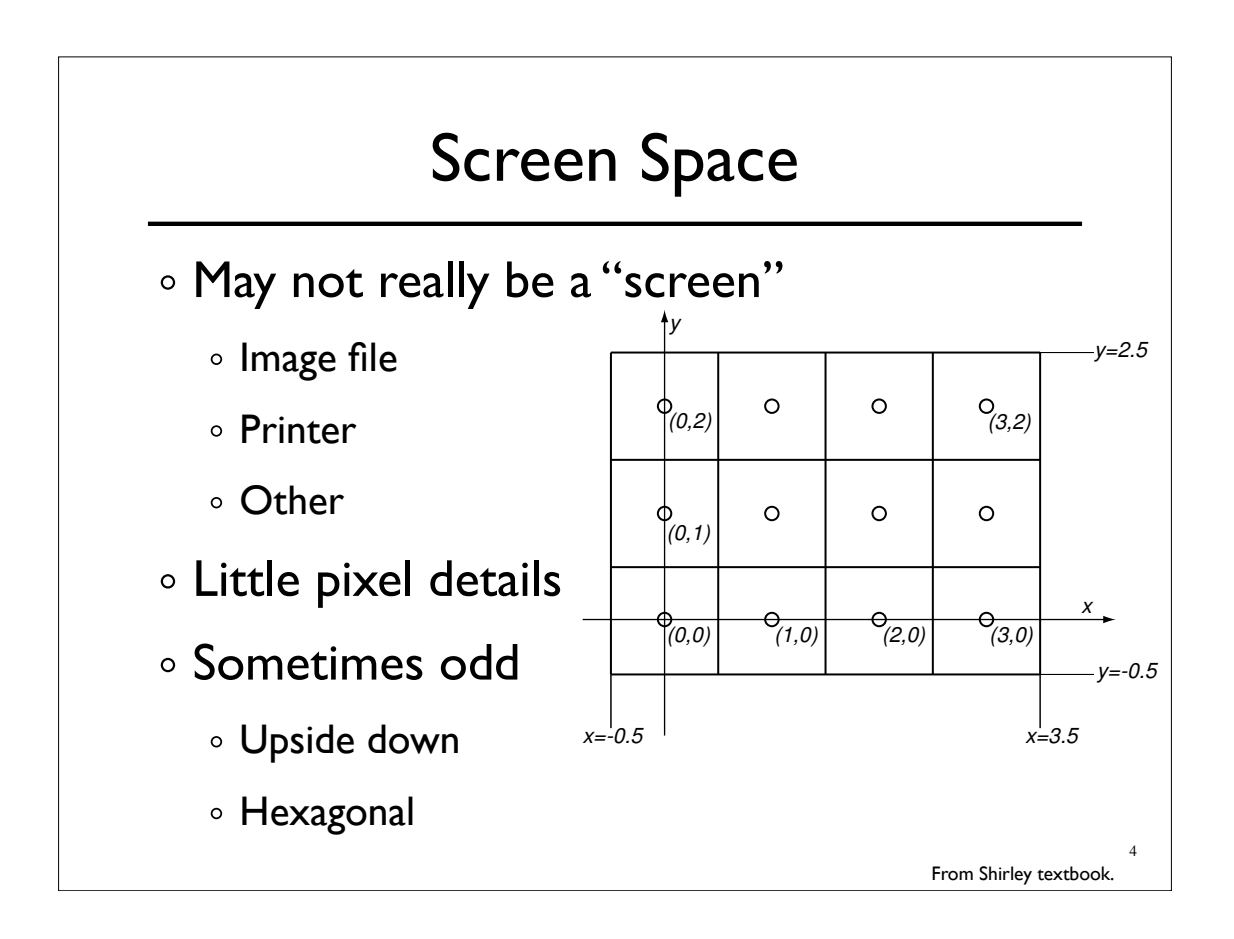

### Screen Space

Viewport is somewhere on screen

- You probably don't care where
- Window System likely manages this detail
- o Sometimes you care exactly where
- Viewport has a size in pixels
	- Sometimes you care (images, text, *etc.*)
	- Sometimes you don't (using high-level library)

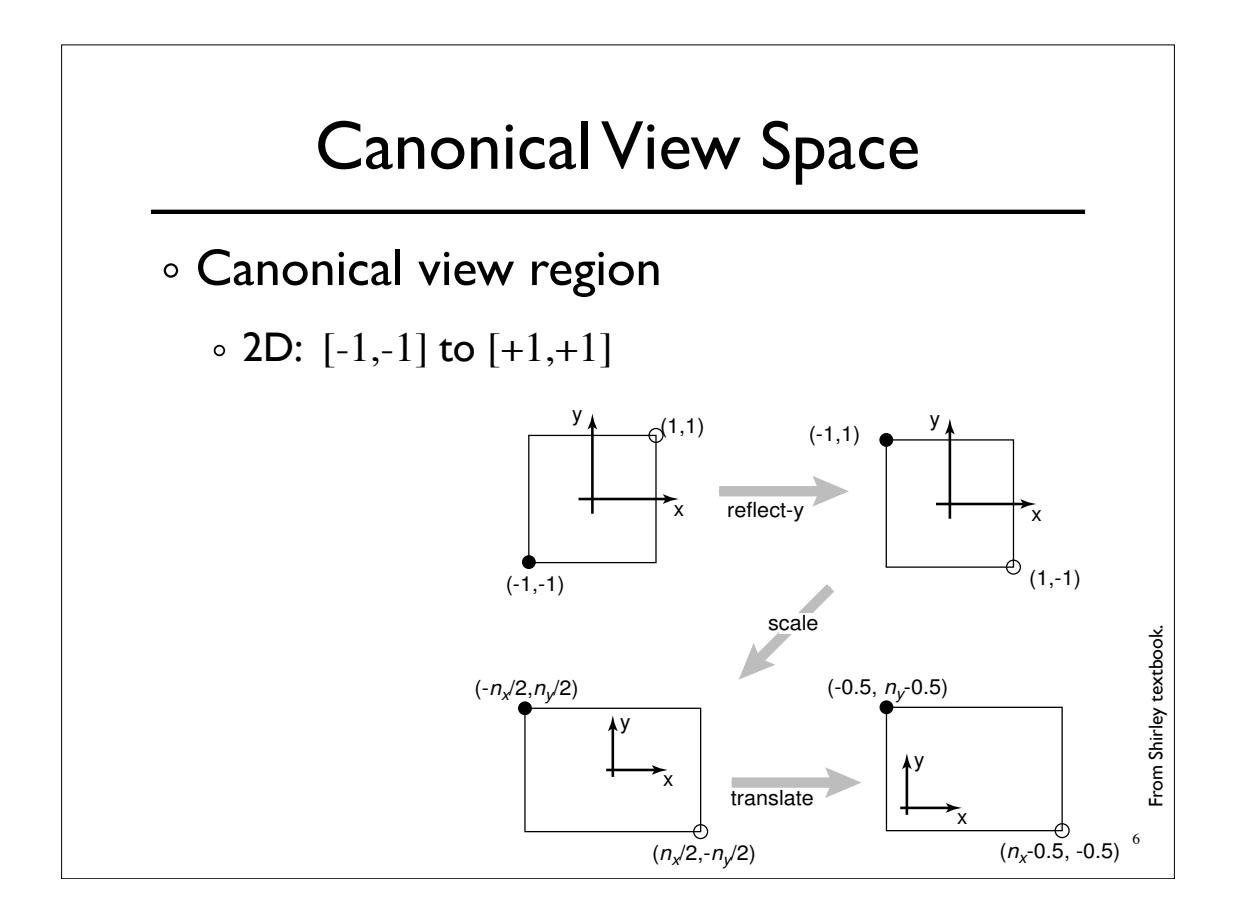

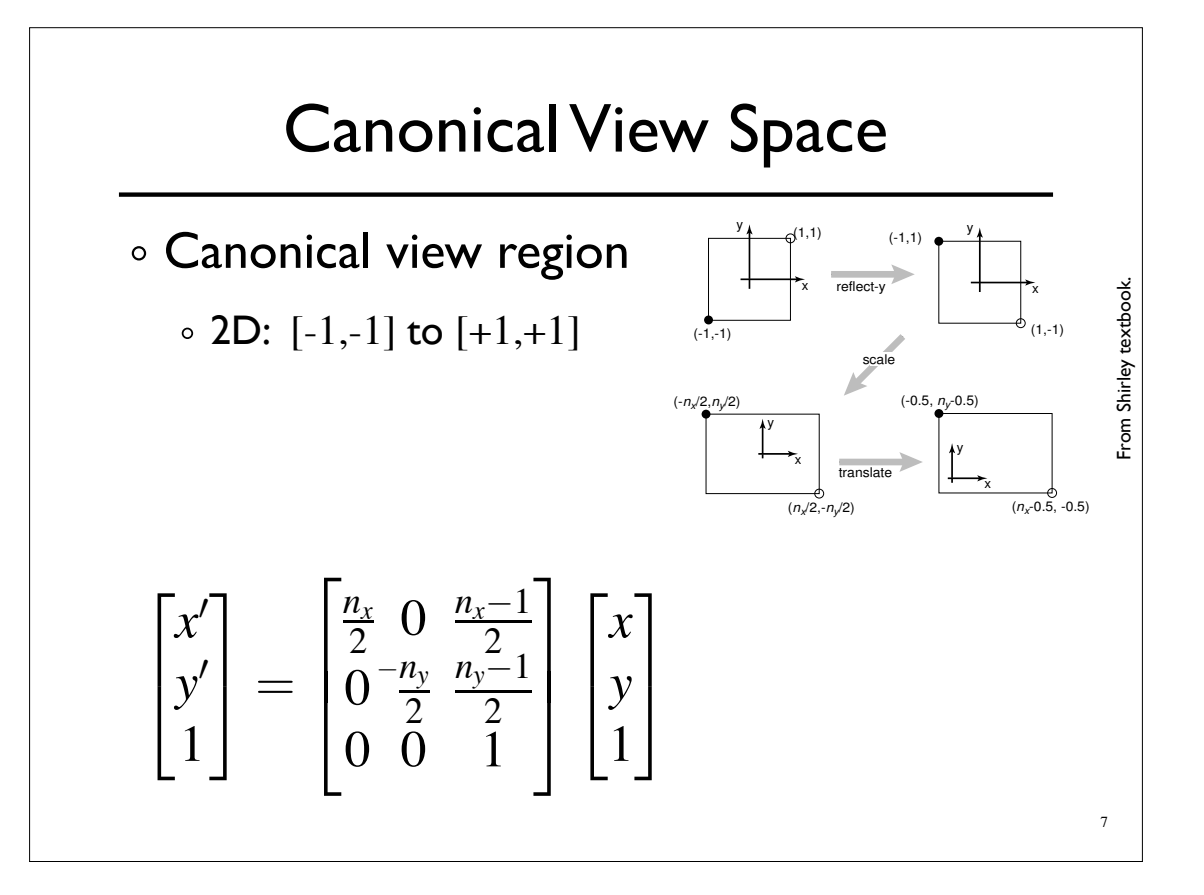

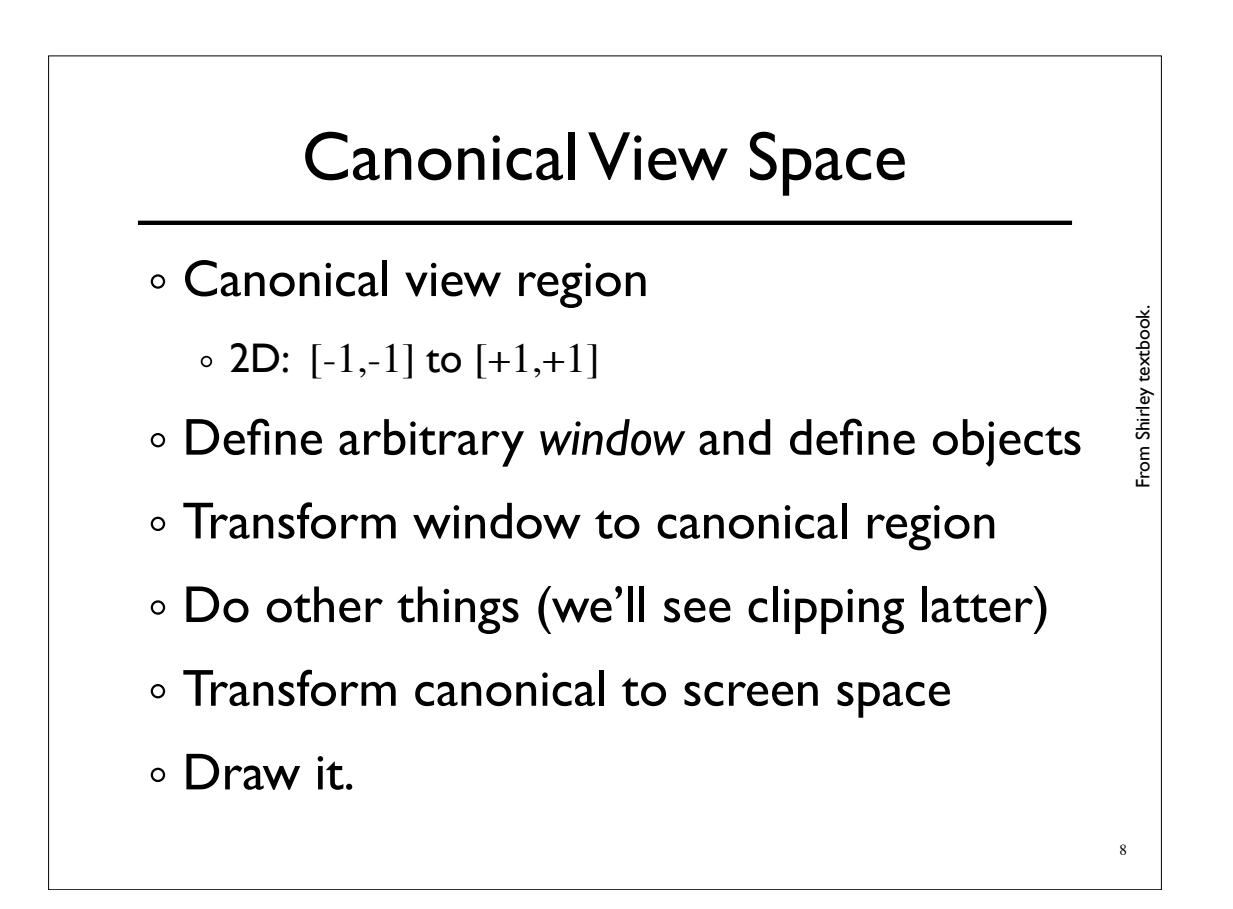

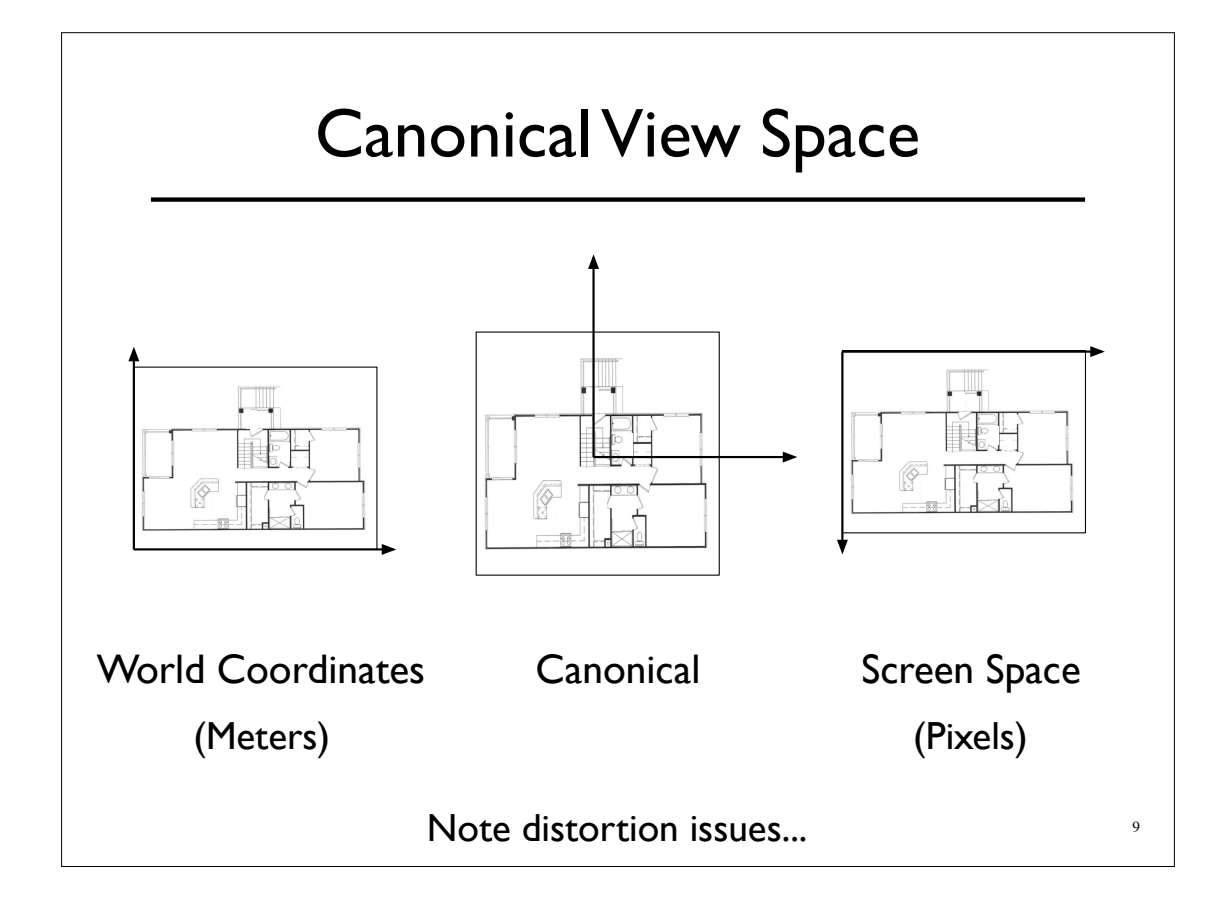

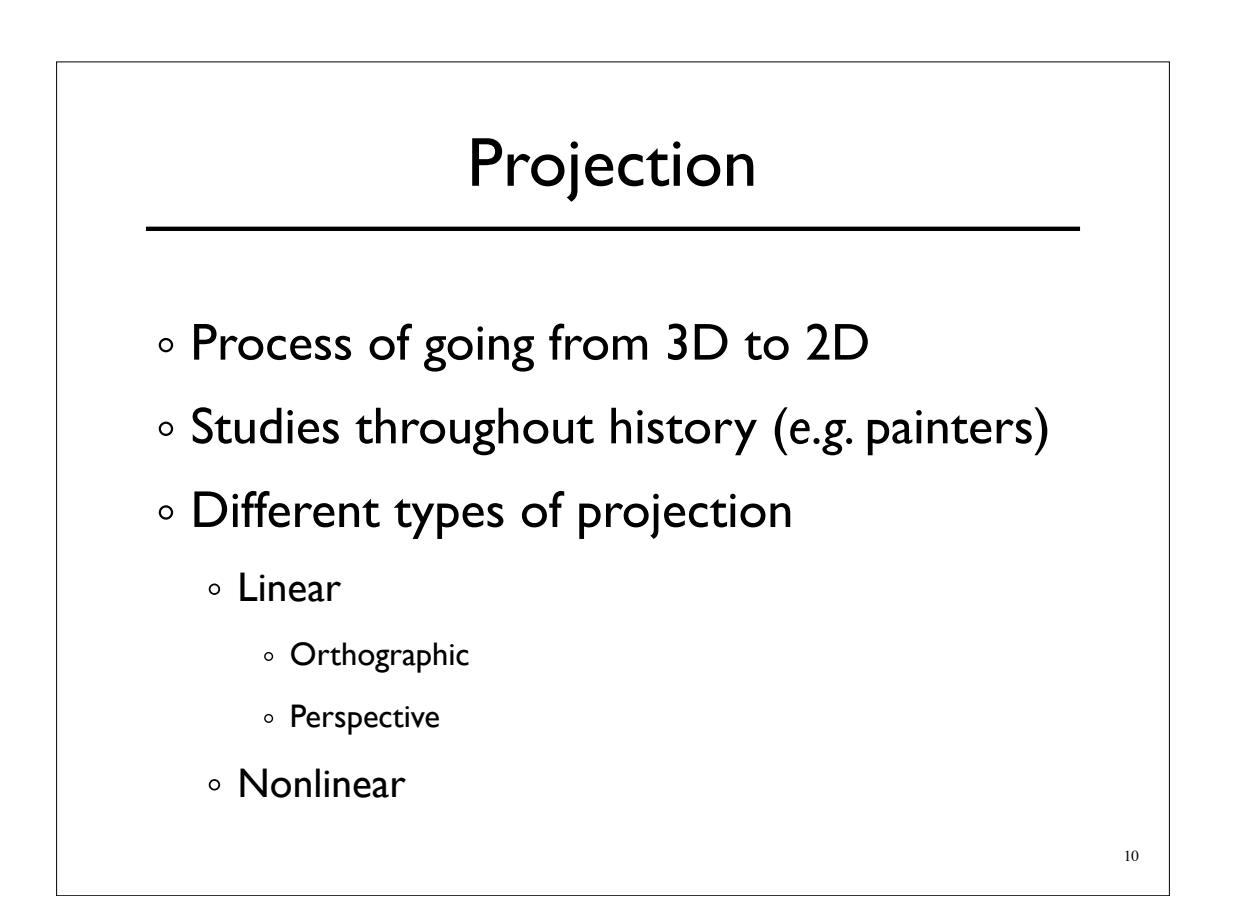

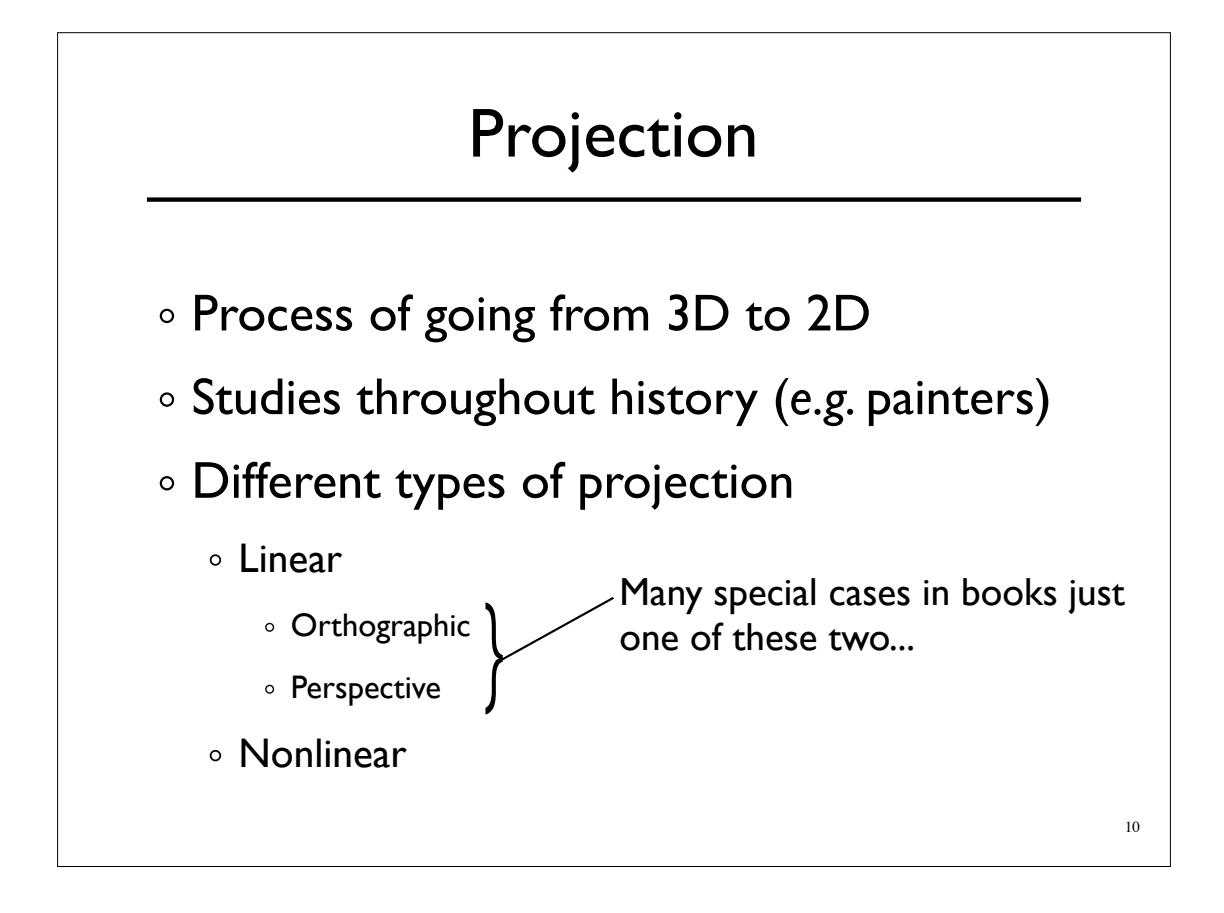

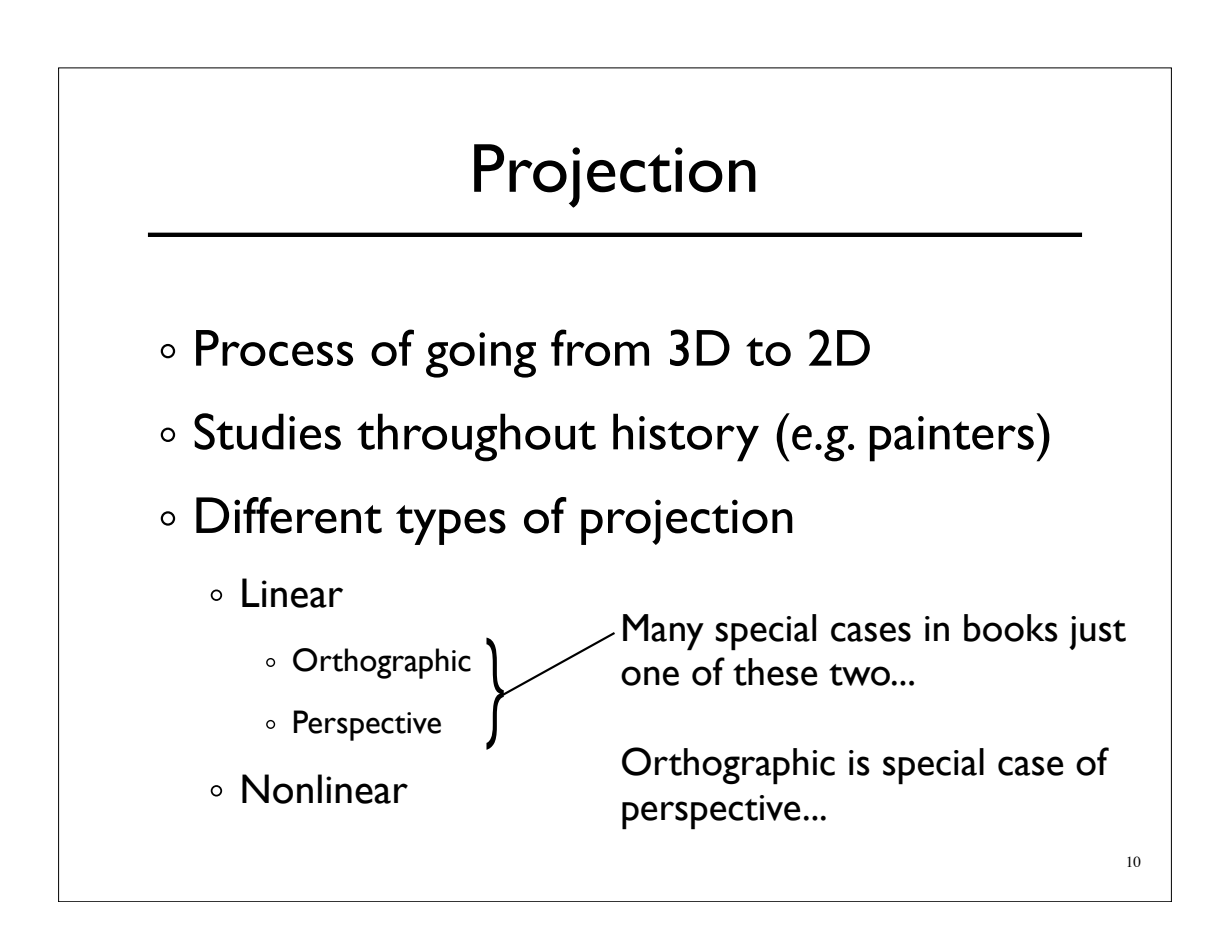

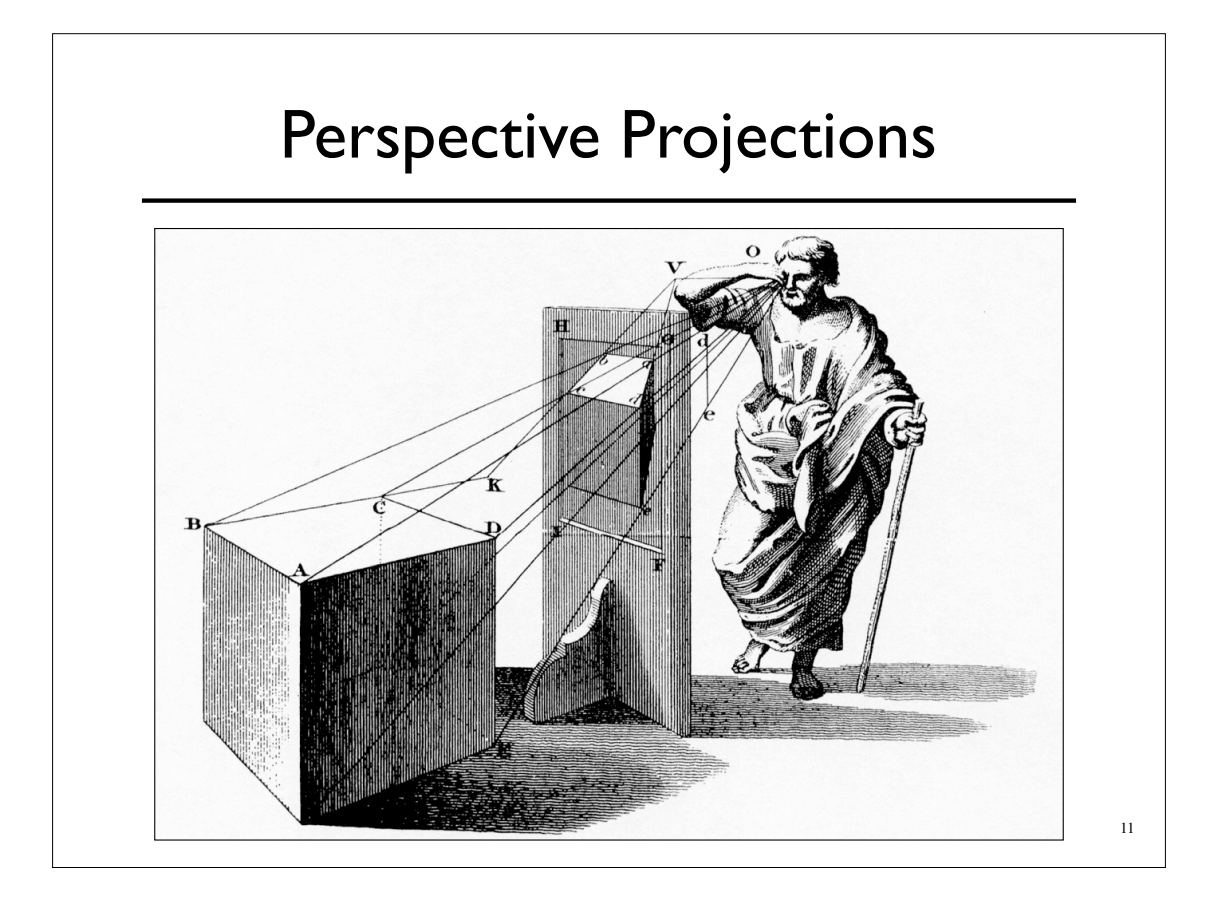

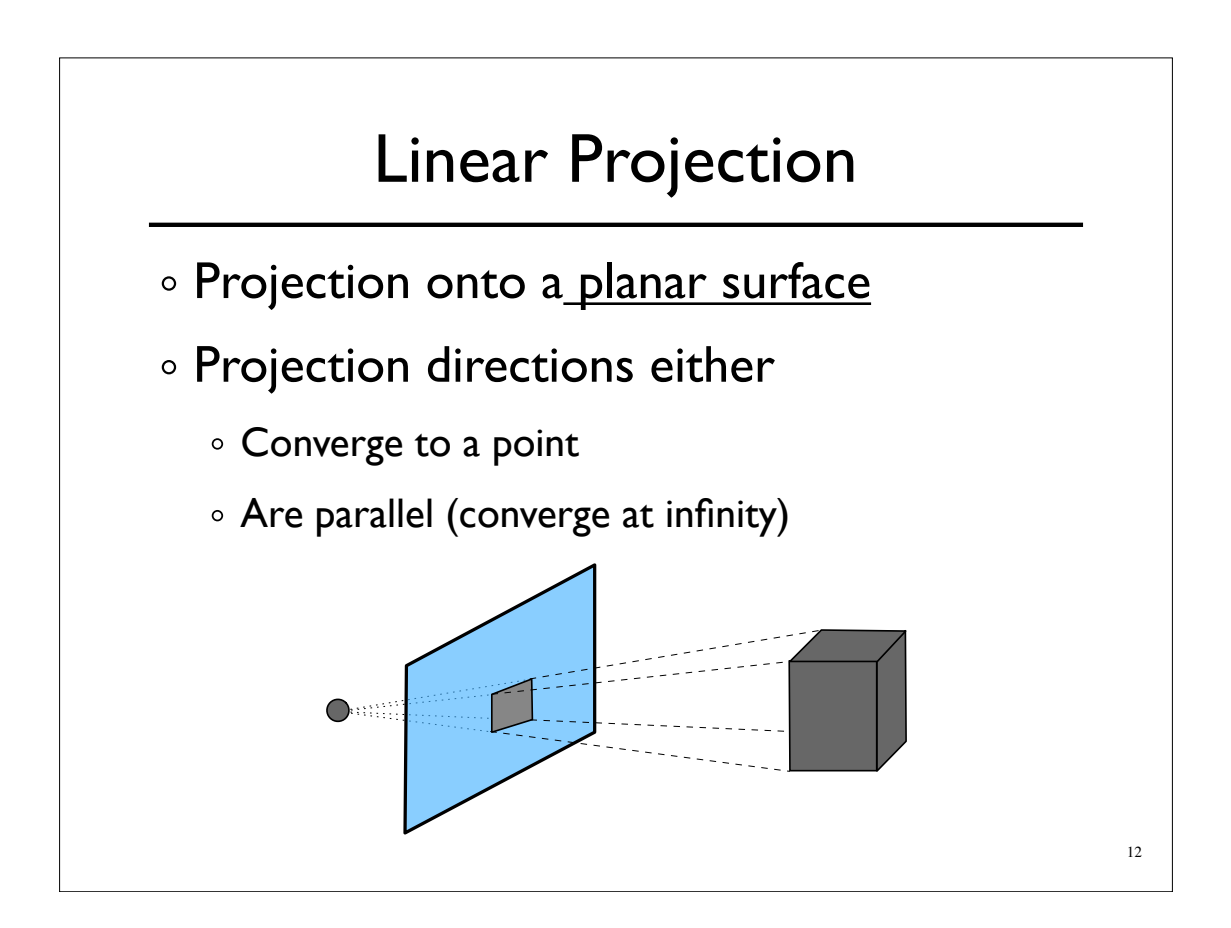

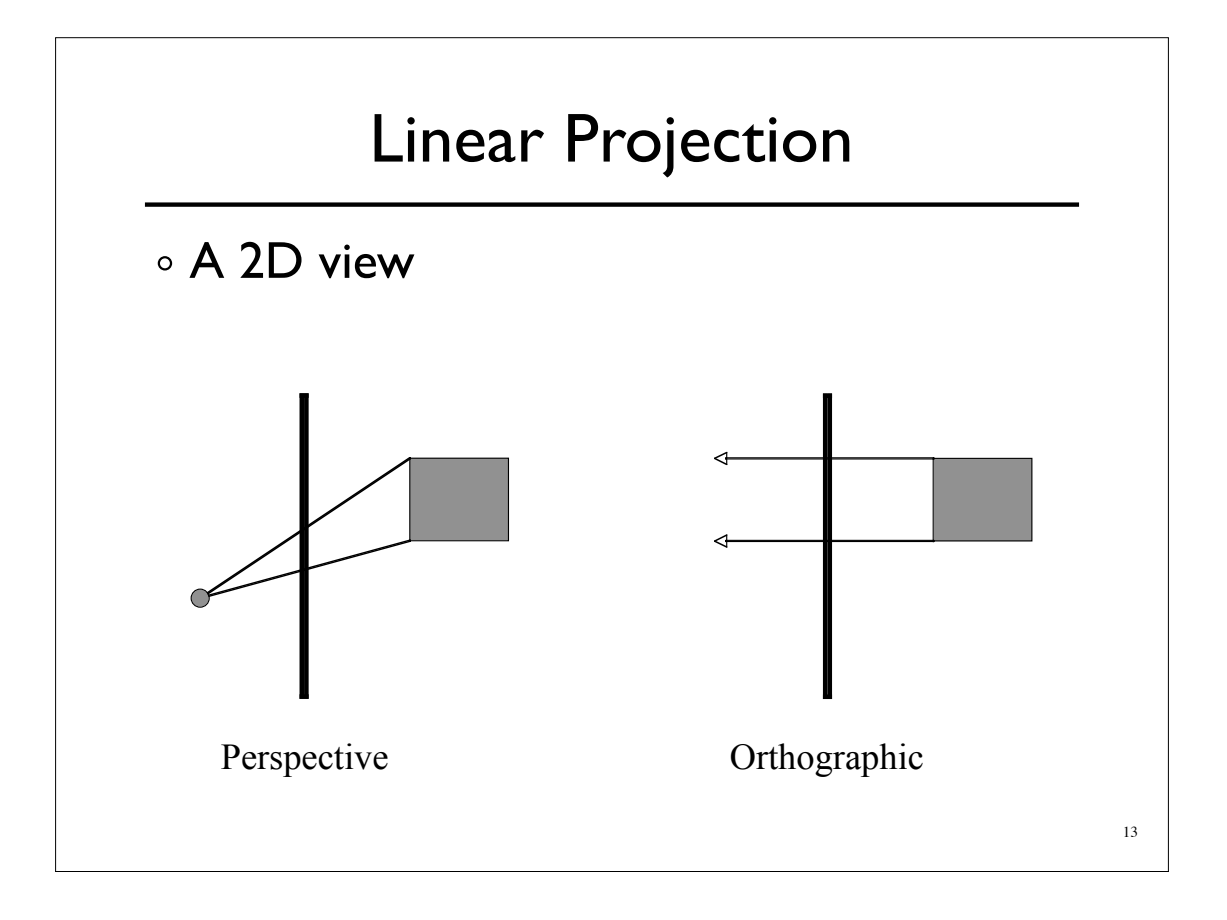

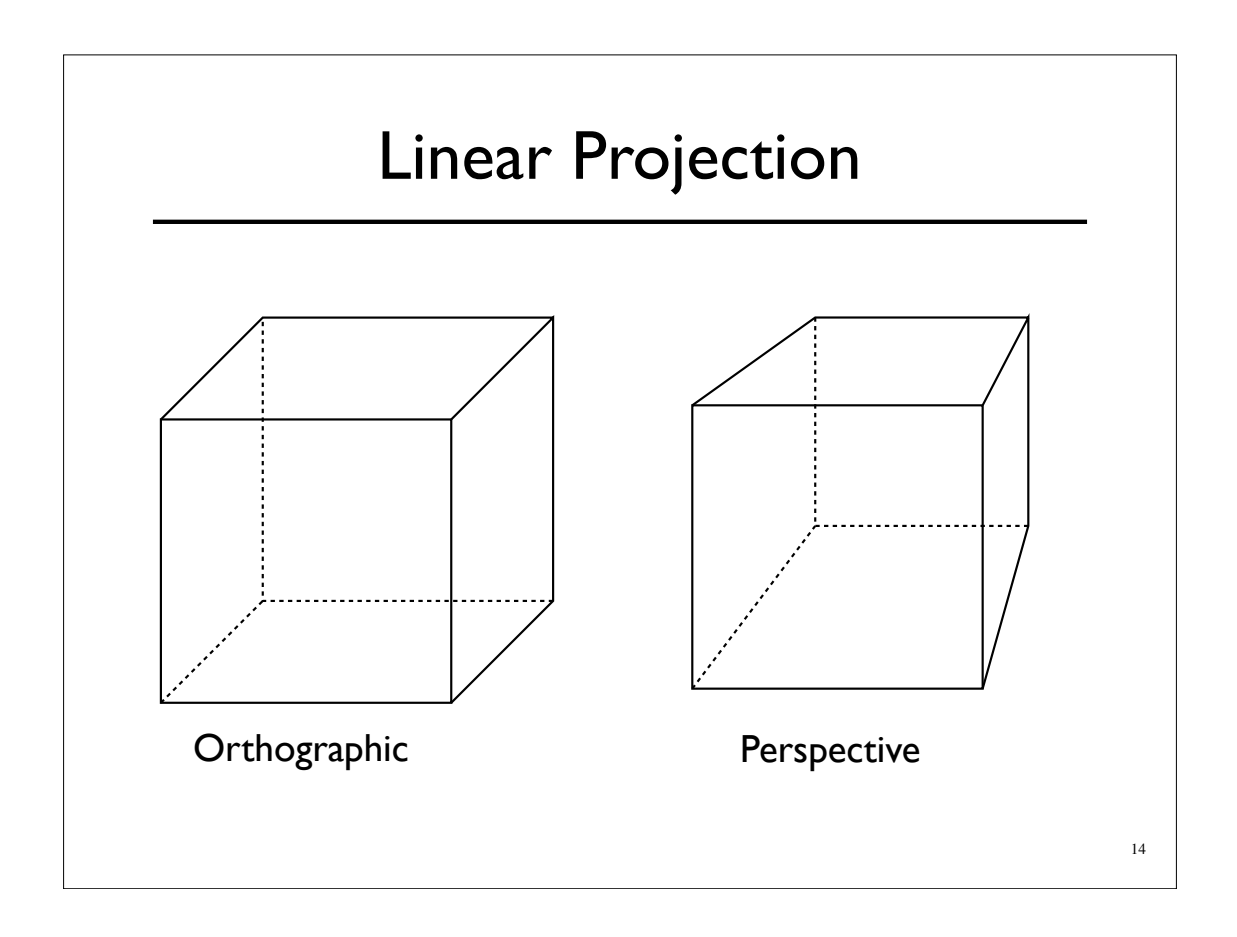

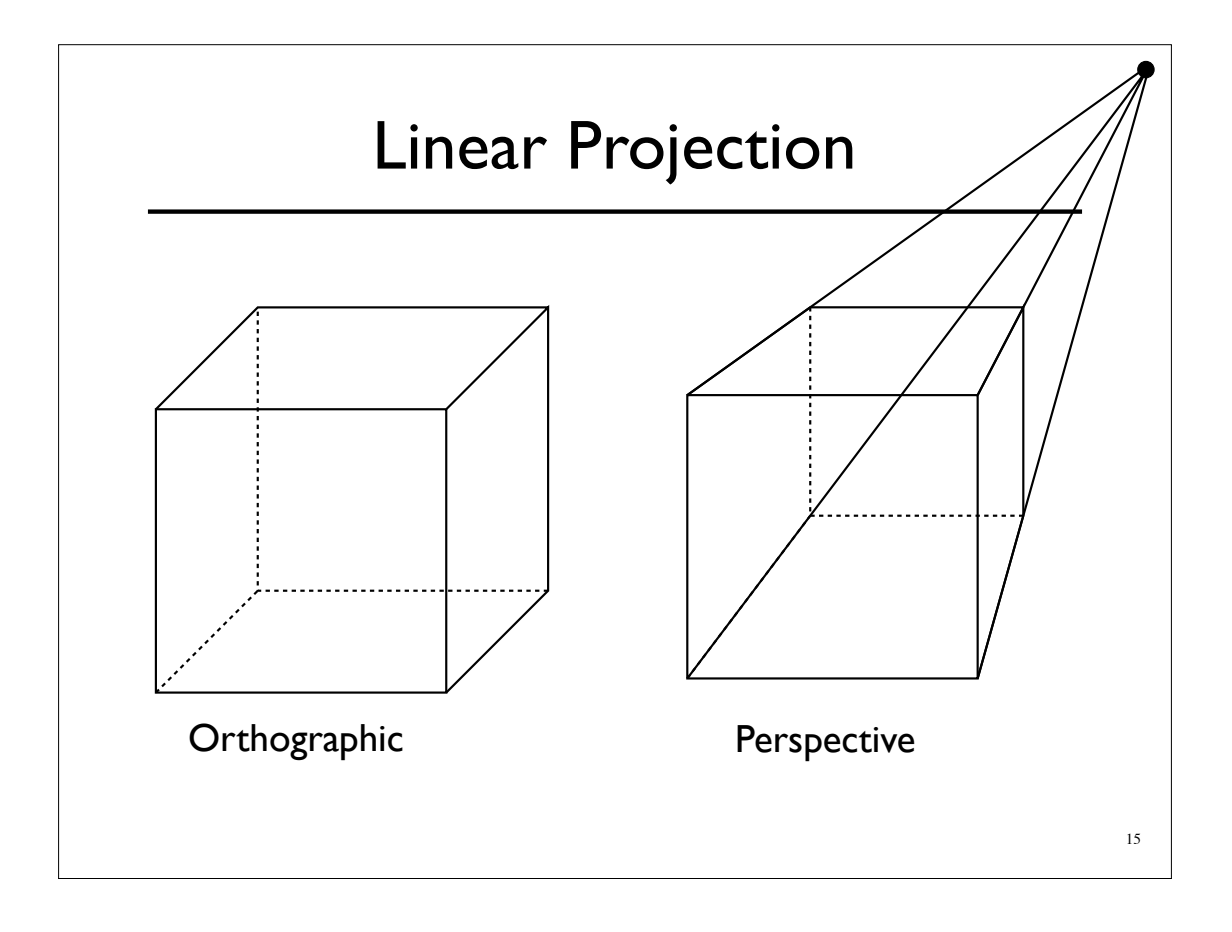

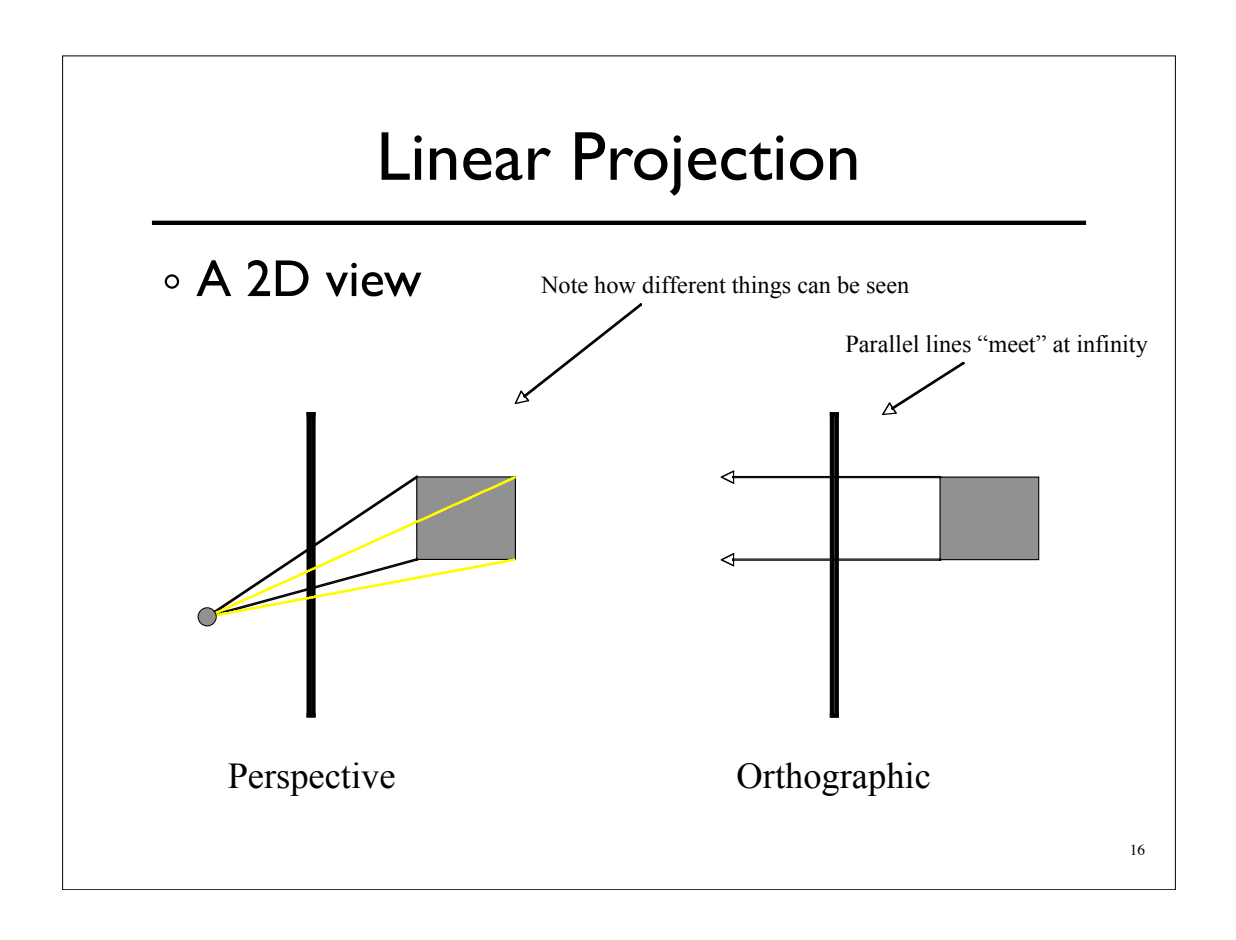

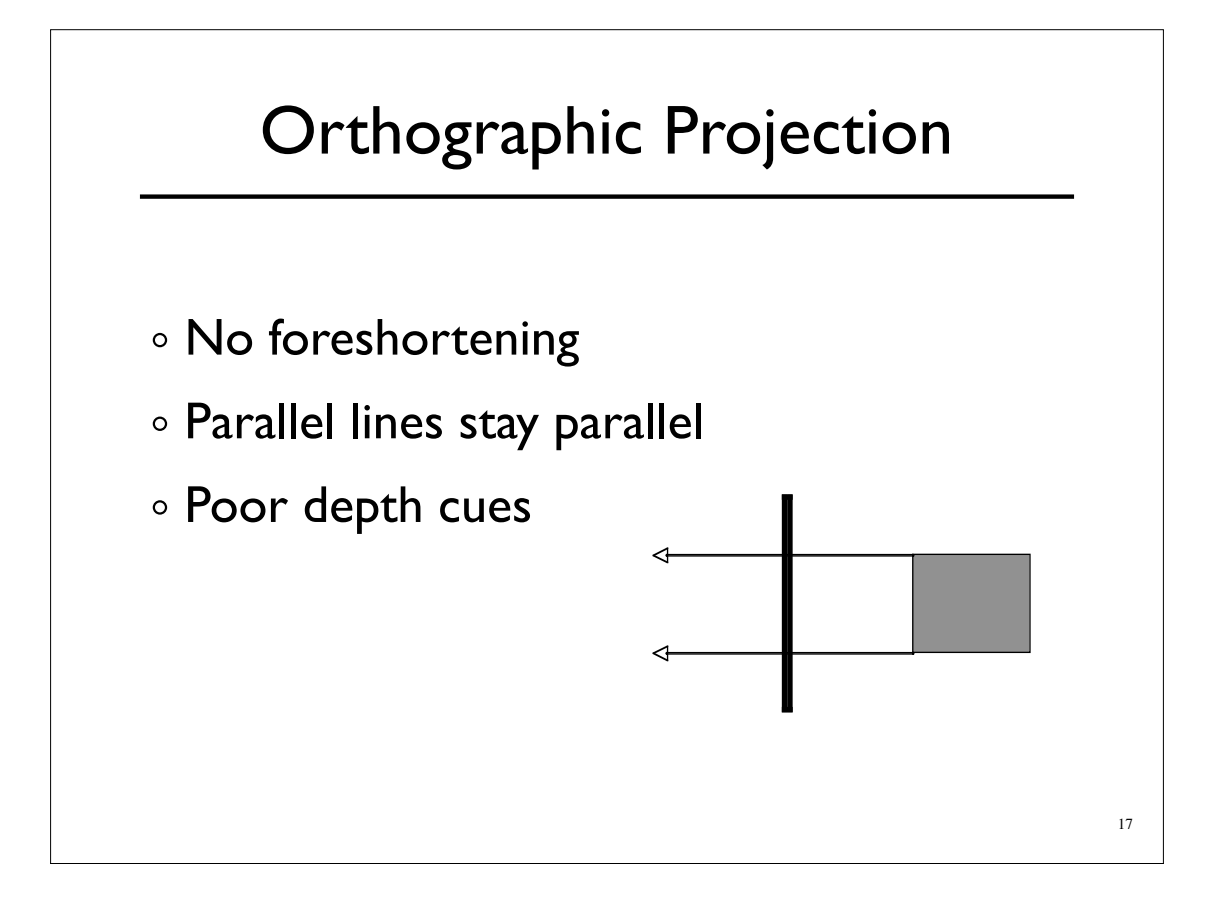

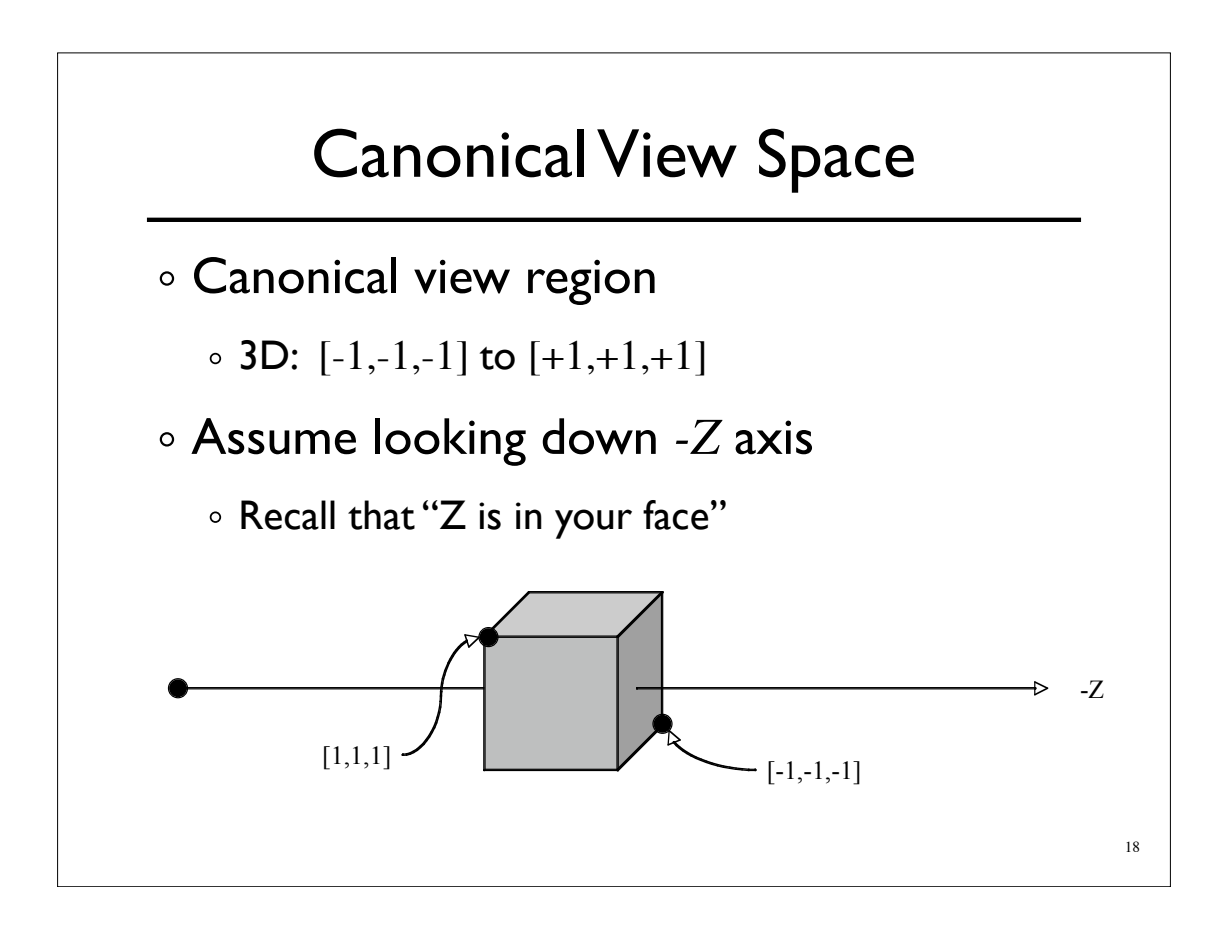

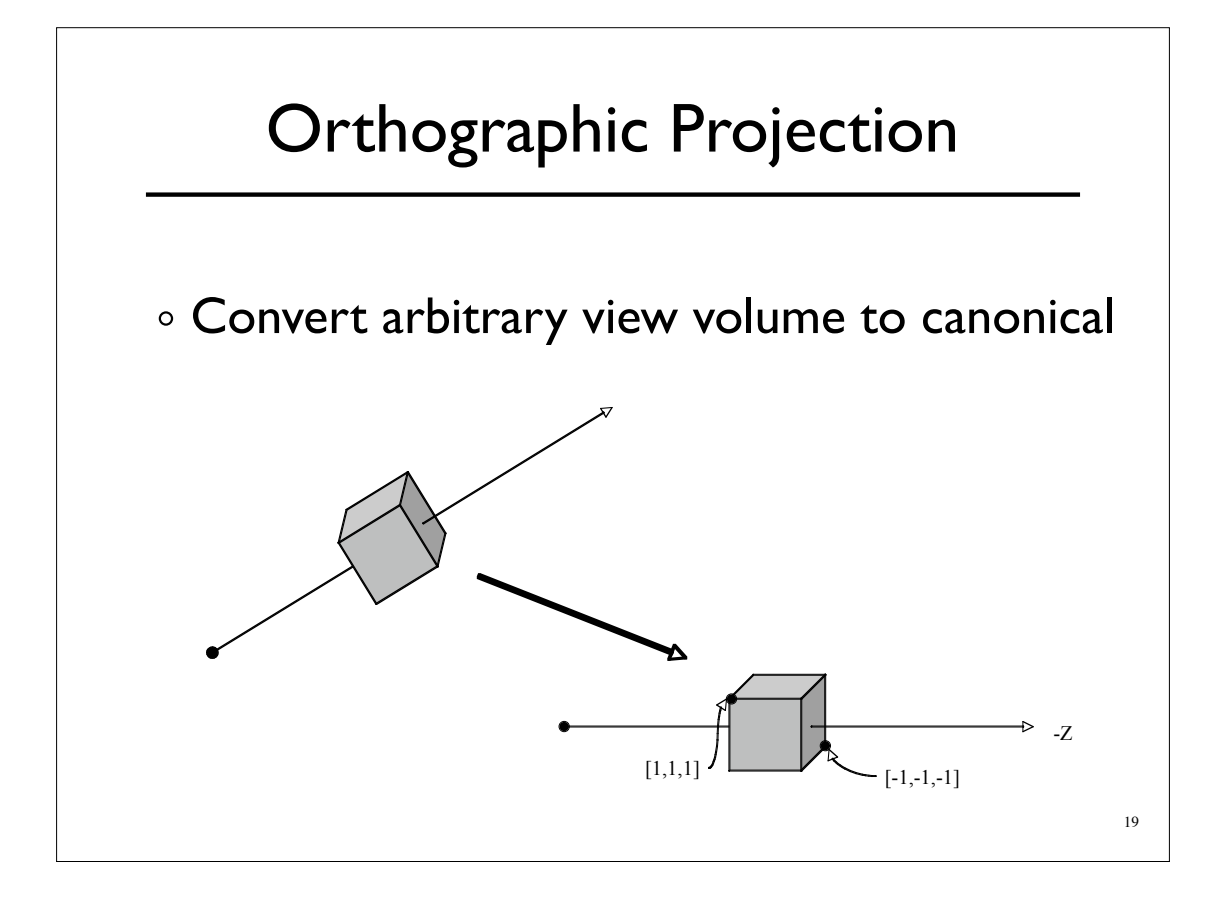

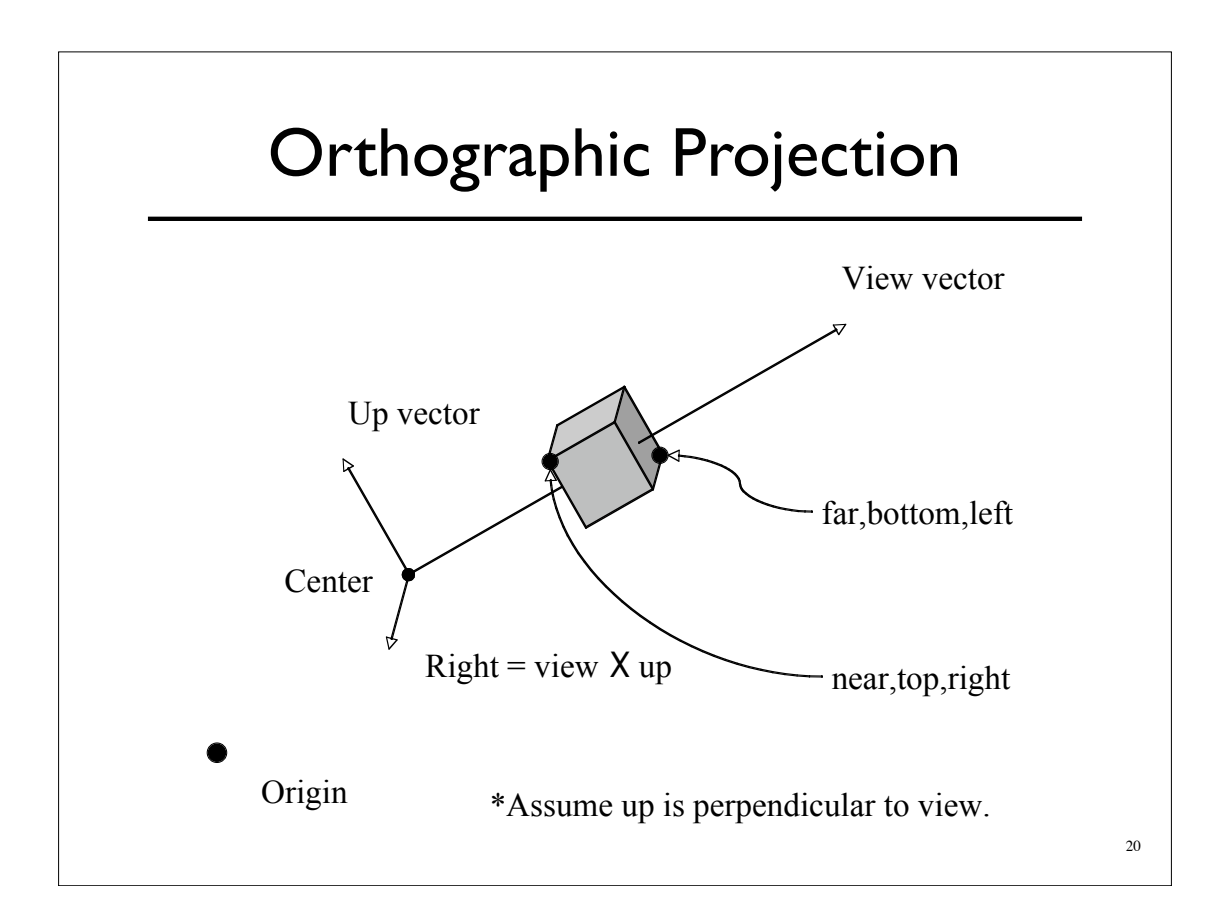

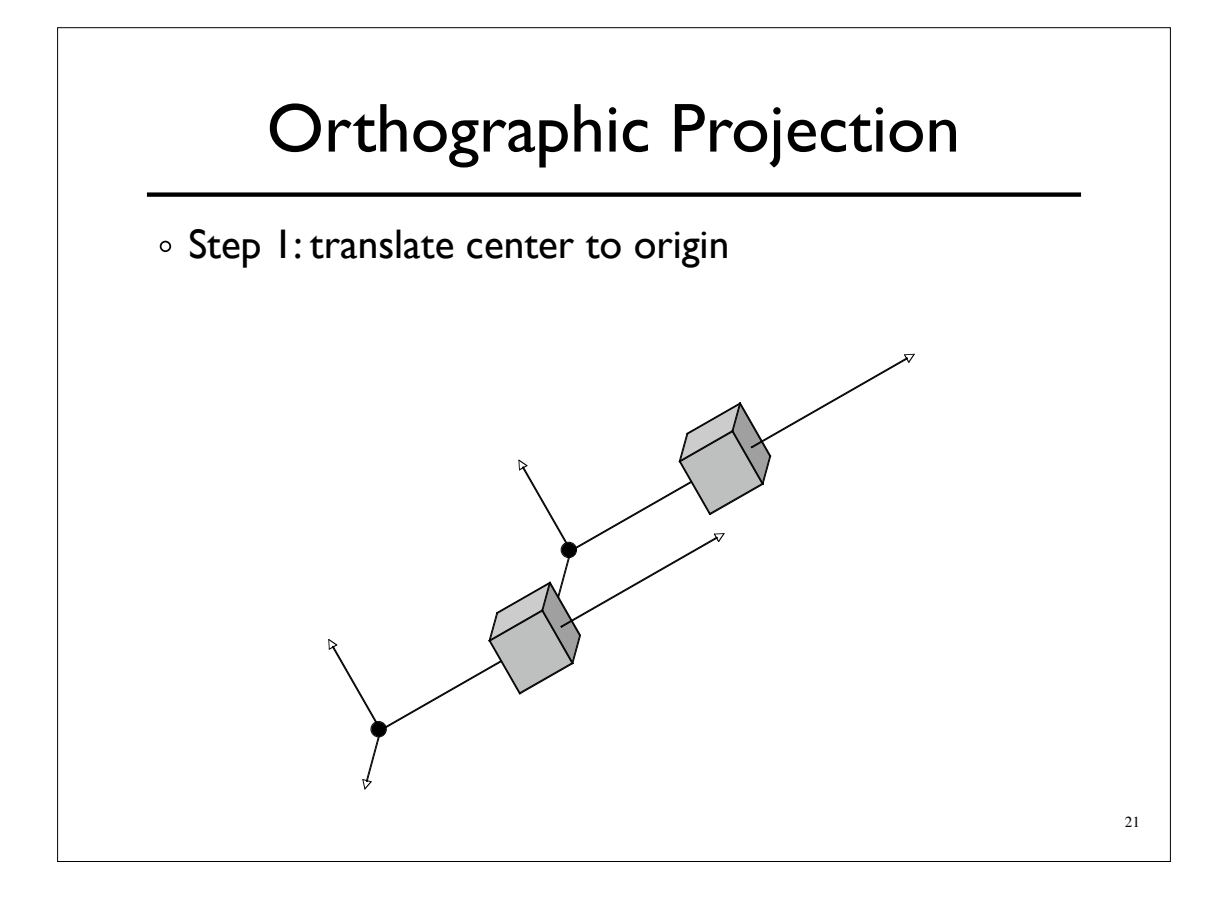

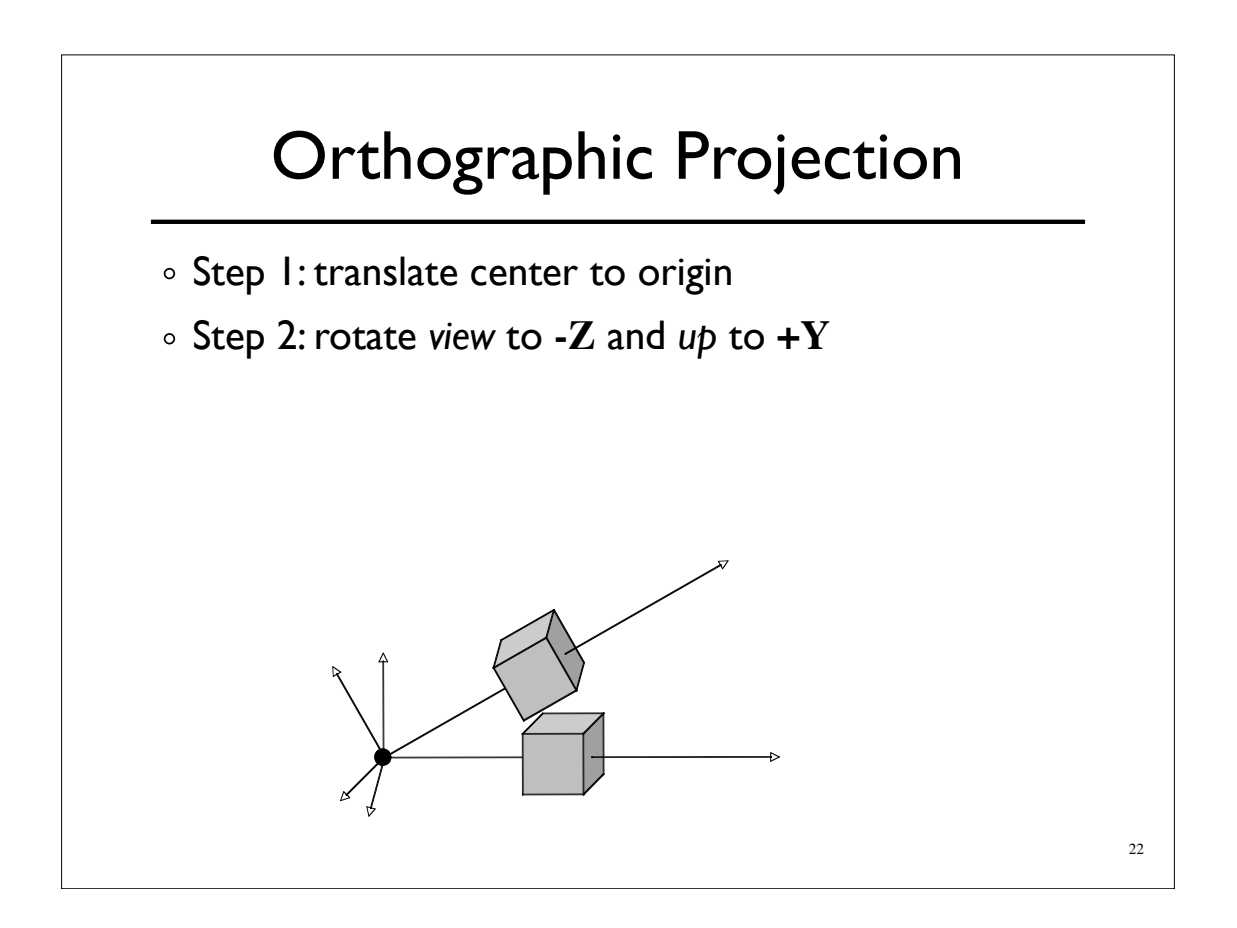

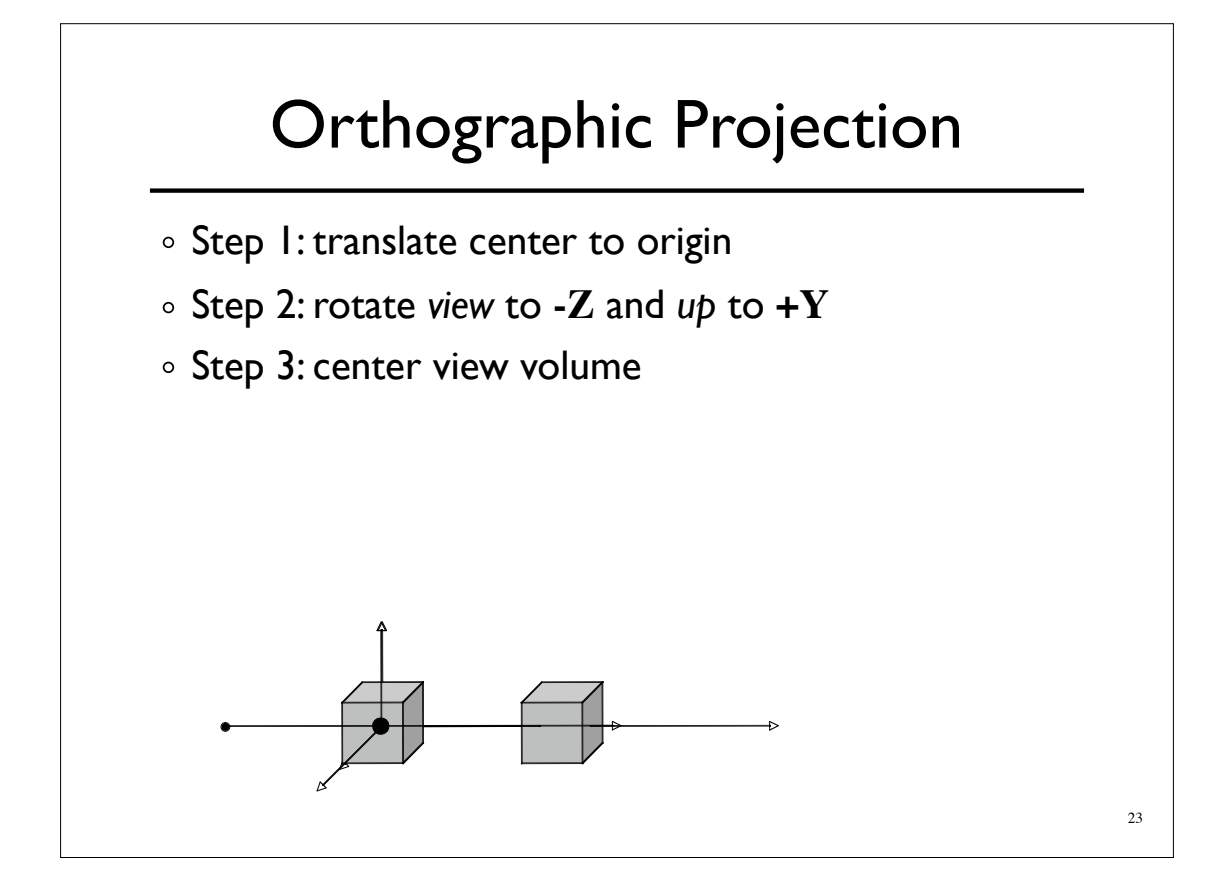

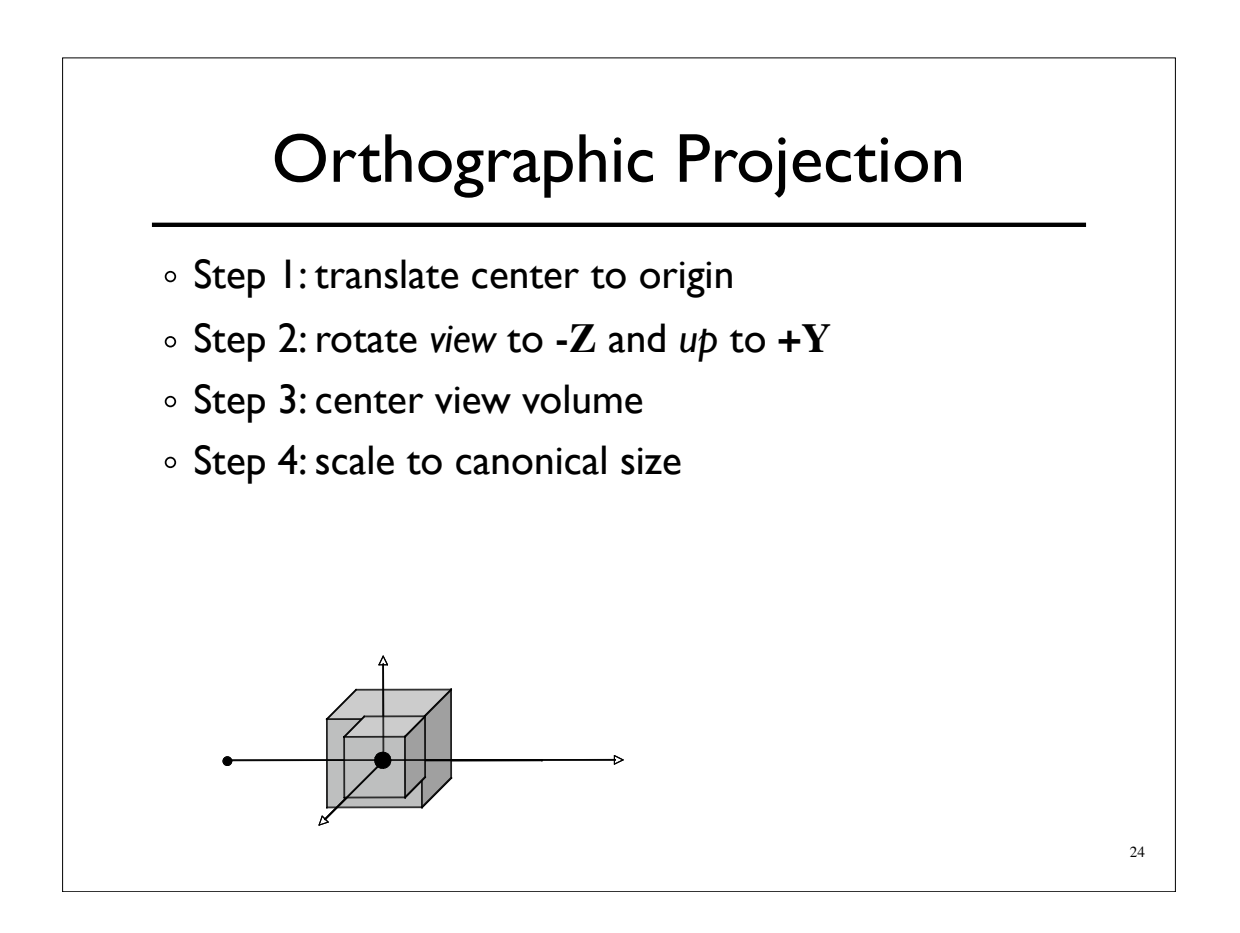

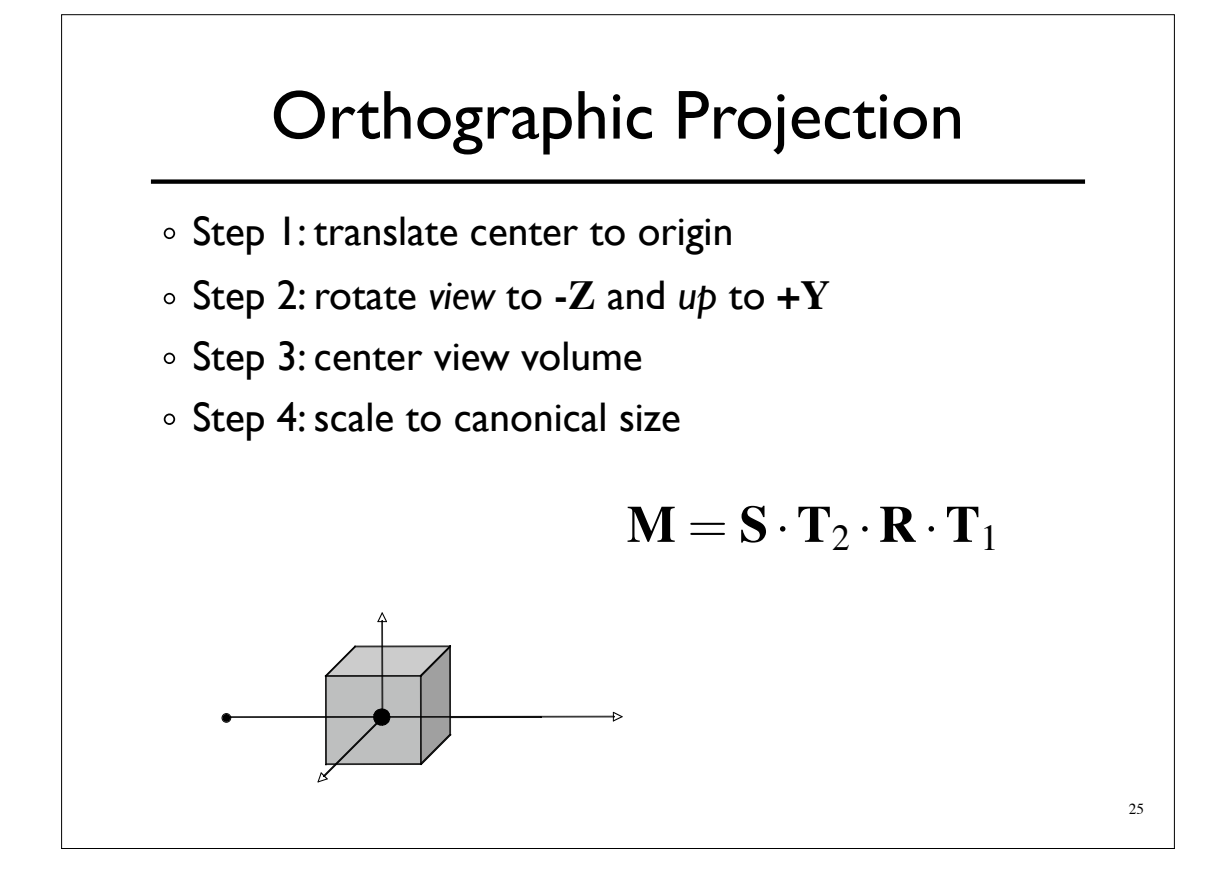

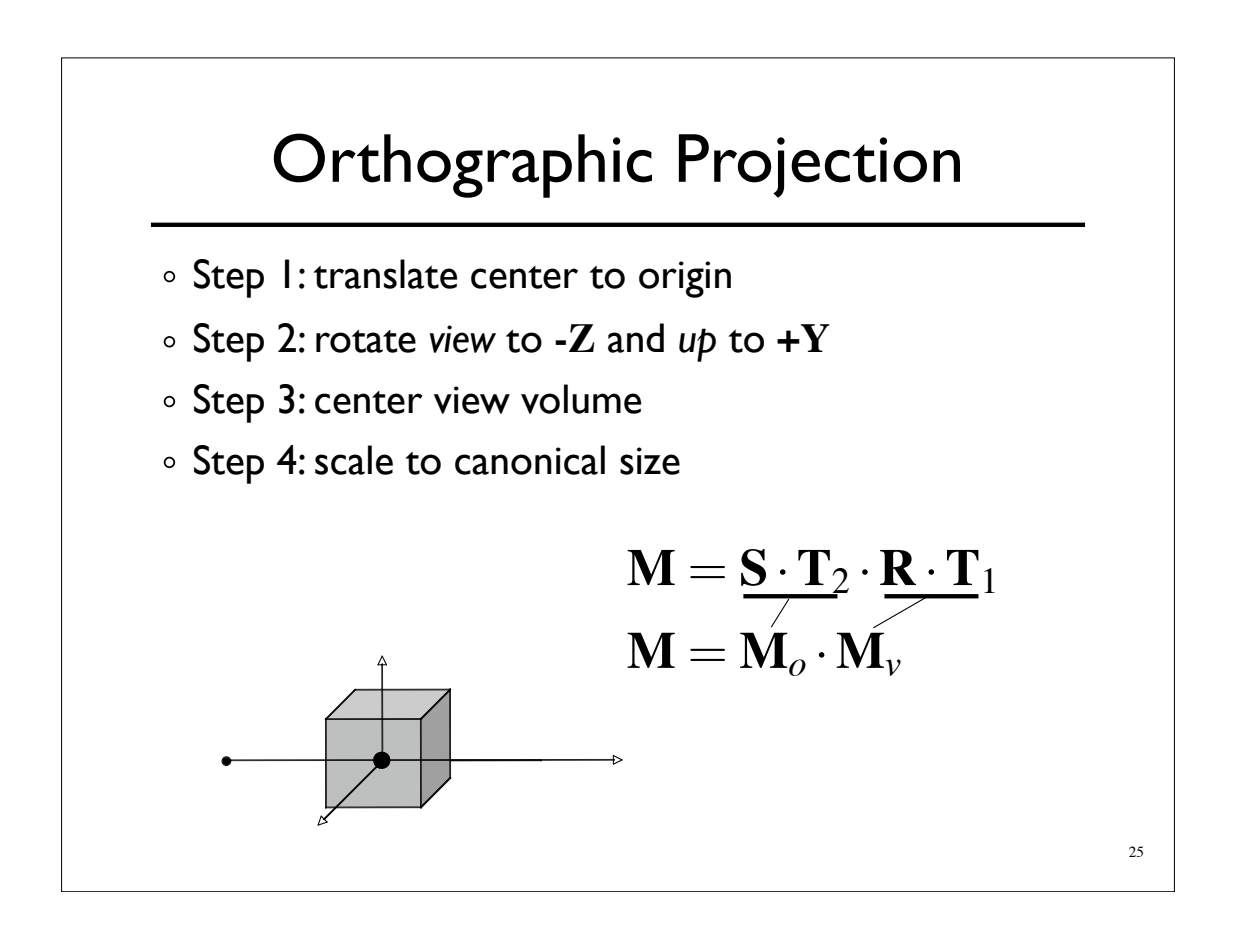

### Perspective Projection

- Foreshortening: further objects appear smaller
- o Some parallel line stay parallel, most don't
- Lines still look like lines
- **Z** ordering preserved (where we care)

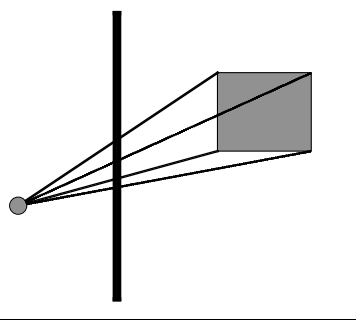

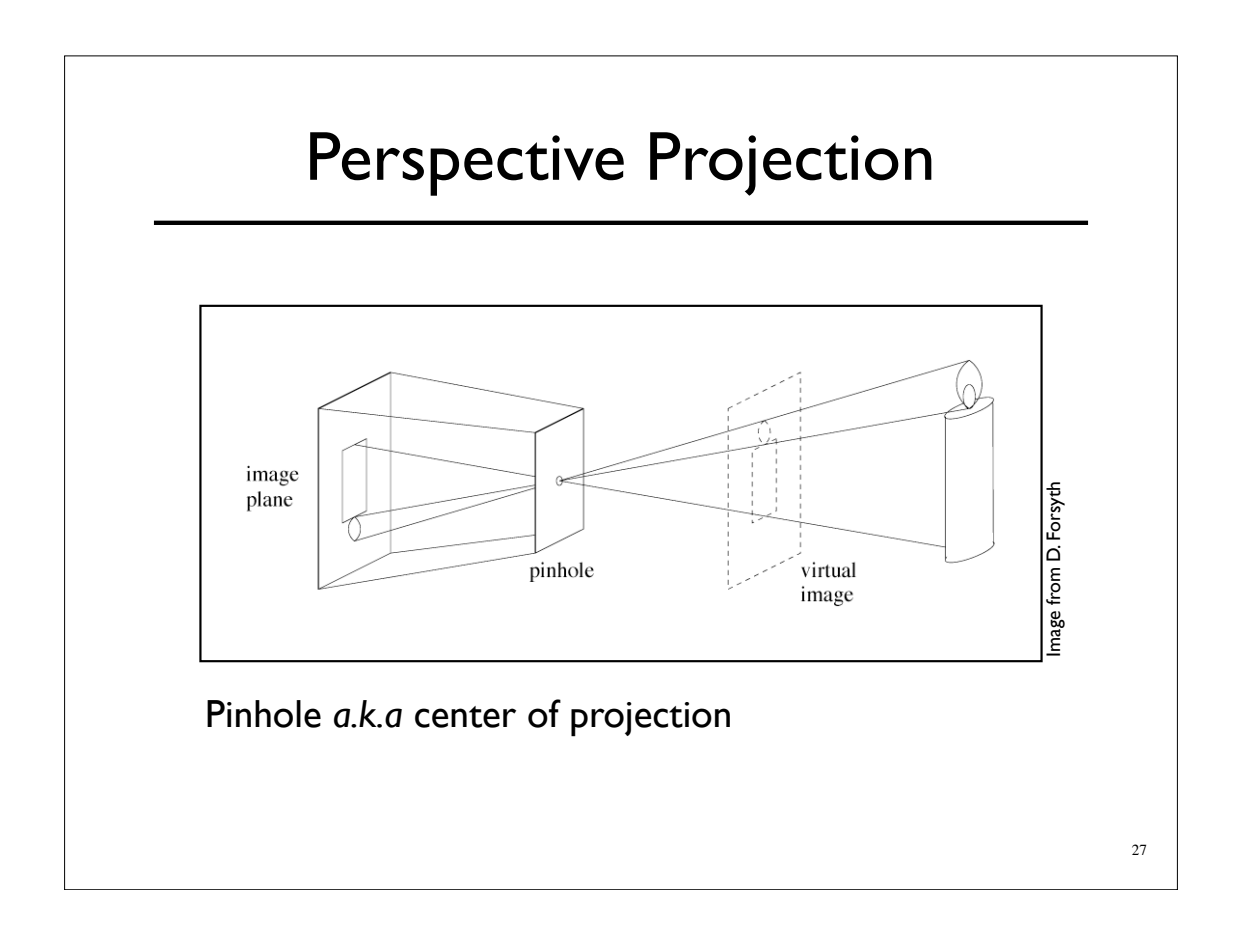

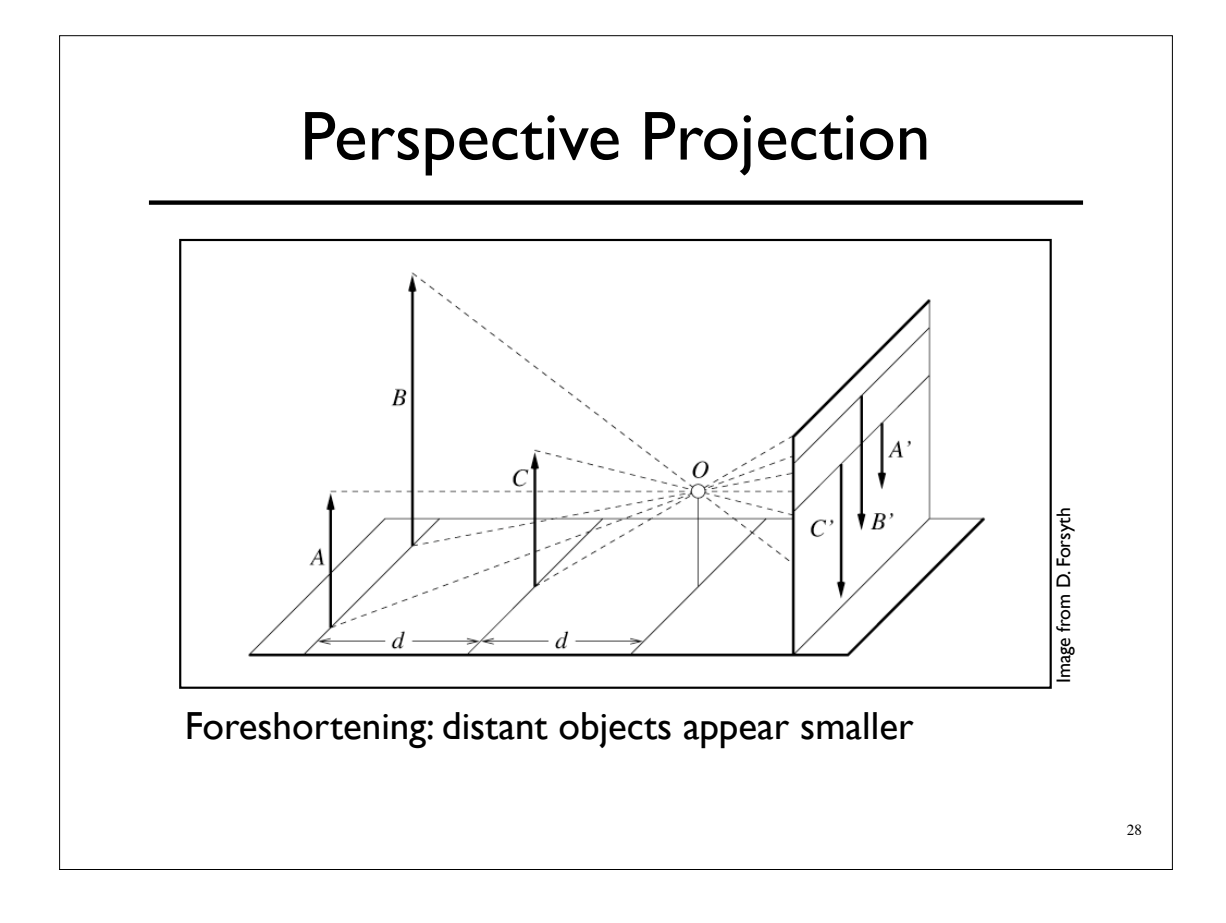

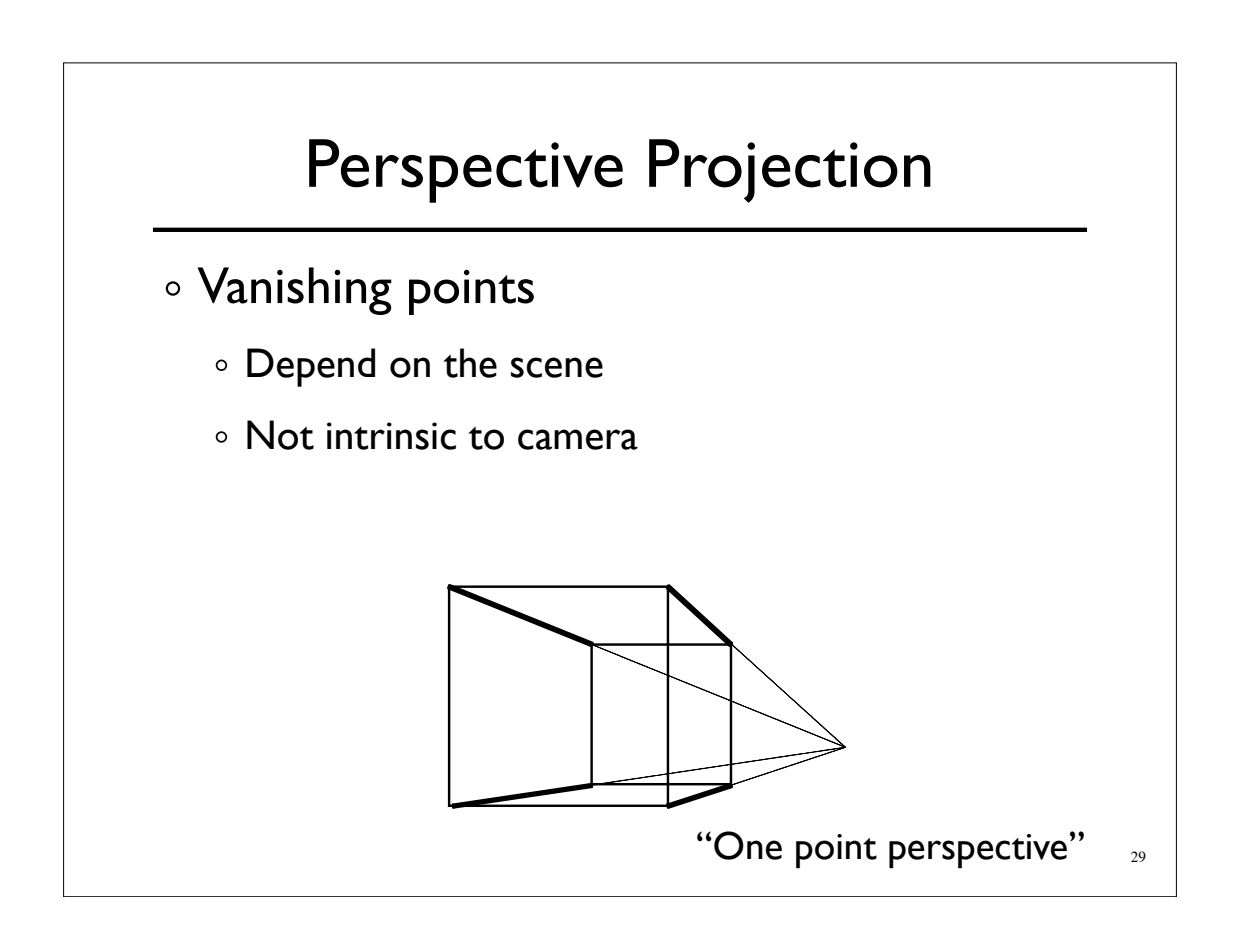

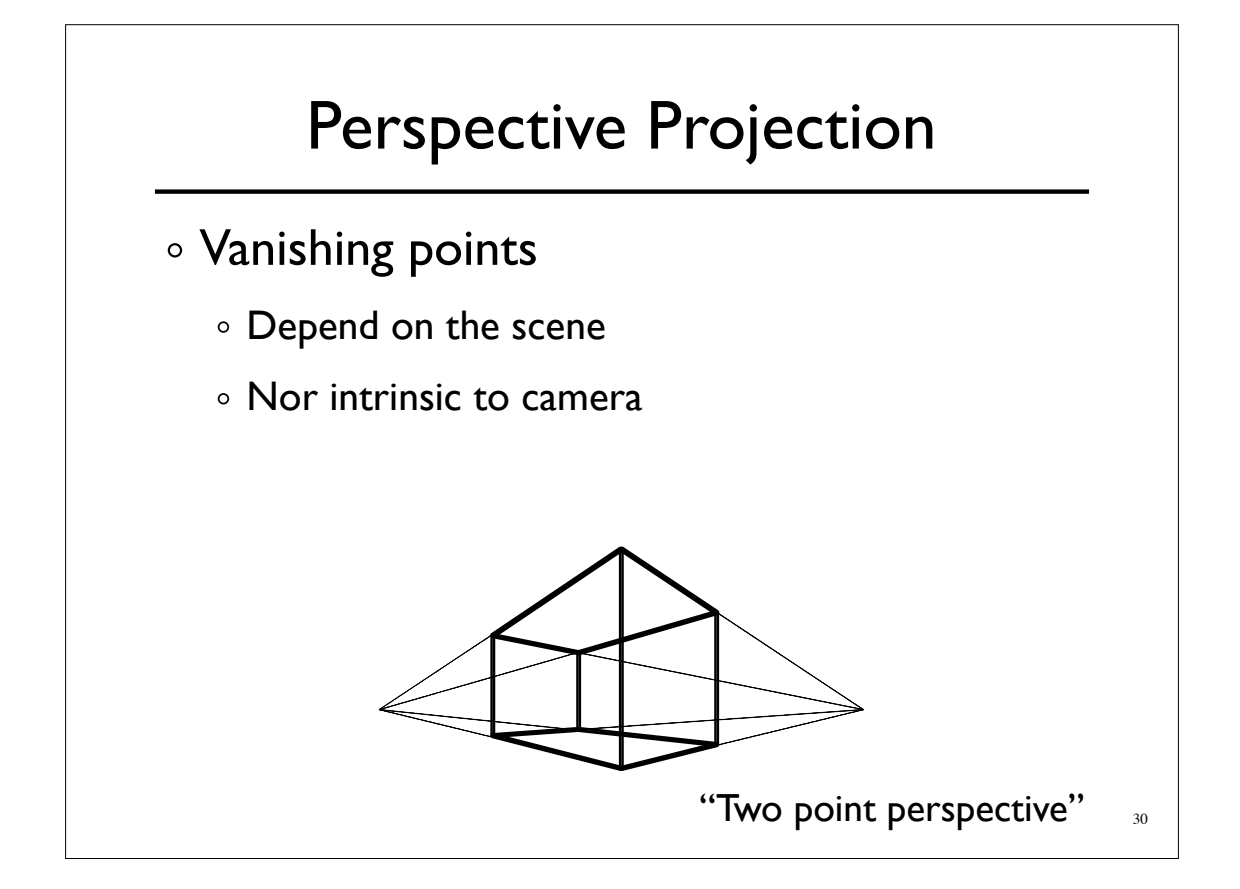

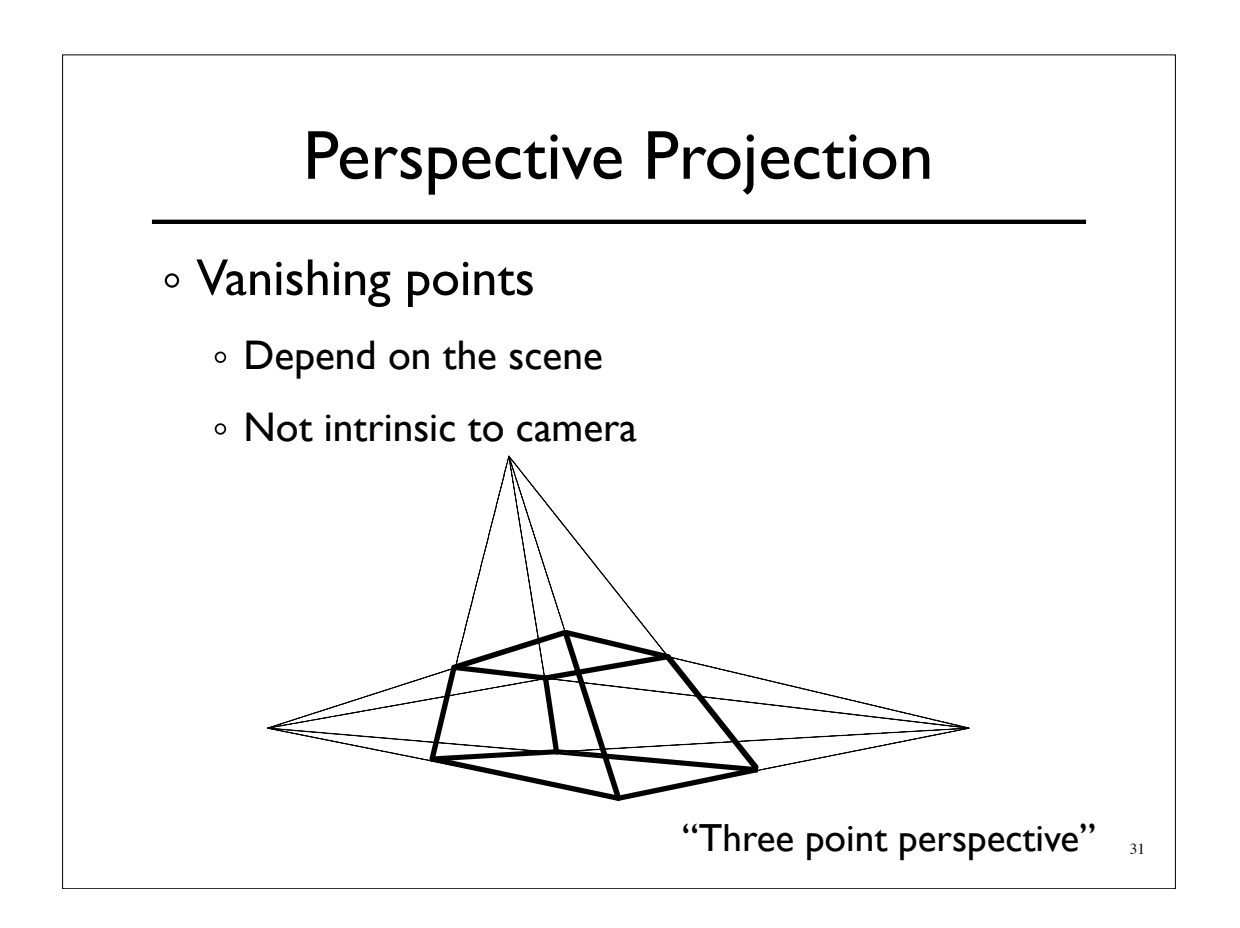

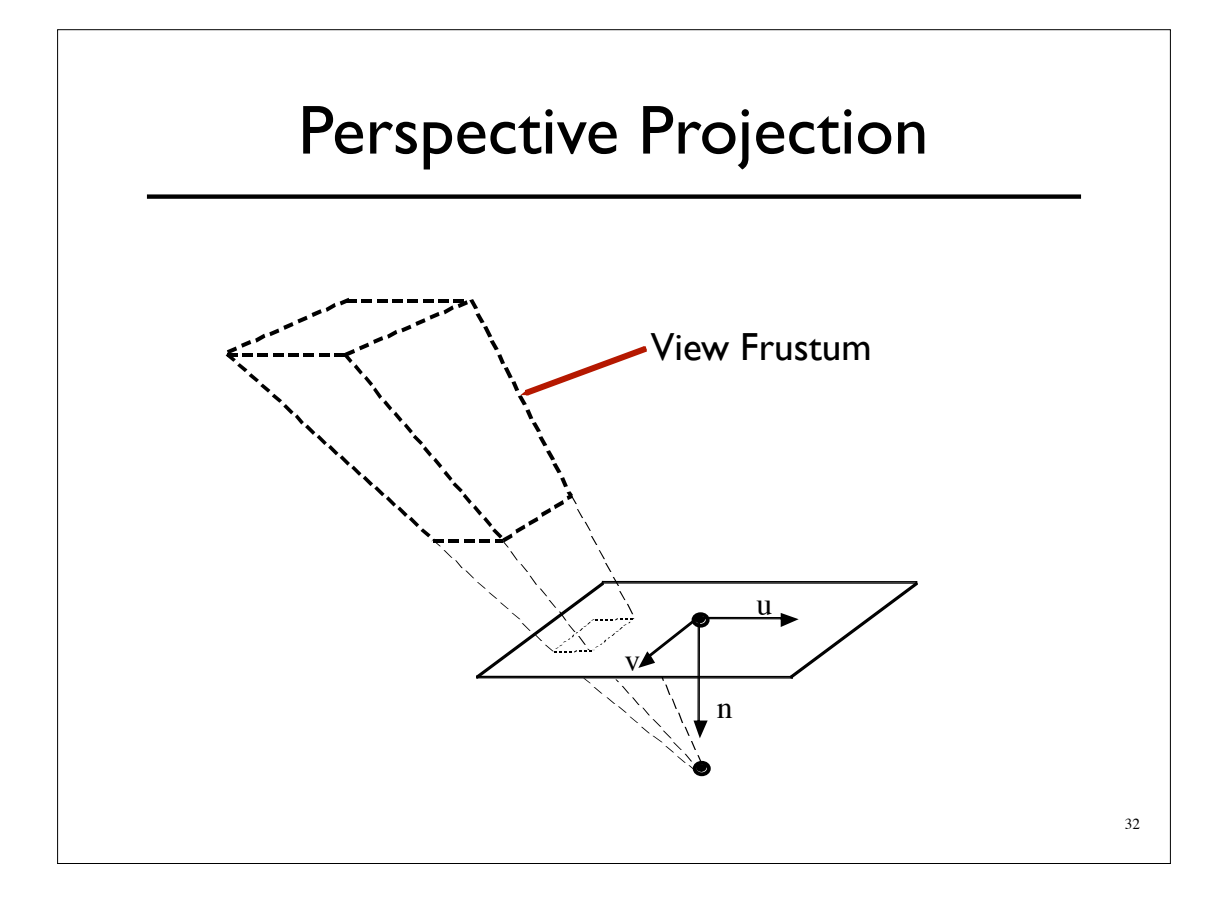

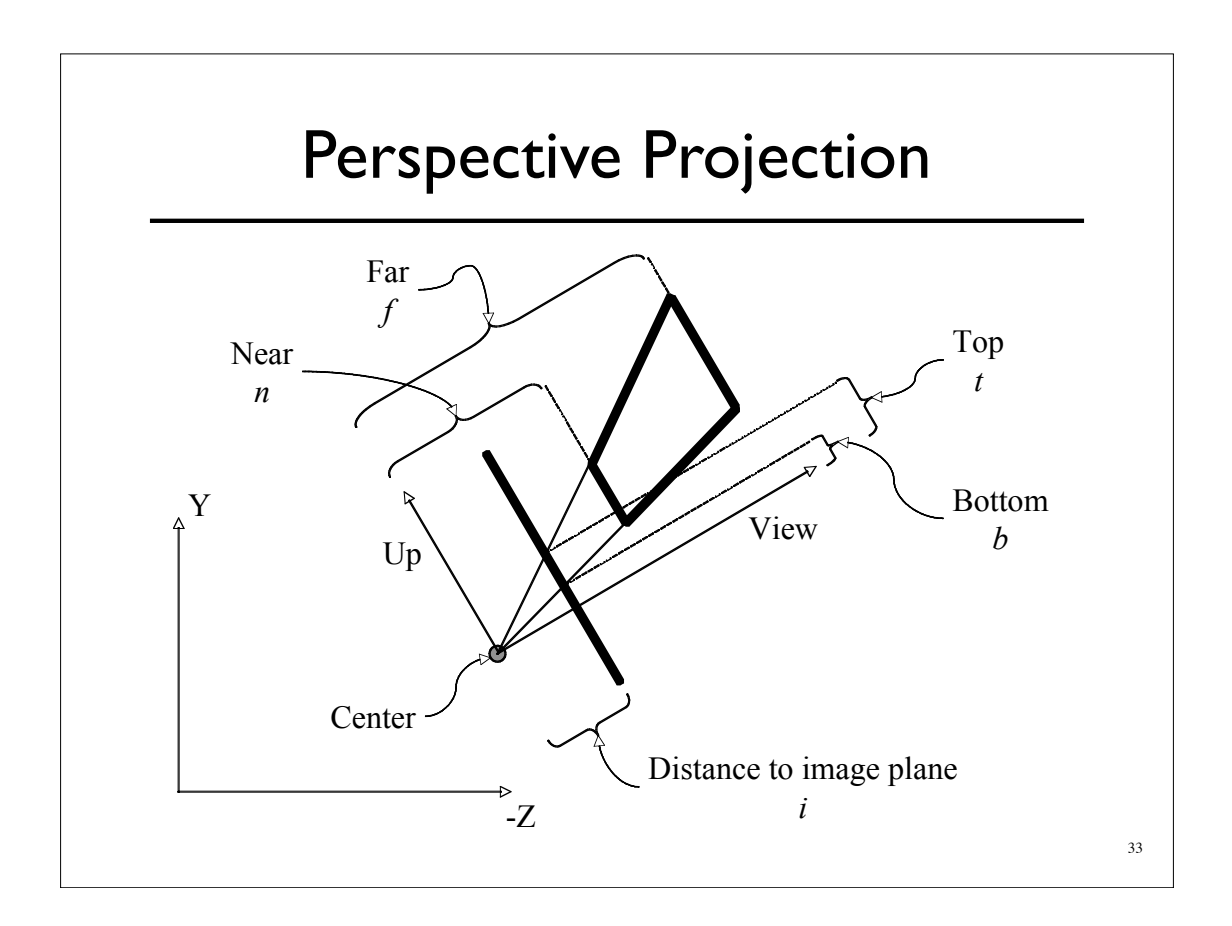

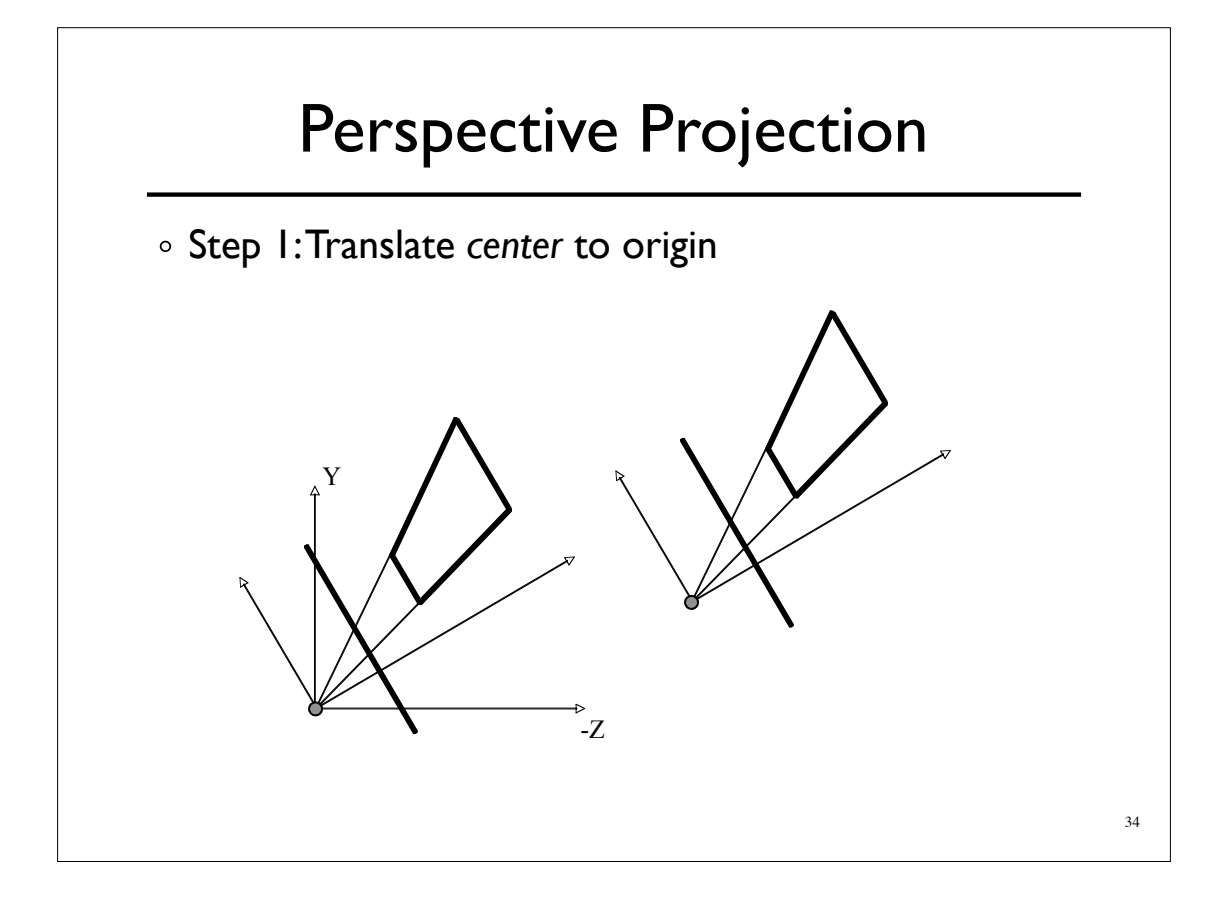

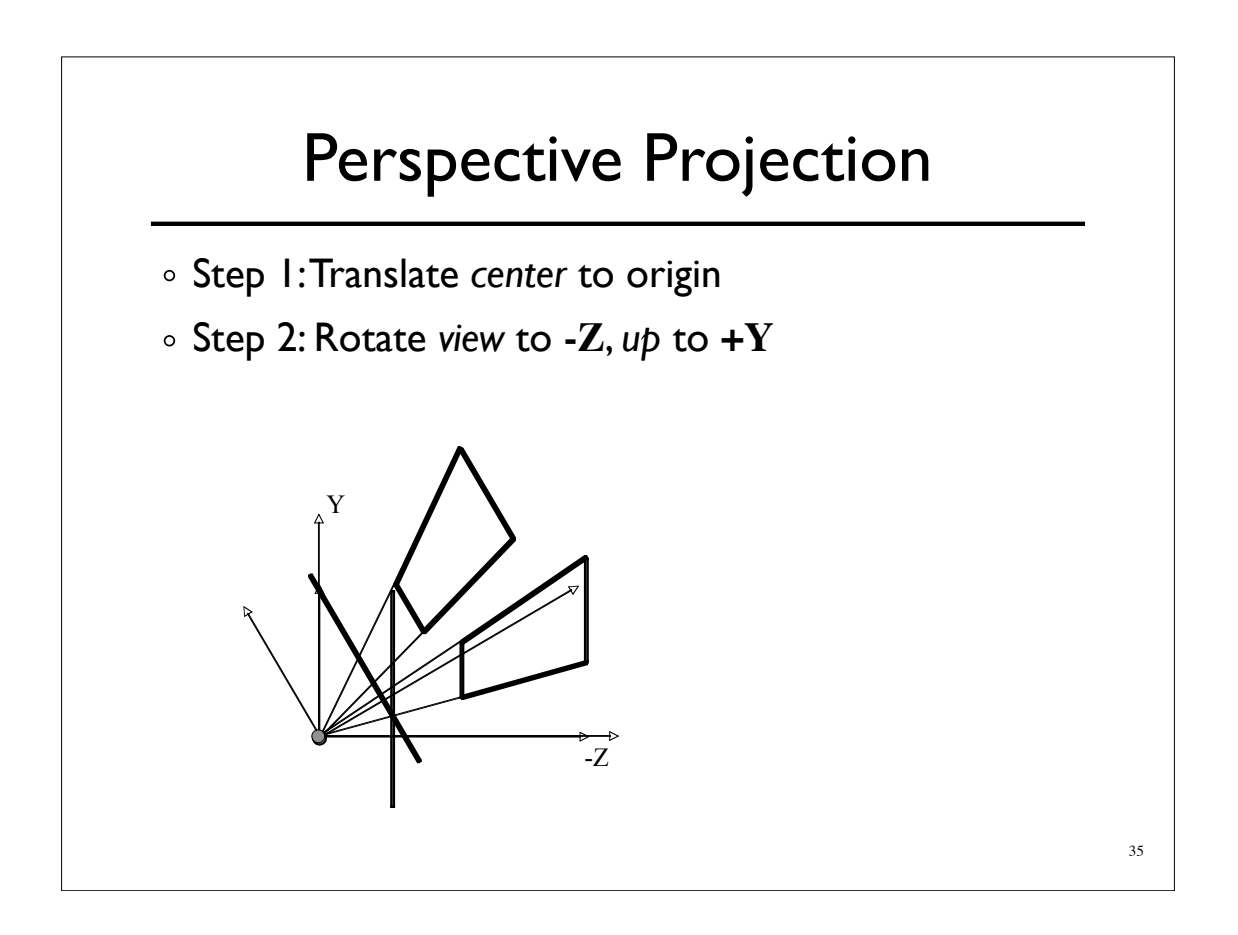

#### Perspective Projection

- Step 1:Translate *center* to origin
- Step 2: Rotate *view* to **-Z**, *up* to **+Y**
- Step 3: Shear center-line to **-Z** axis

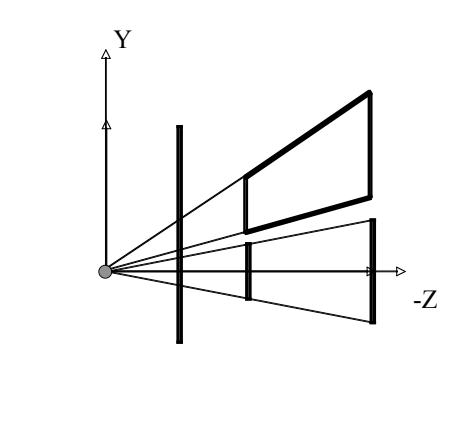

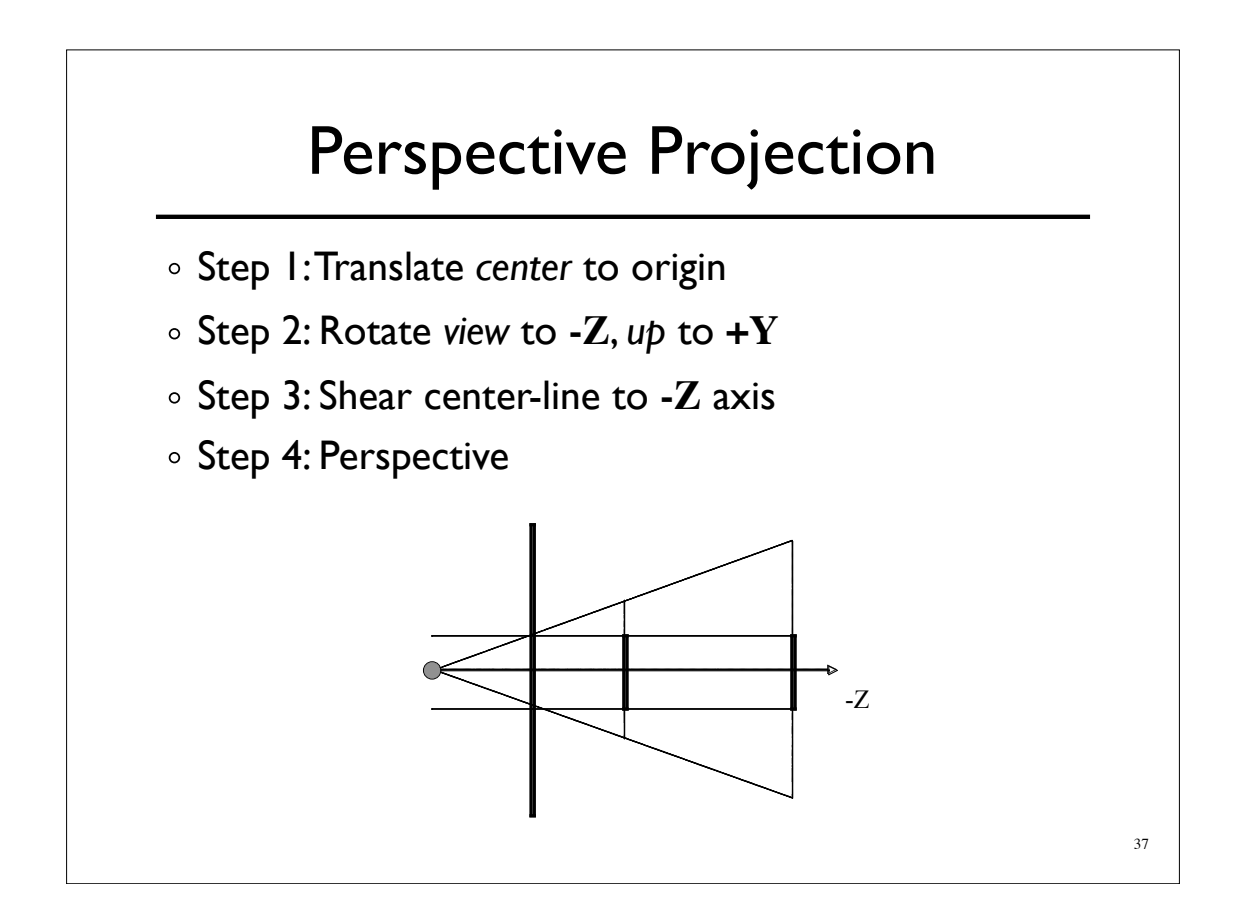

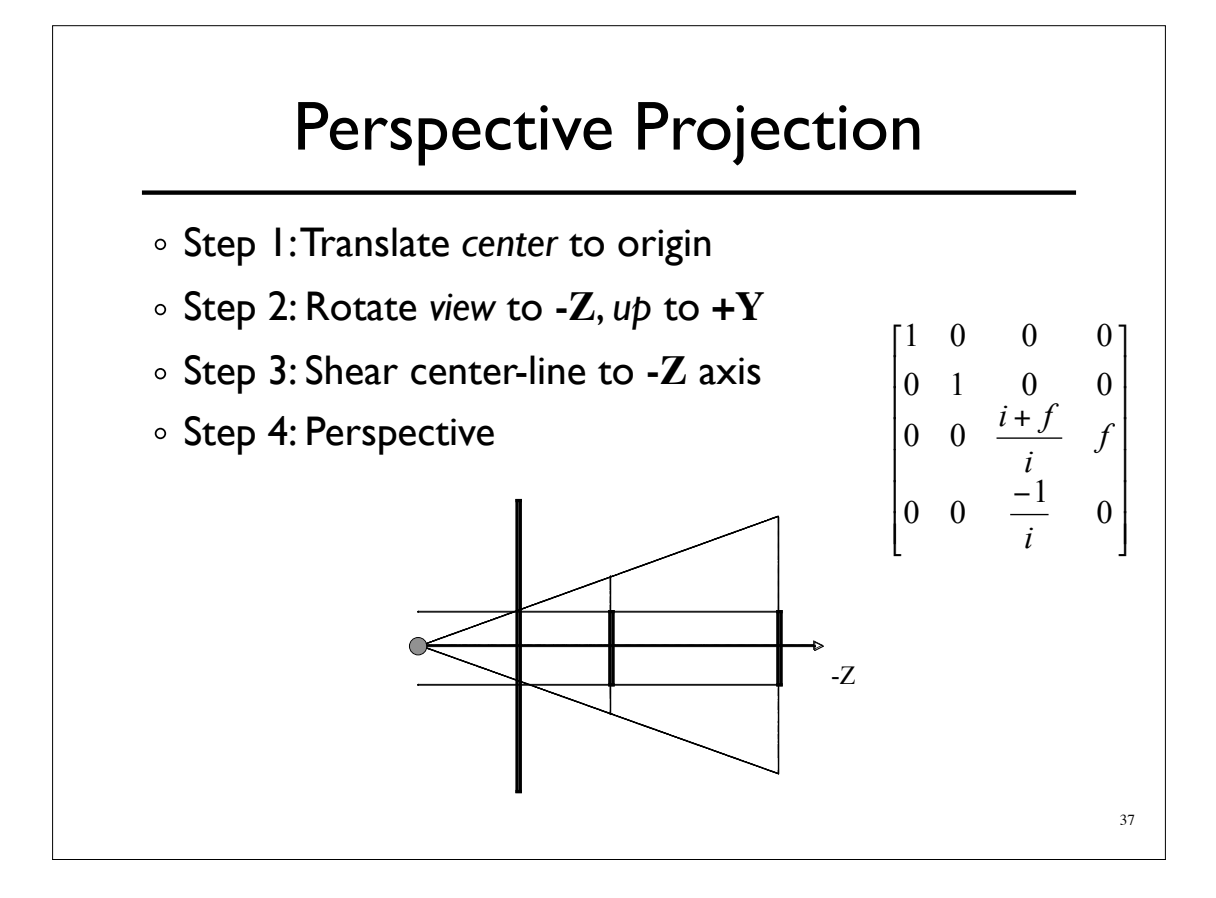

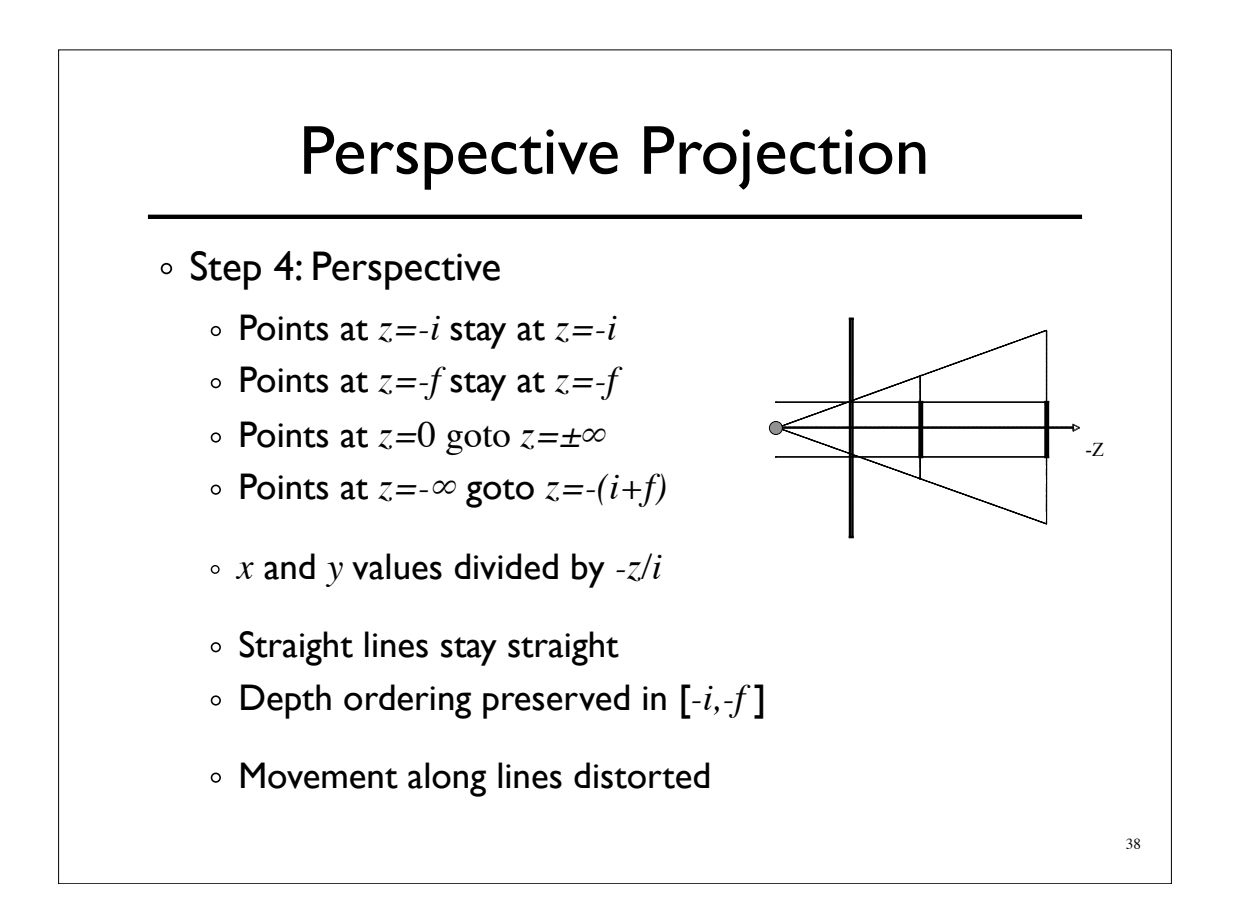

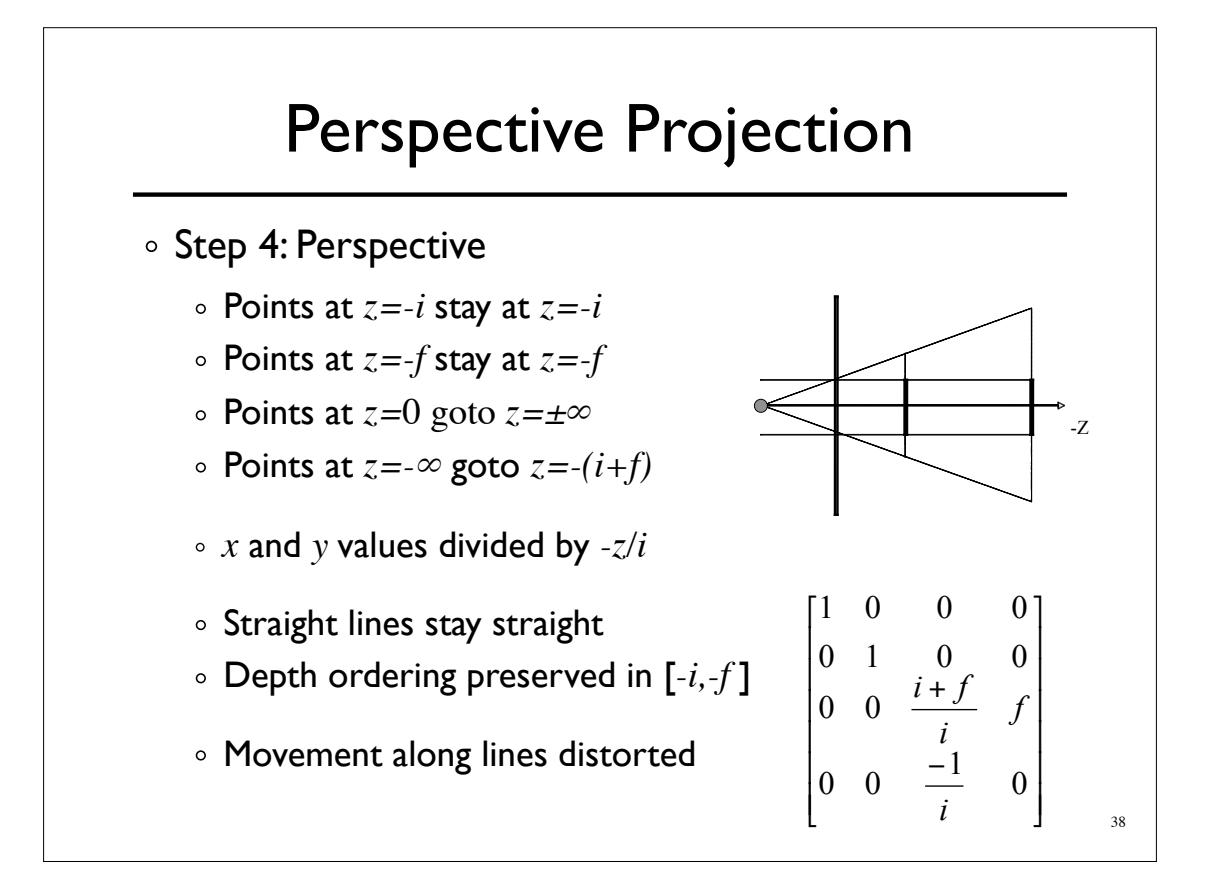

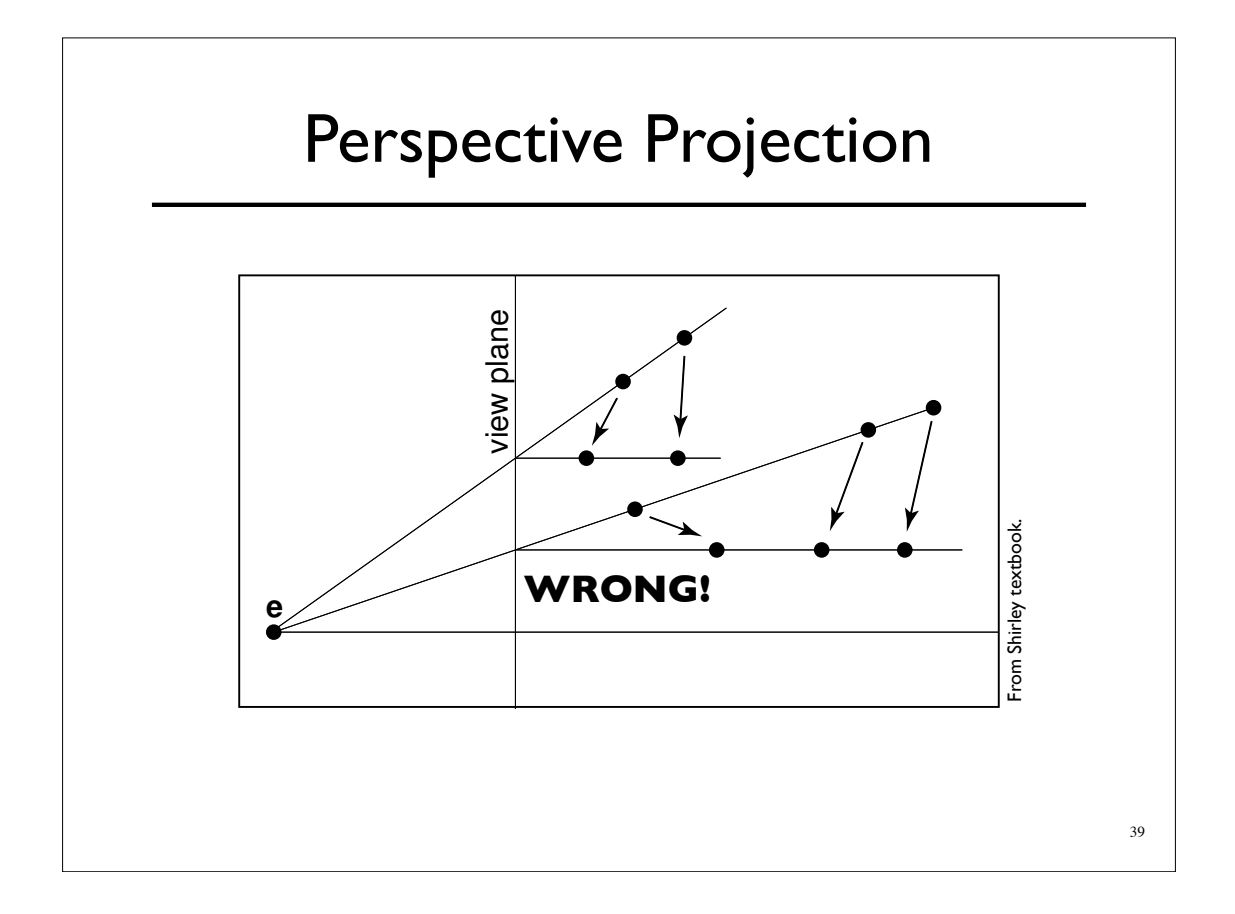

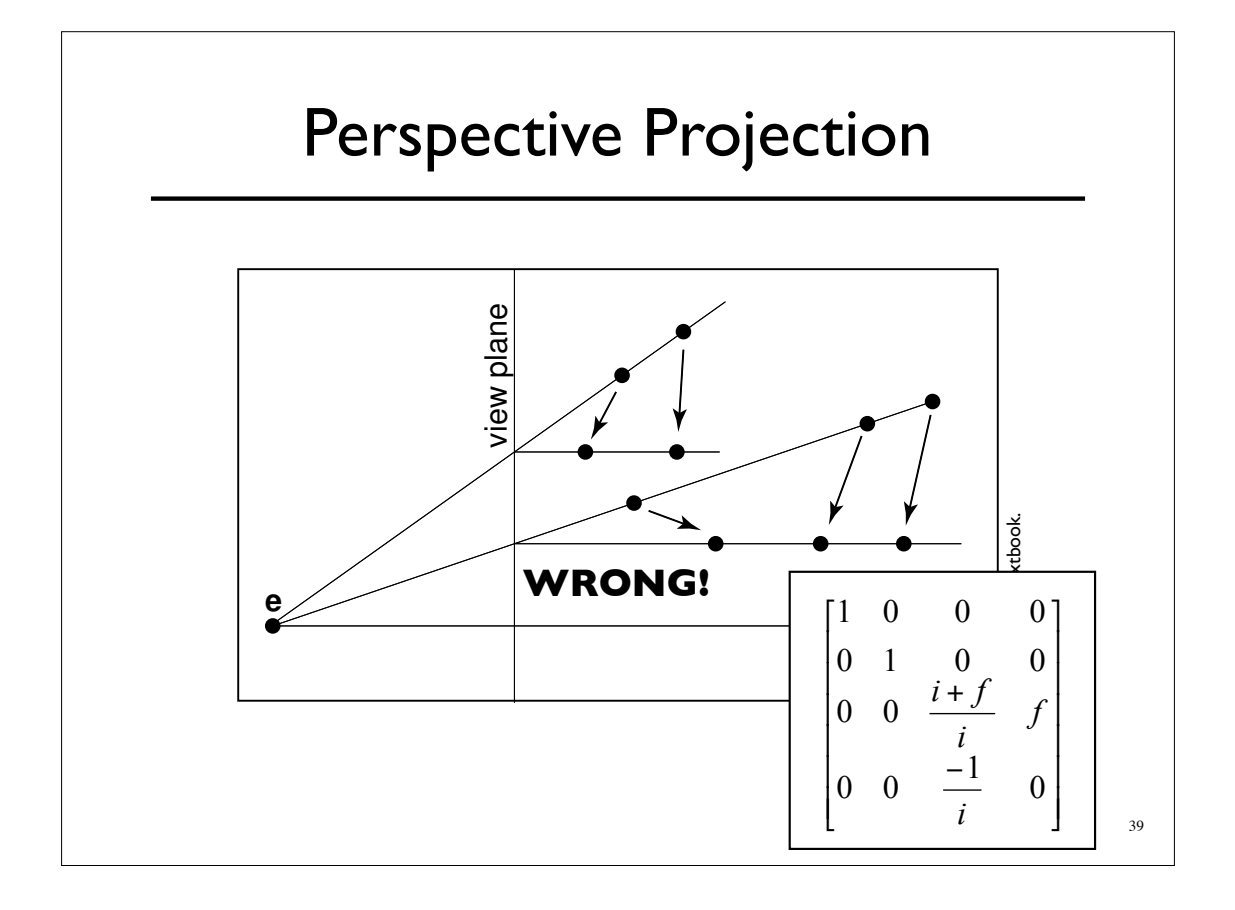

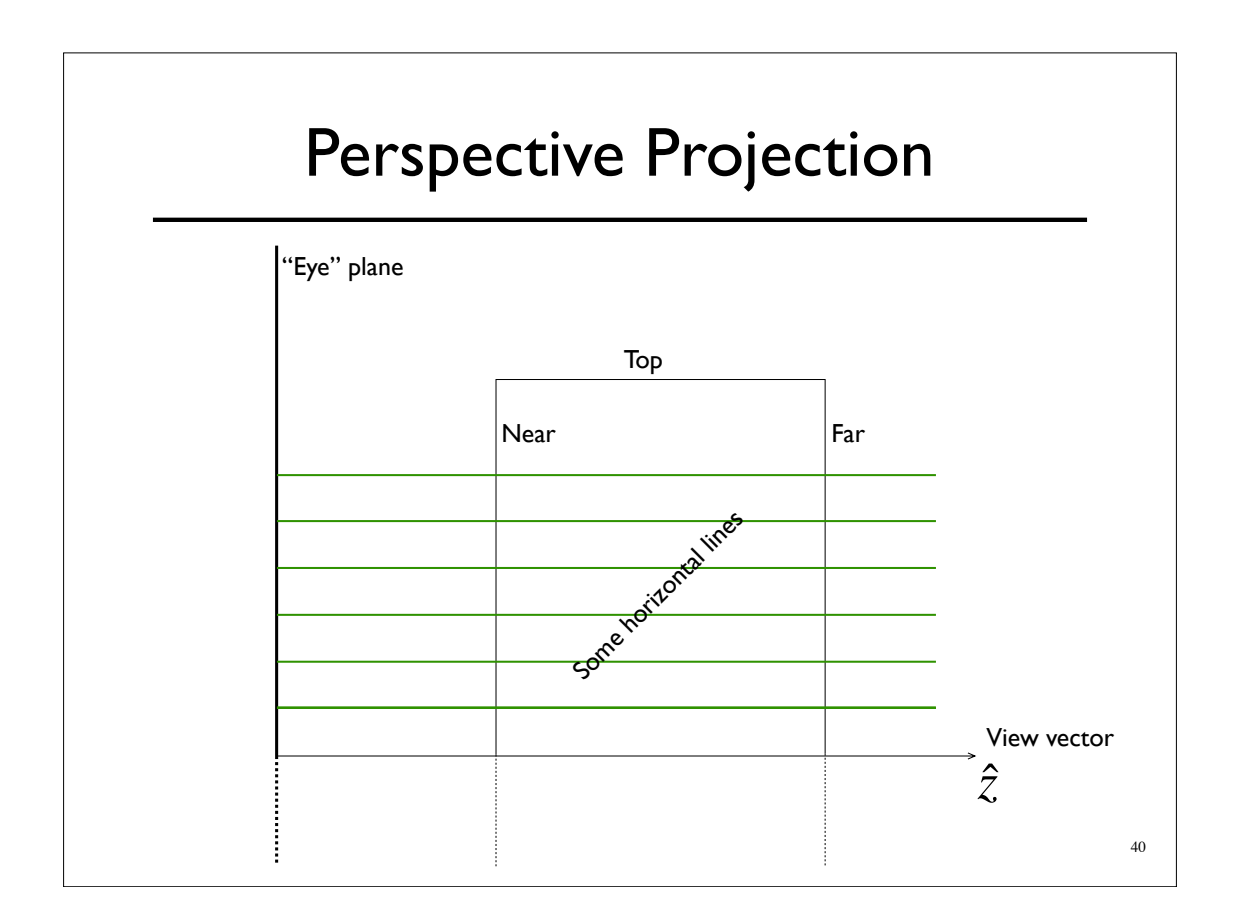

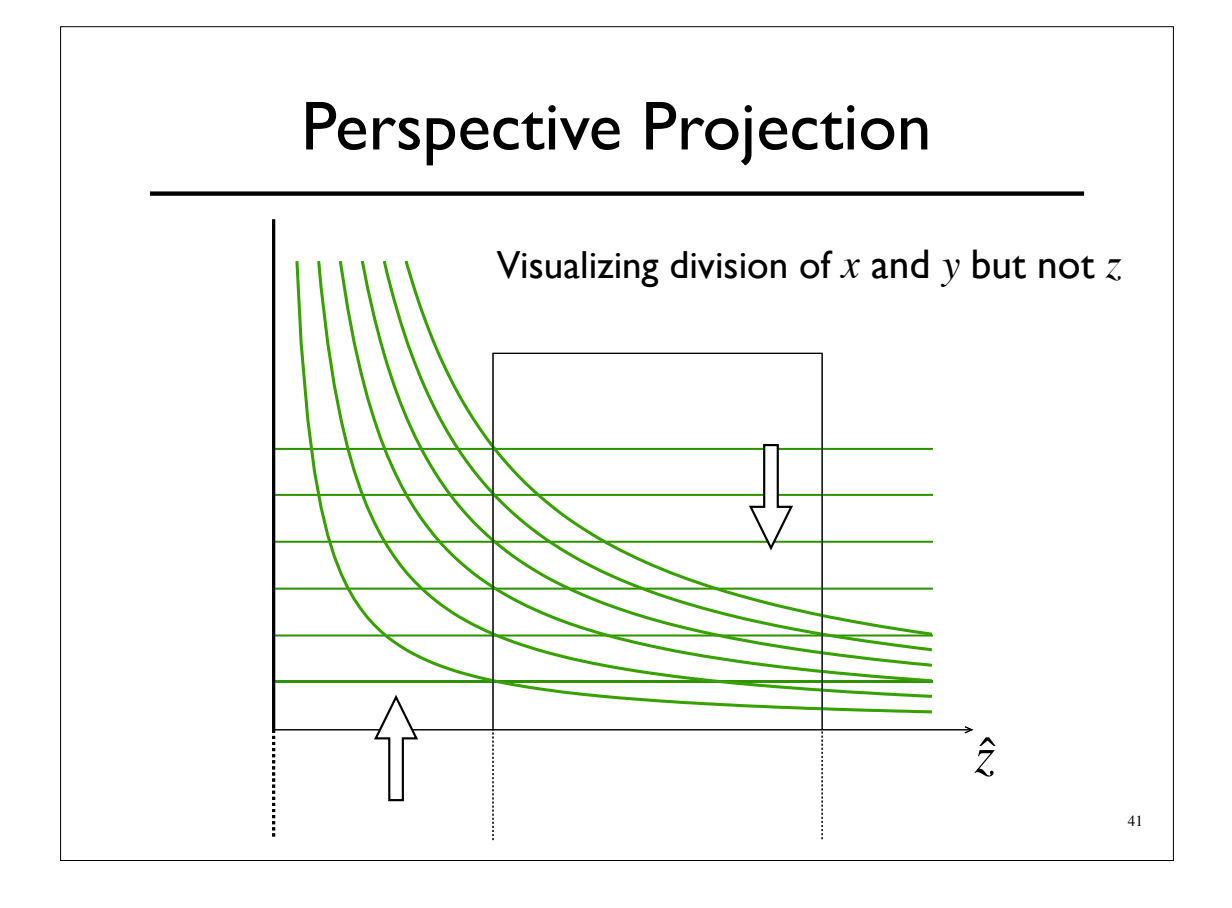

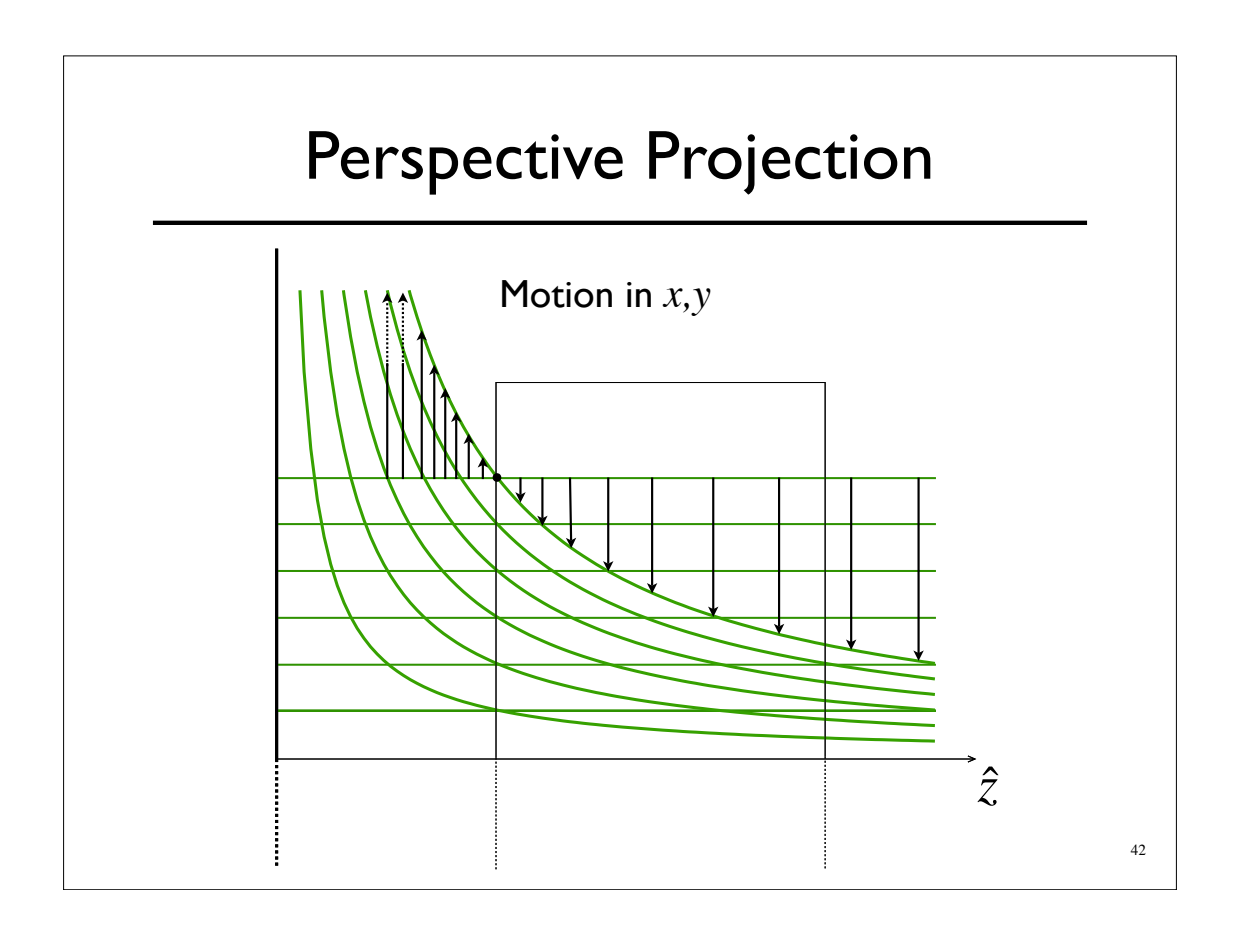

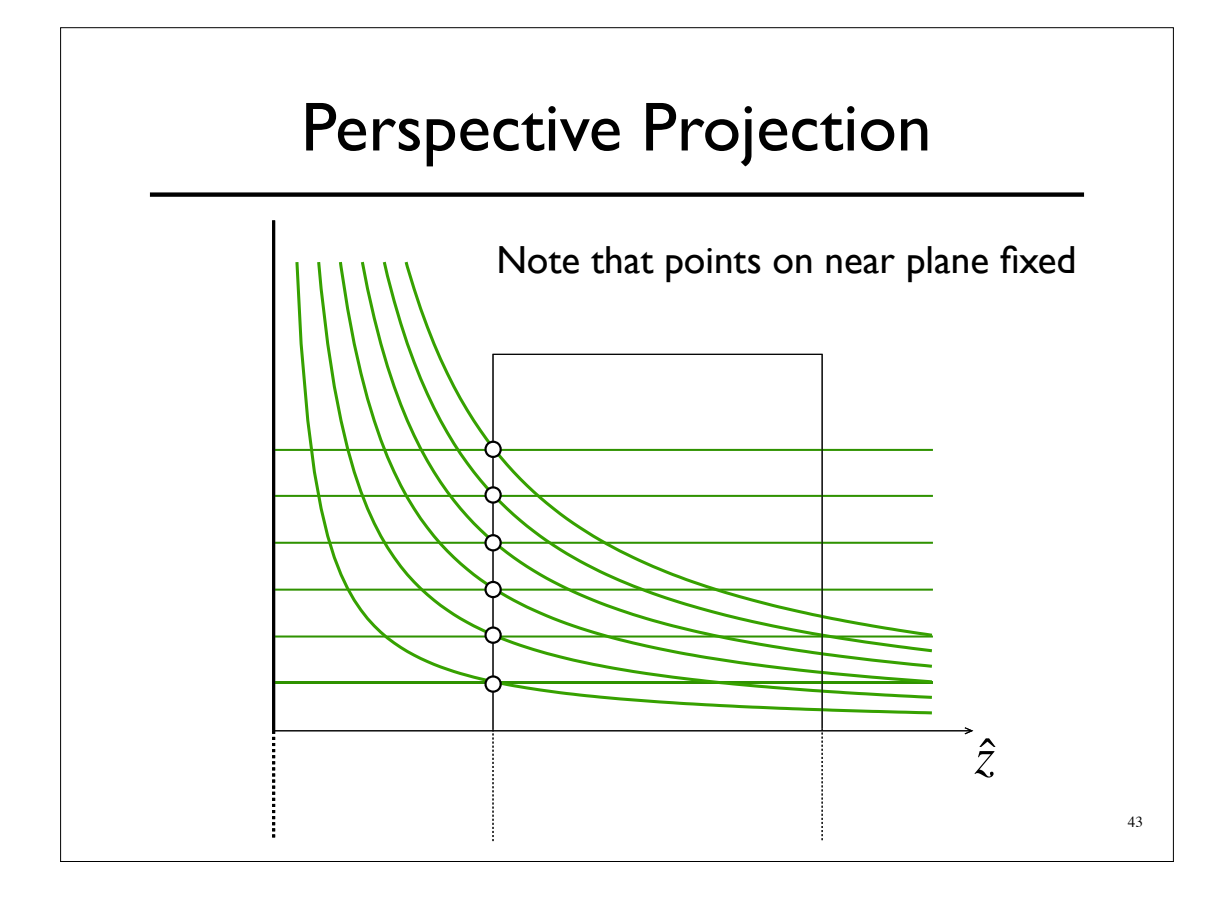

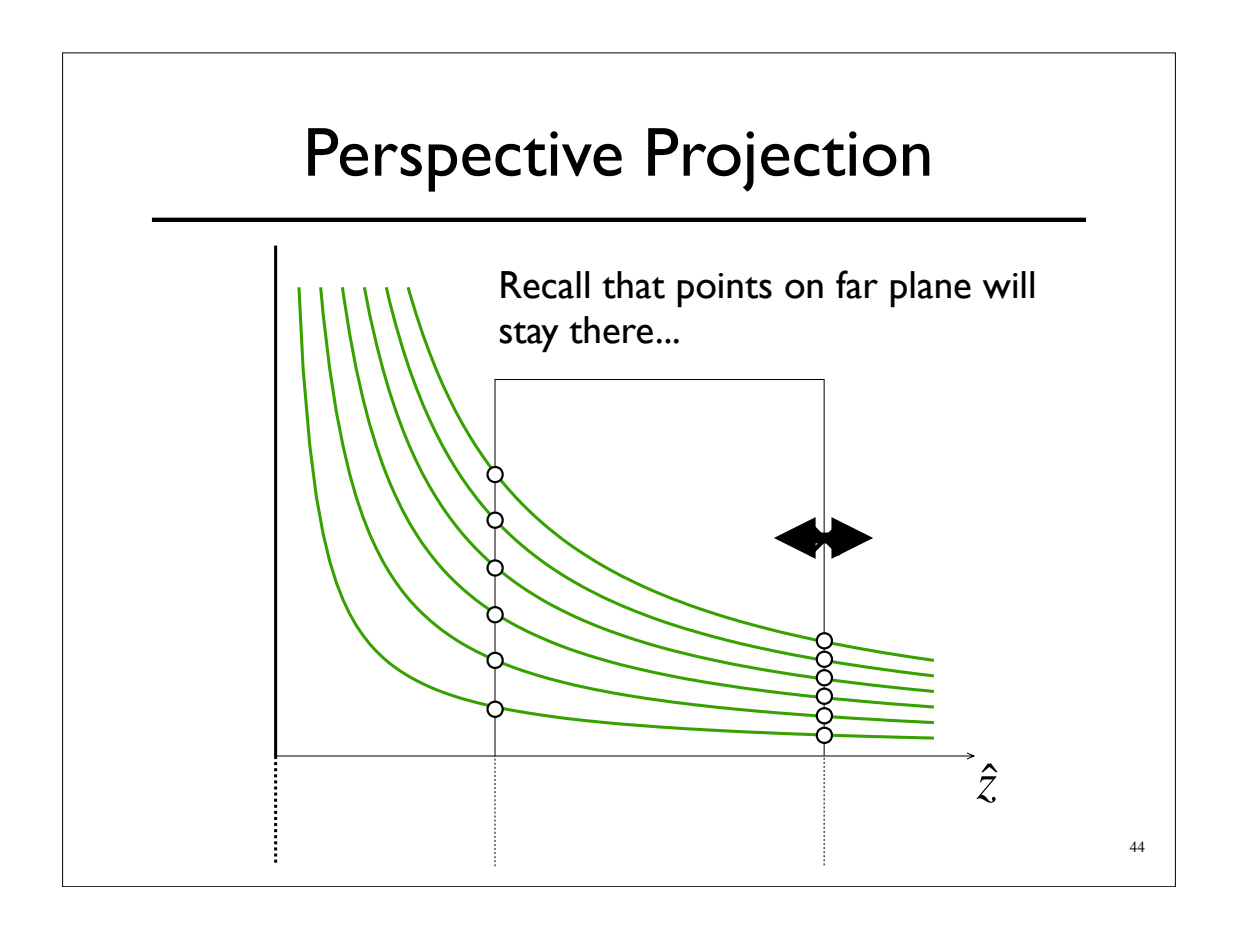

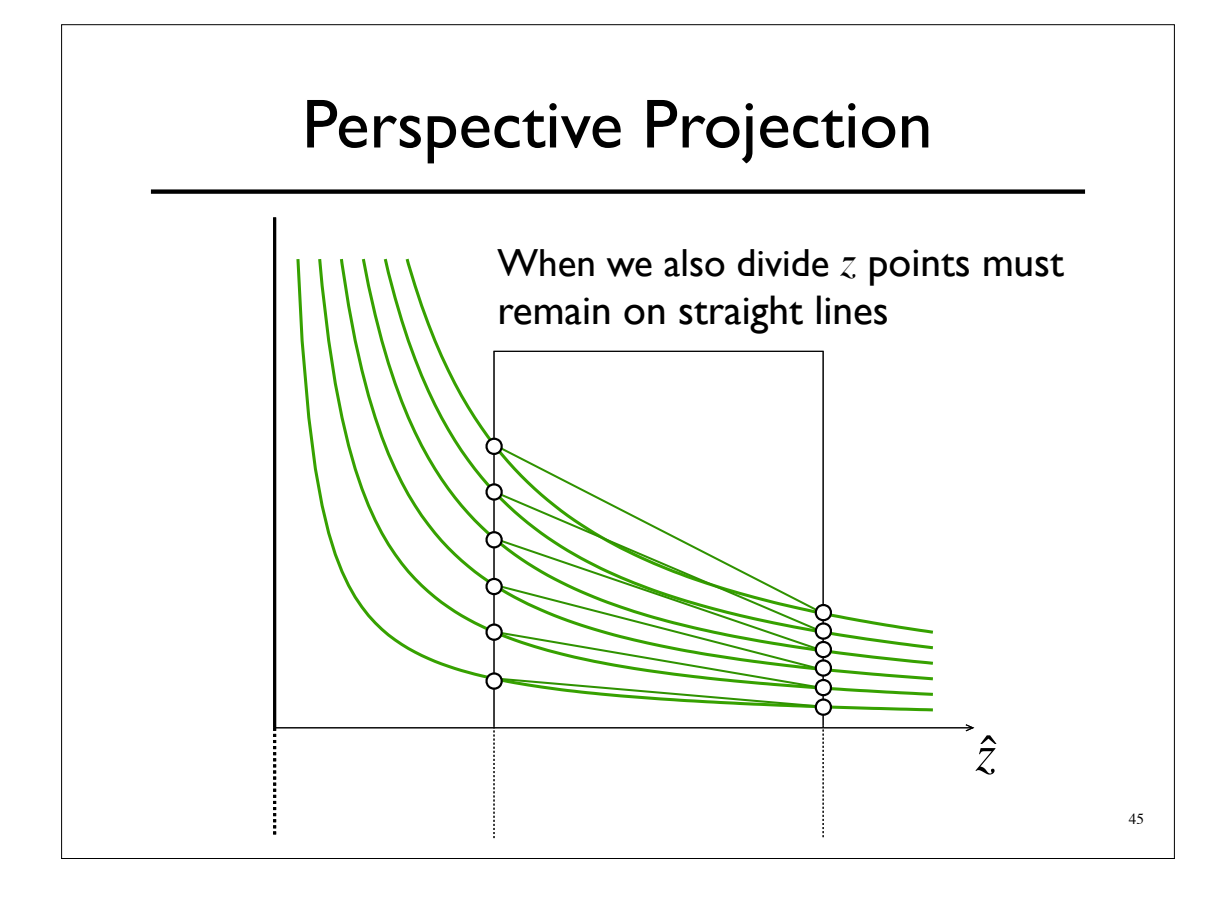

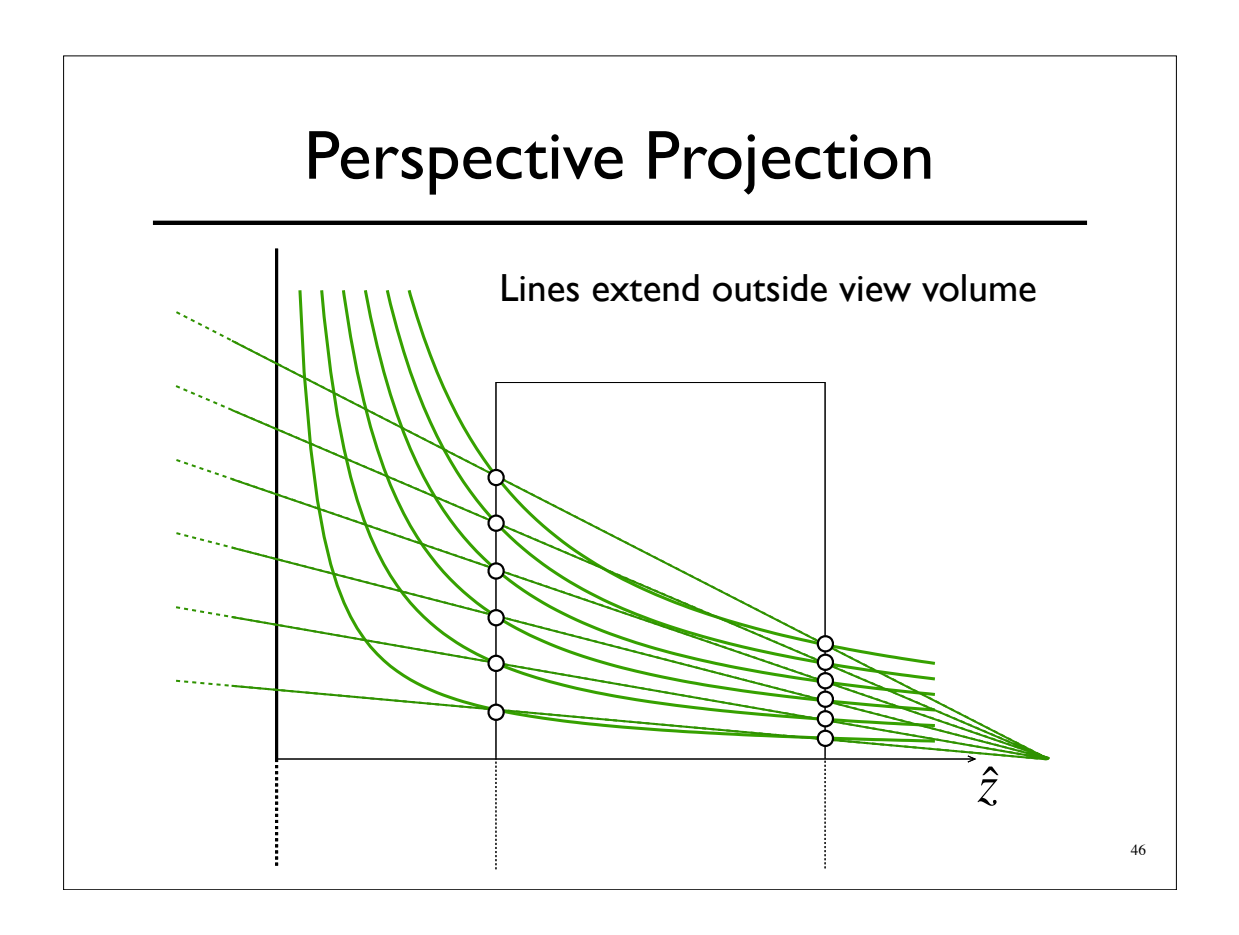

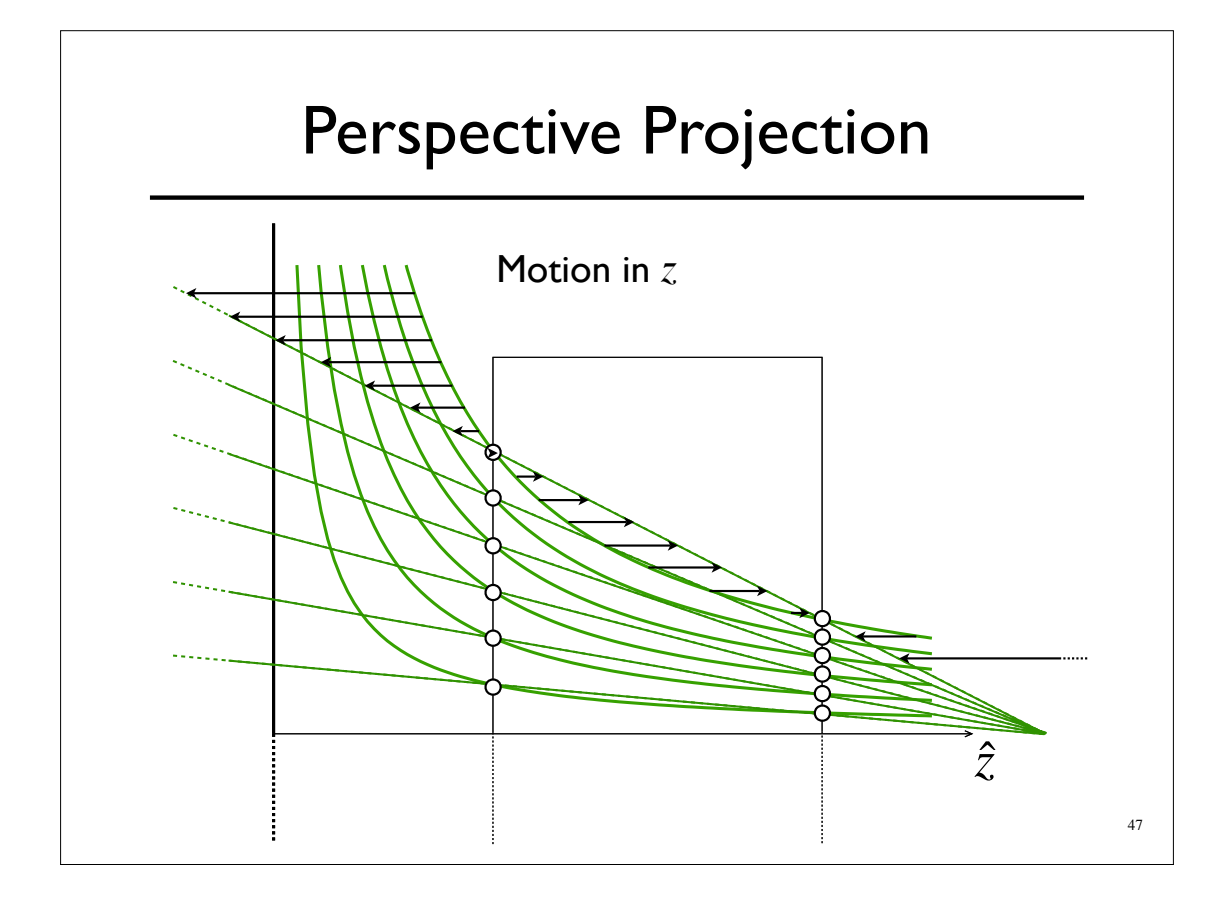

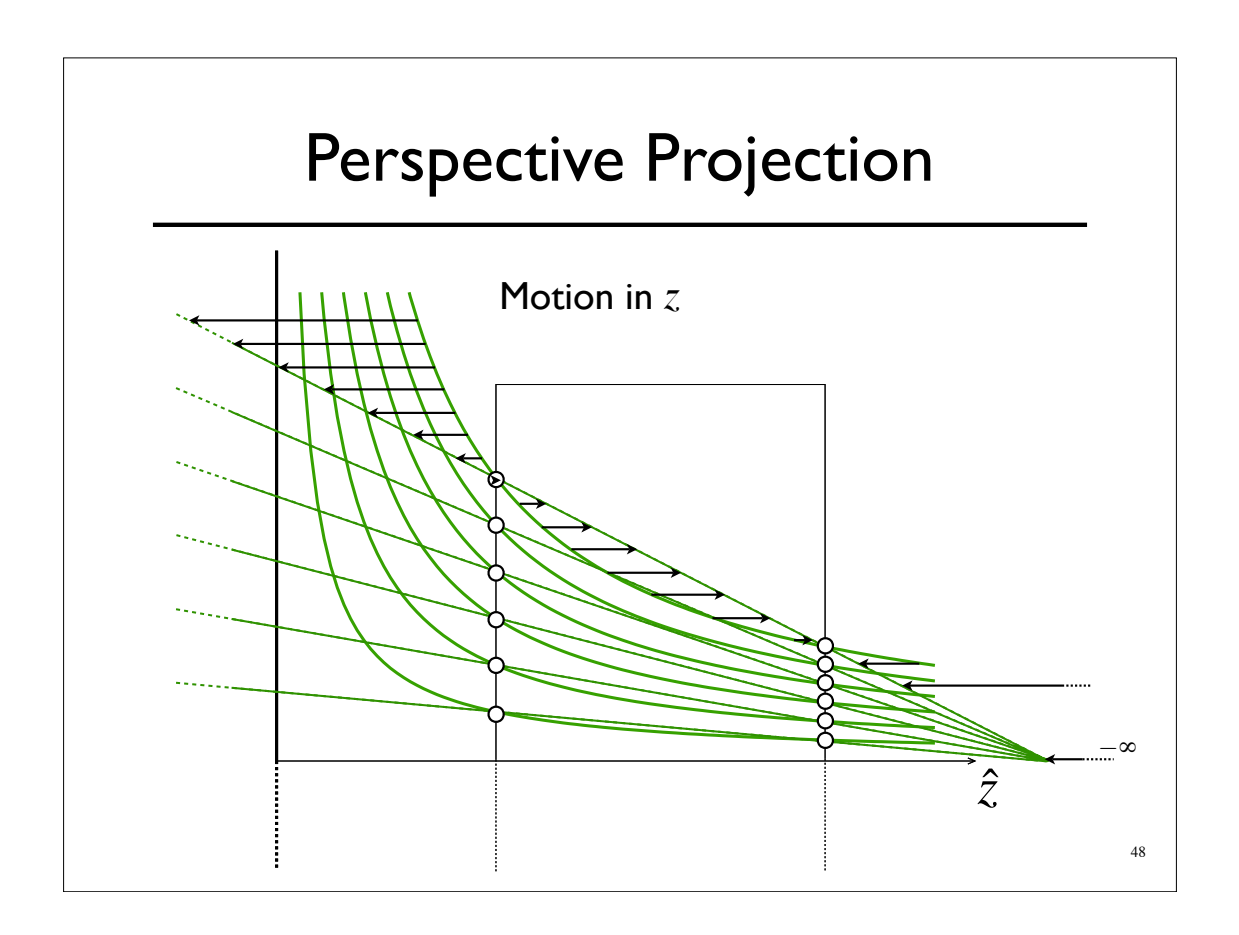

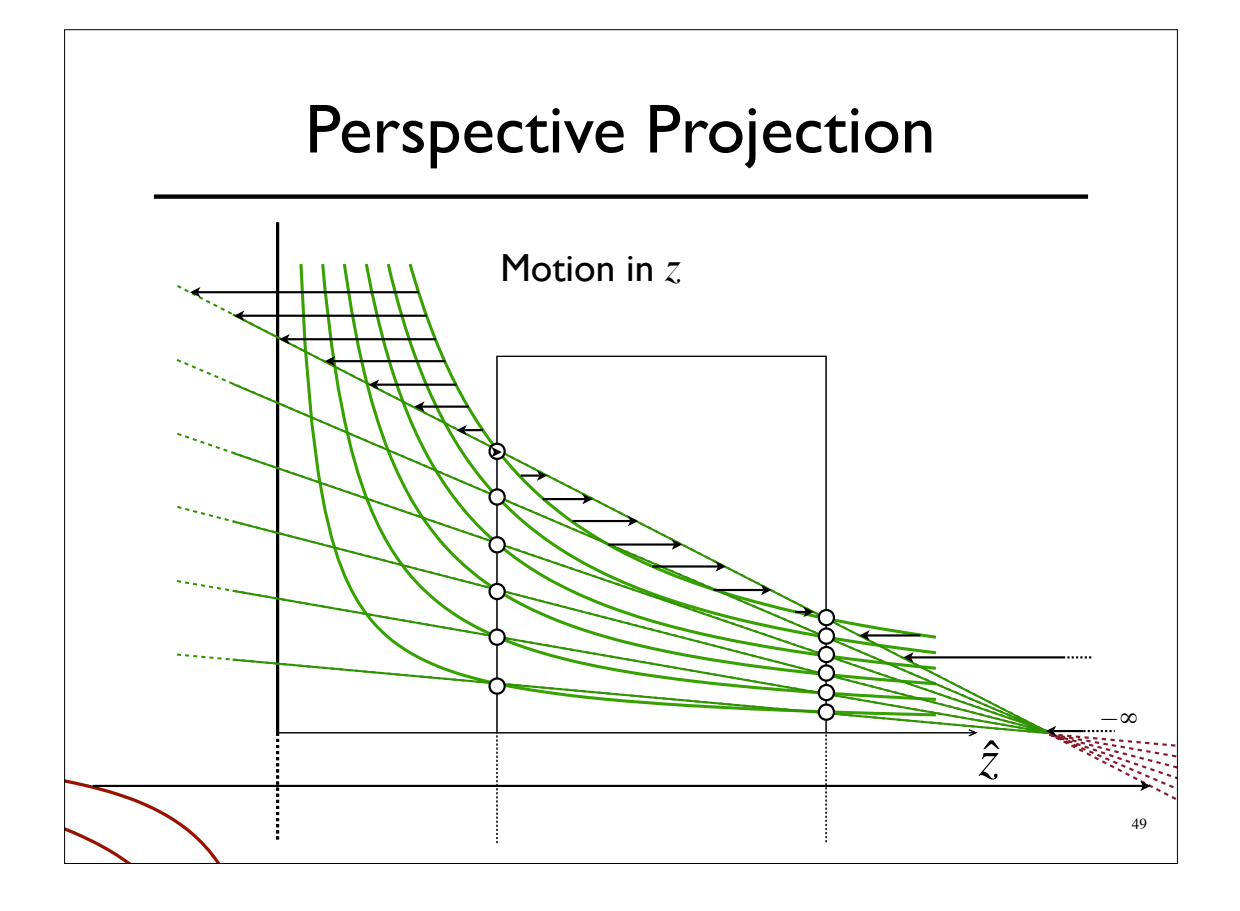

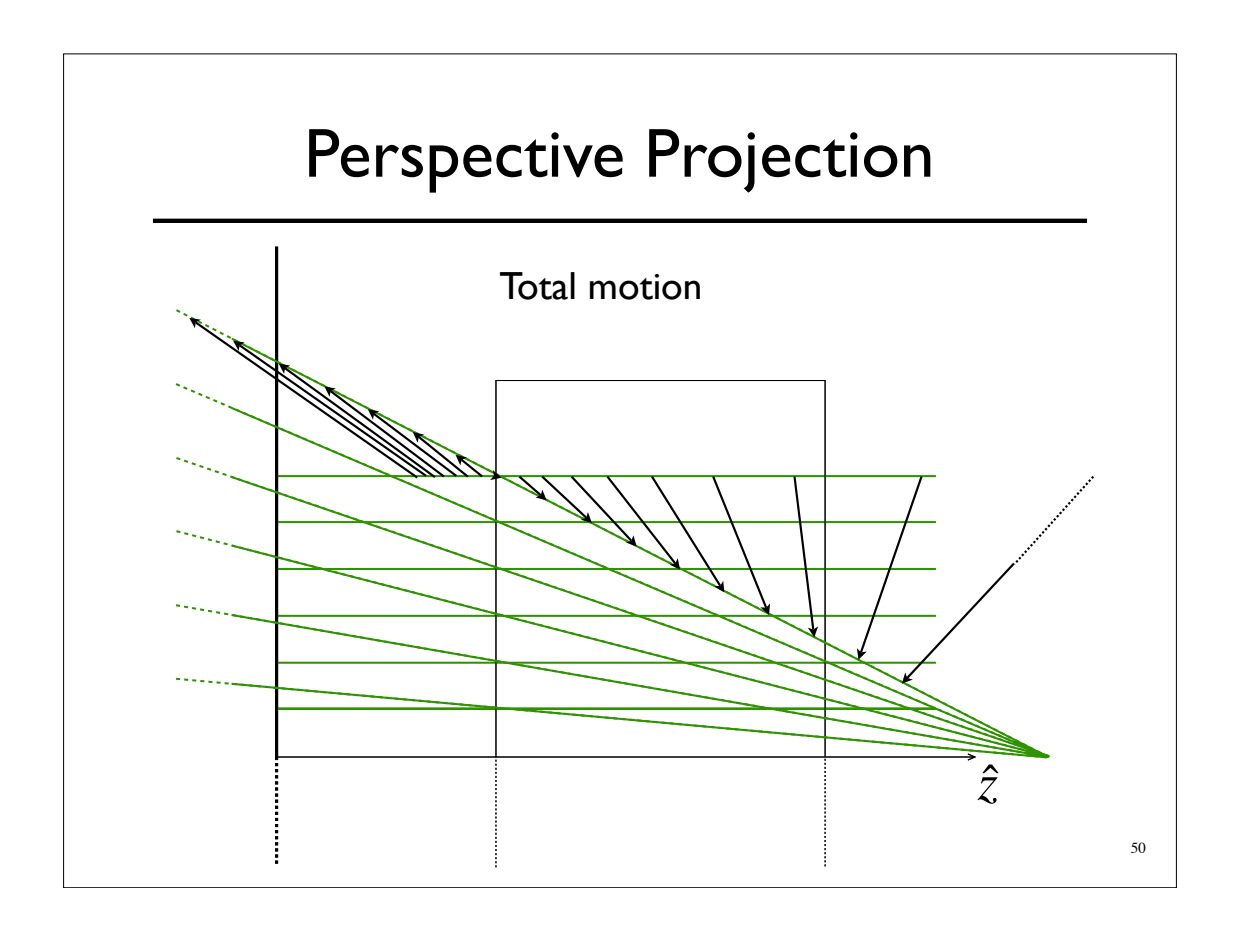

#### Perspective Projection

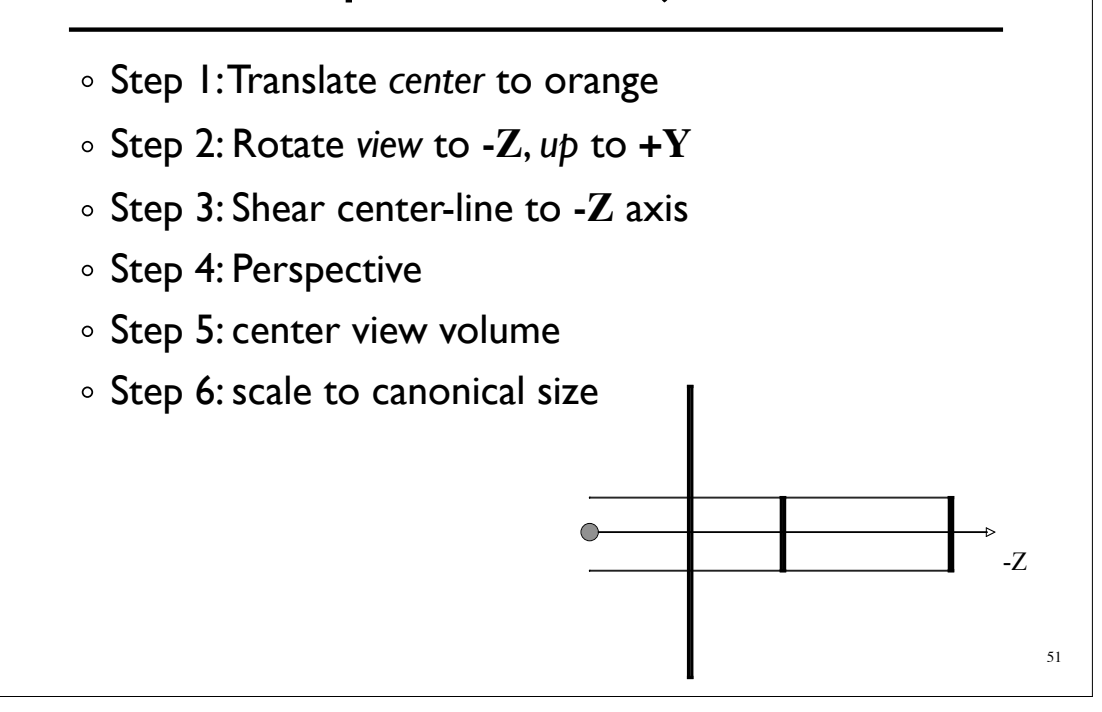

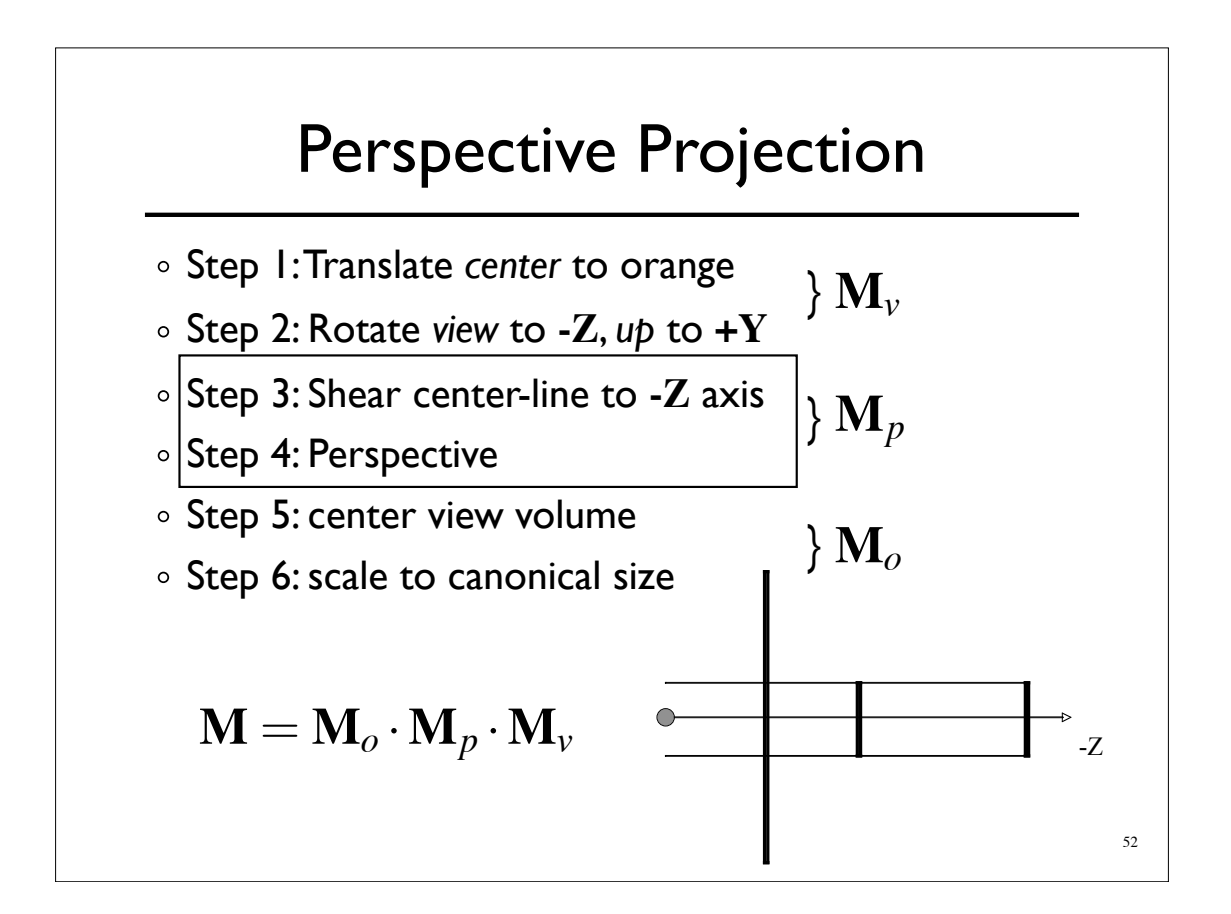

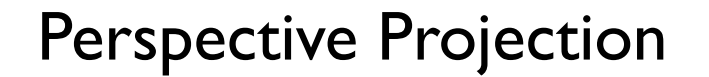

There are other ways to set up the projection matrix

- View plane at *z=*0 zero
- Looking down another axis
- *etc...*
- Functionally equivalent

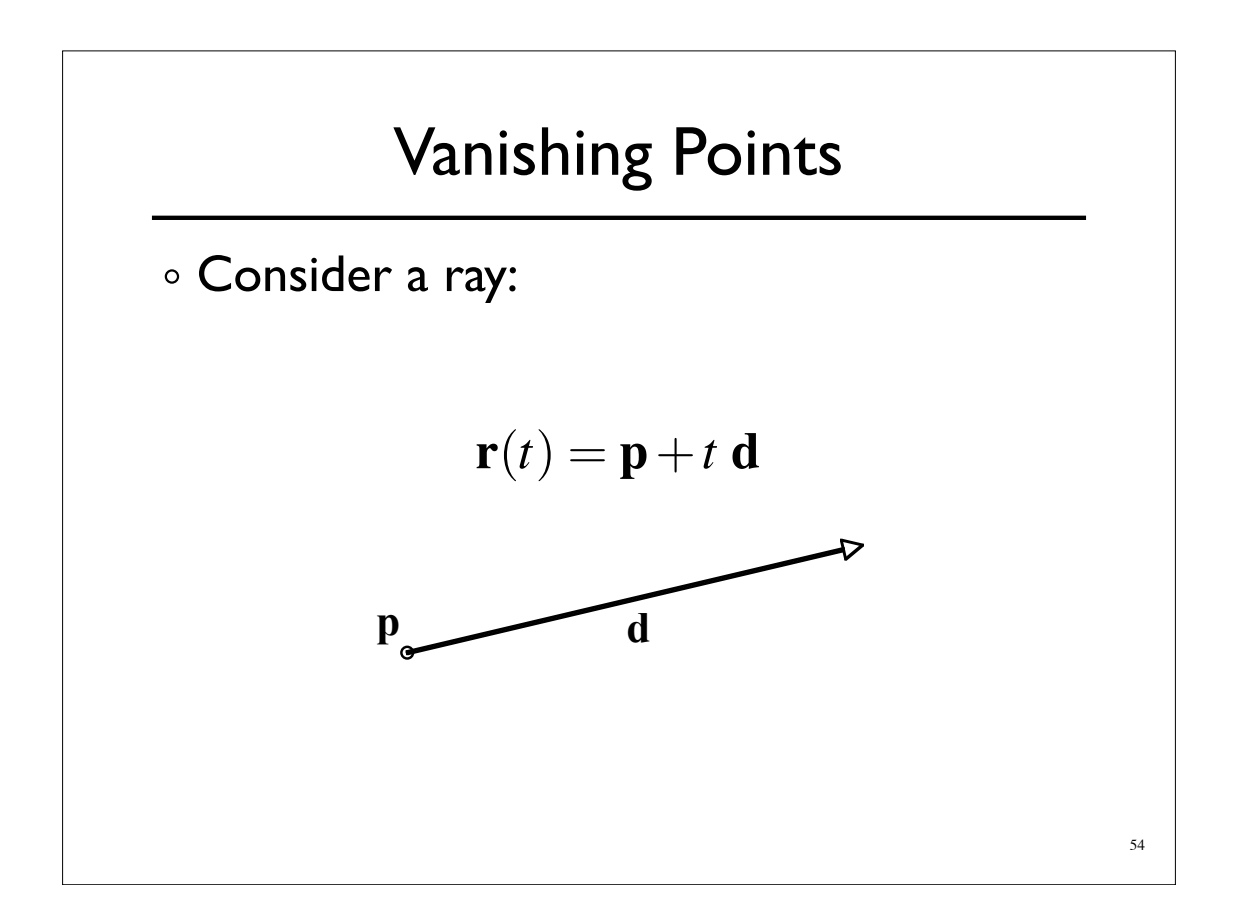

#### Vanishing Points

Ignore **Z** part of matrix **X** and **Y** will give location in image plane Assume image plane at *z=-i* | ! | | |  $\overline{\phantom{a}}$  $\overline{\phantom{a}}$  $\overline{\phantom{a}}$  $\overline{\phantom{a}}$  $\overline{\phantom{a}}$ %  $\lceil$  $0 \t 0 \t -1 \t 0$ 0 1 0 0 1 0 0 0 | | ! |  $\mathcal{I}$  $\overline{\phantom{a}}$  $\overline{\phantom{a}}$  $\overline{\phantom{a}}$ %  $\lceil$ | | !  $\rfloor$ 1  $\mathsf{I}$  $\overline{\phantom{a}}$  $\overline{\phantom{a}}$ % & —<br>— = | | !  $\rfloor$ 1  $\overline{\phantom{a}}$  $\overline{\phantom{a}}$  $\overline{\phantom{a}}$ %  $\lceil$ *z y x I I I w y x*  $0 \t 0 \t -1$ 0 1 0 1 0 0 whatever

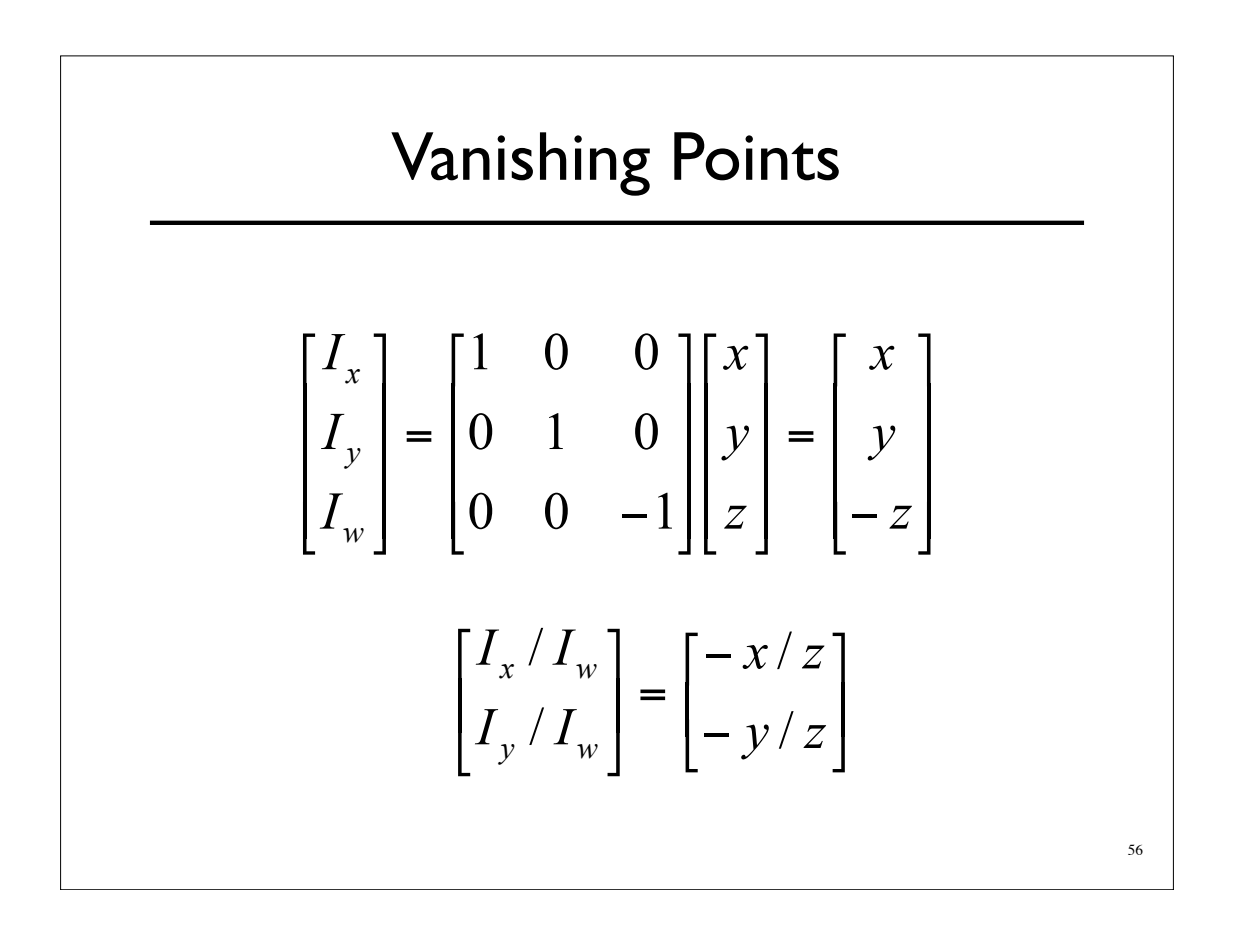

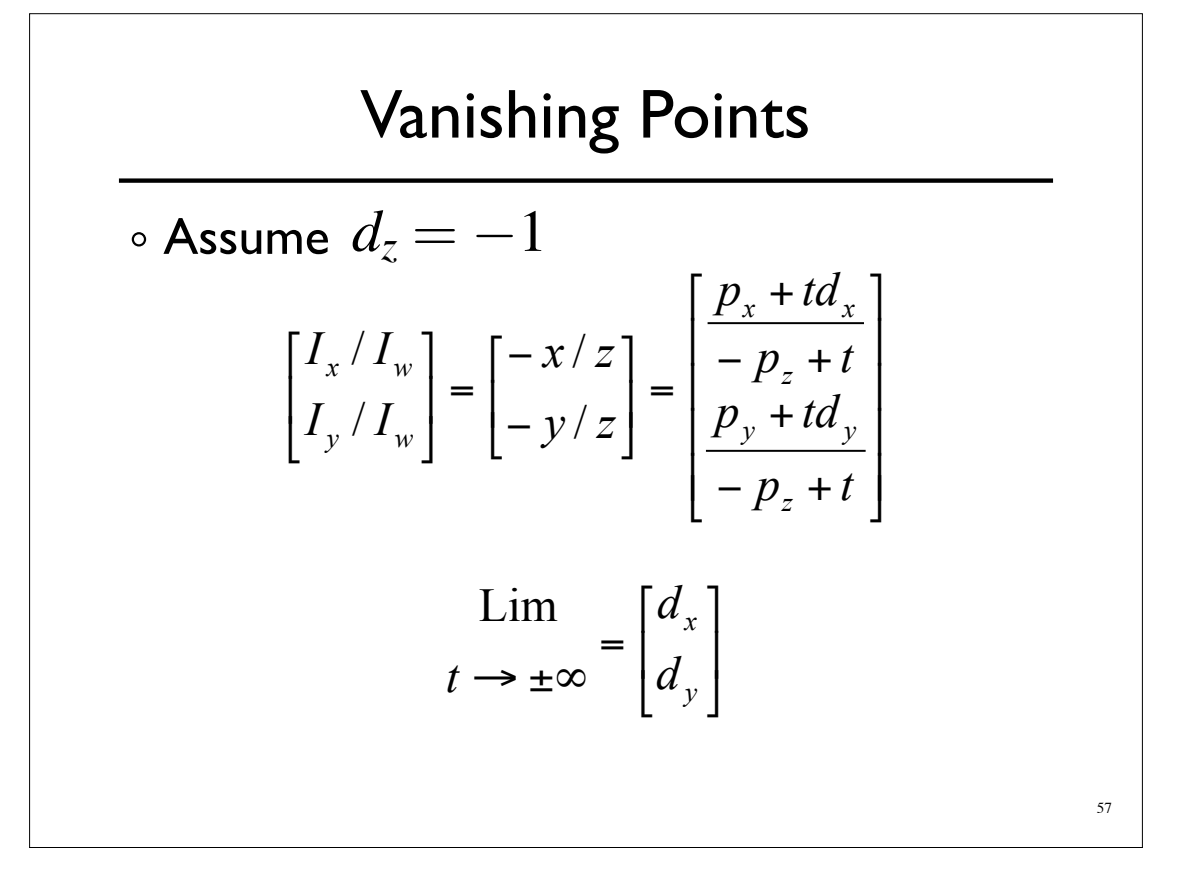

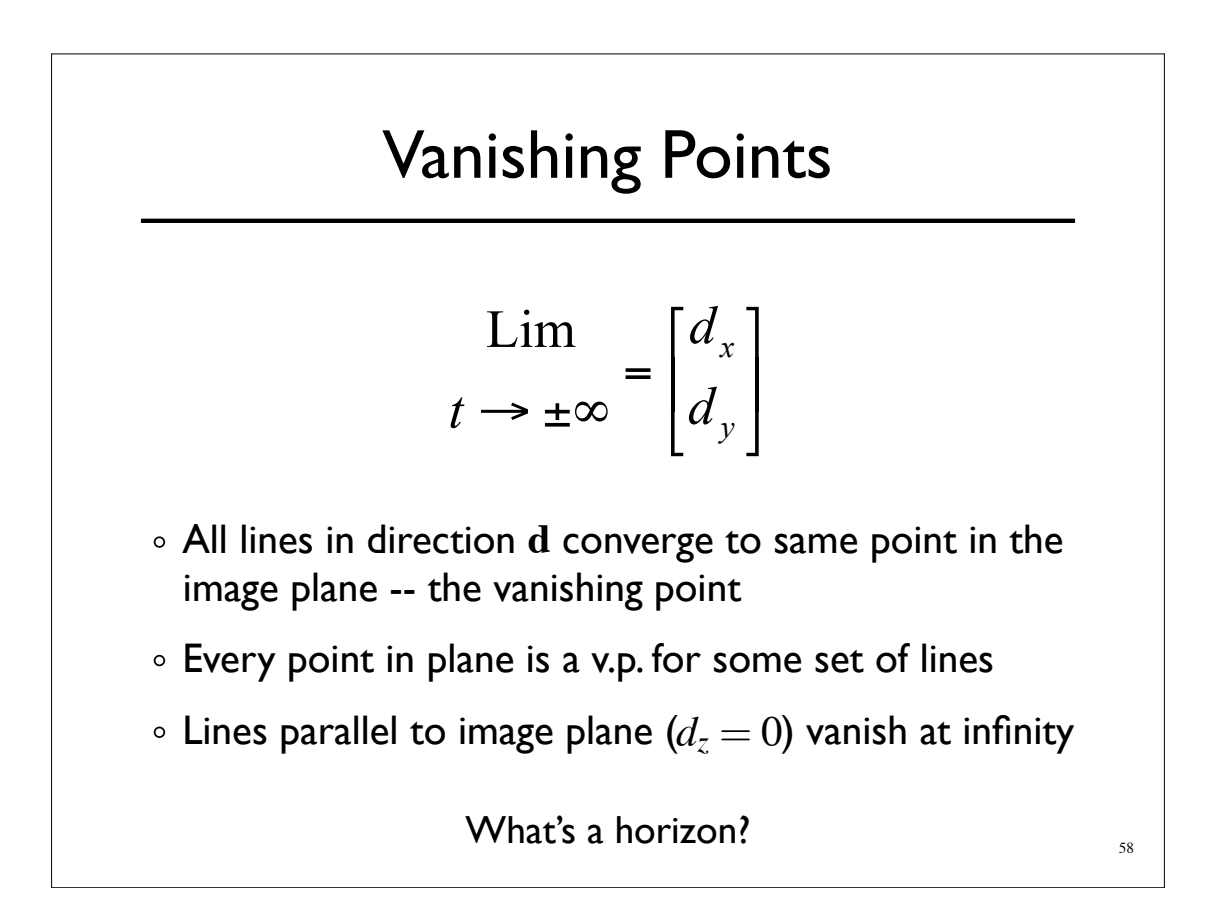

## Perspective Tricks

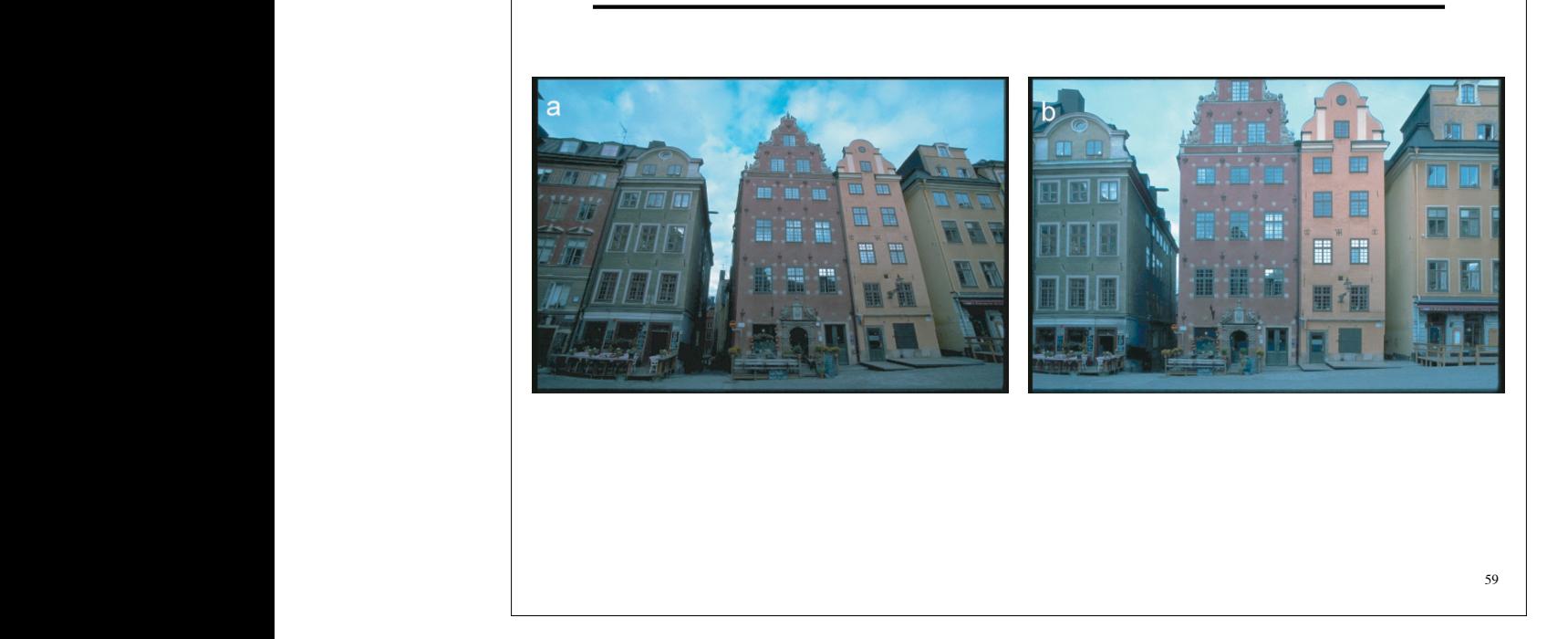

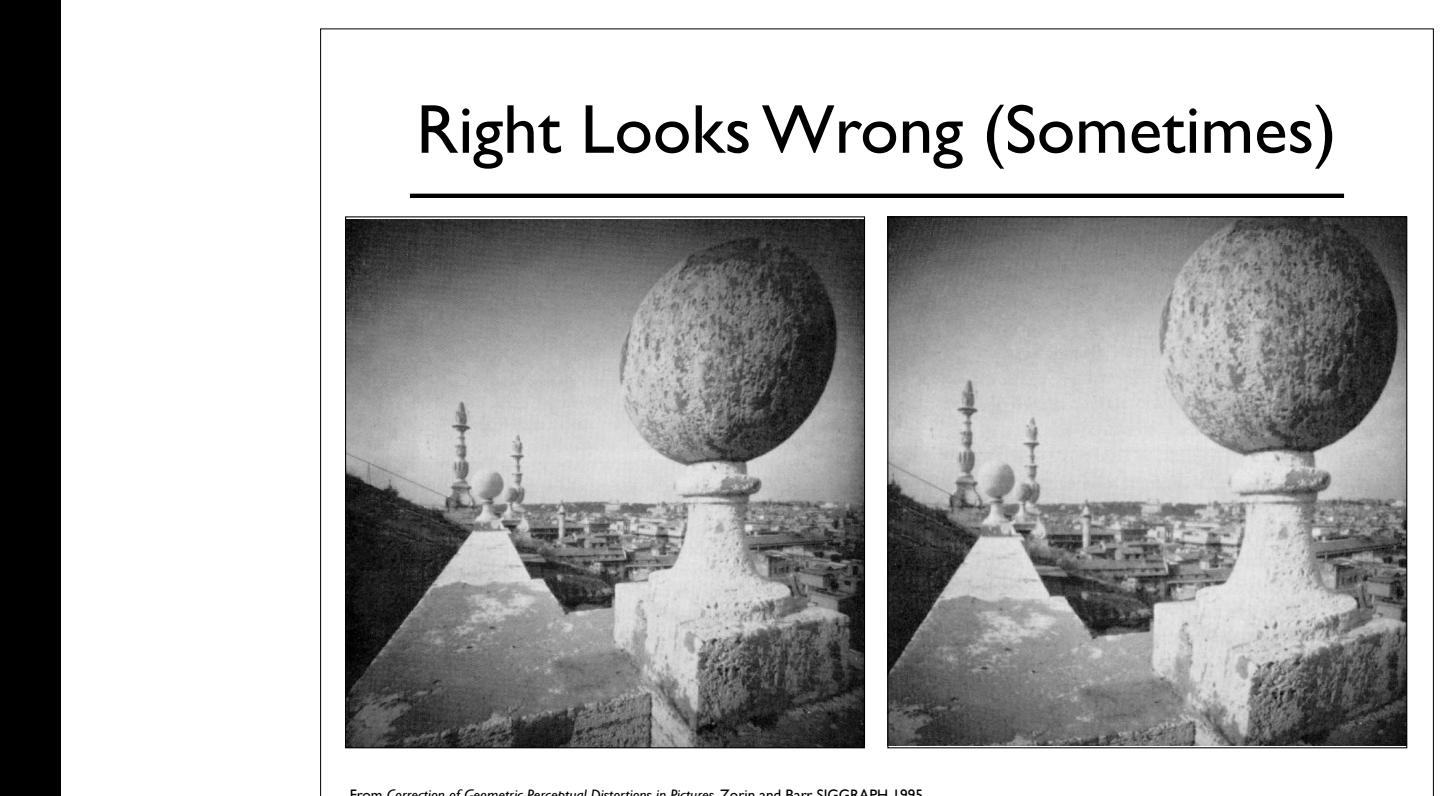

From *Correction of Geometric Perceptual Distortions in Pictures*, Zorin and Barr SIGGRAPH 1995<br>
From *Correction of Geometric Perceptual Distortions in Pictures*, Zorin and Barr SIGGRAPH 1995 Figure 1. a. Wide-andle photograph taken on the roof of the roof of the church photograph taken on the Church<br>The Church

dimensional objects. We can evaluate the quality of modeling the propagation of light objectively, by comparing calculated photomet-

[Pir70]; reprinted with the permission of Cambridge University Press. b.

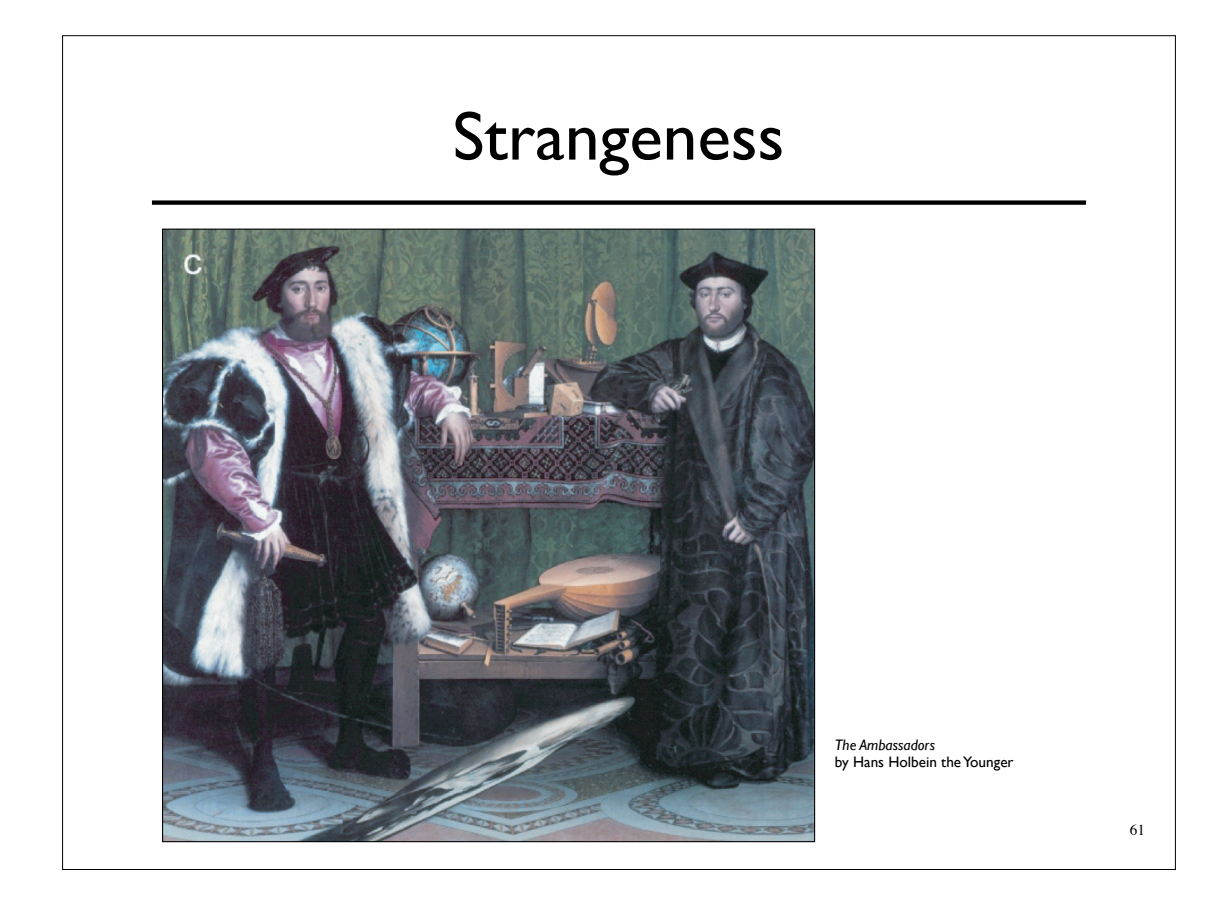

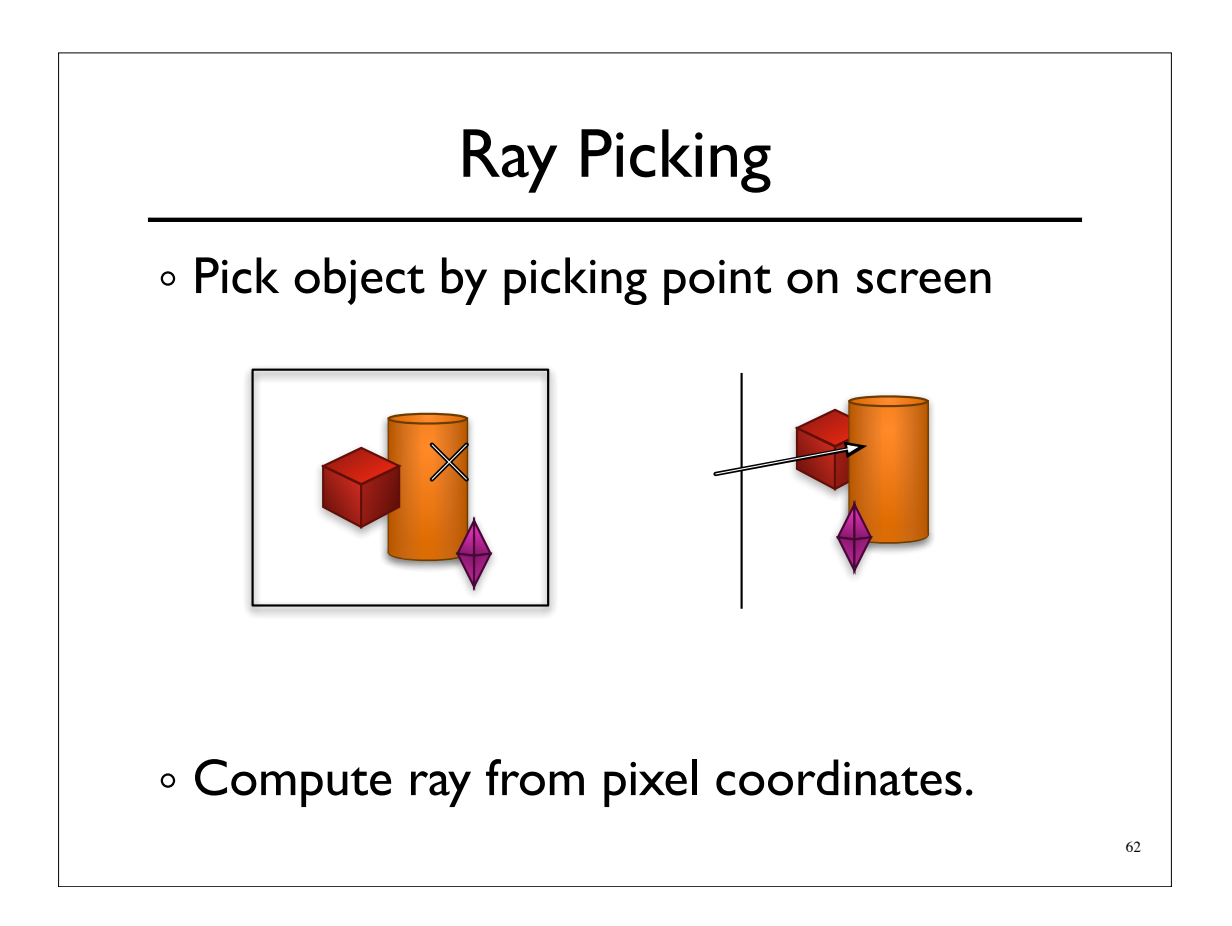

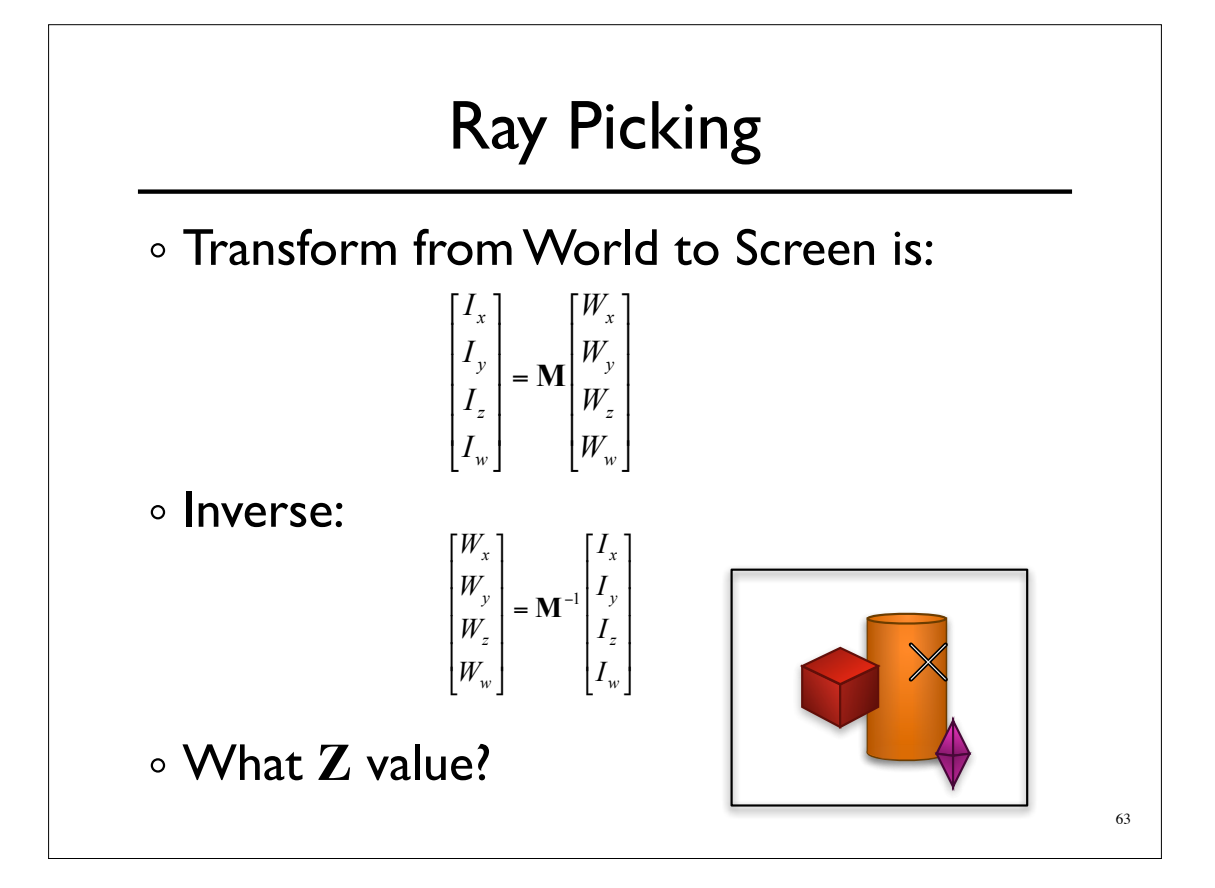

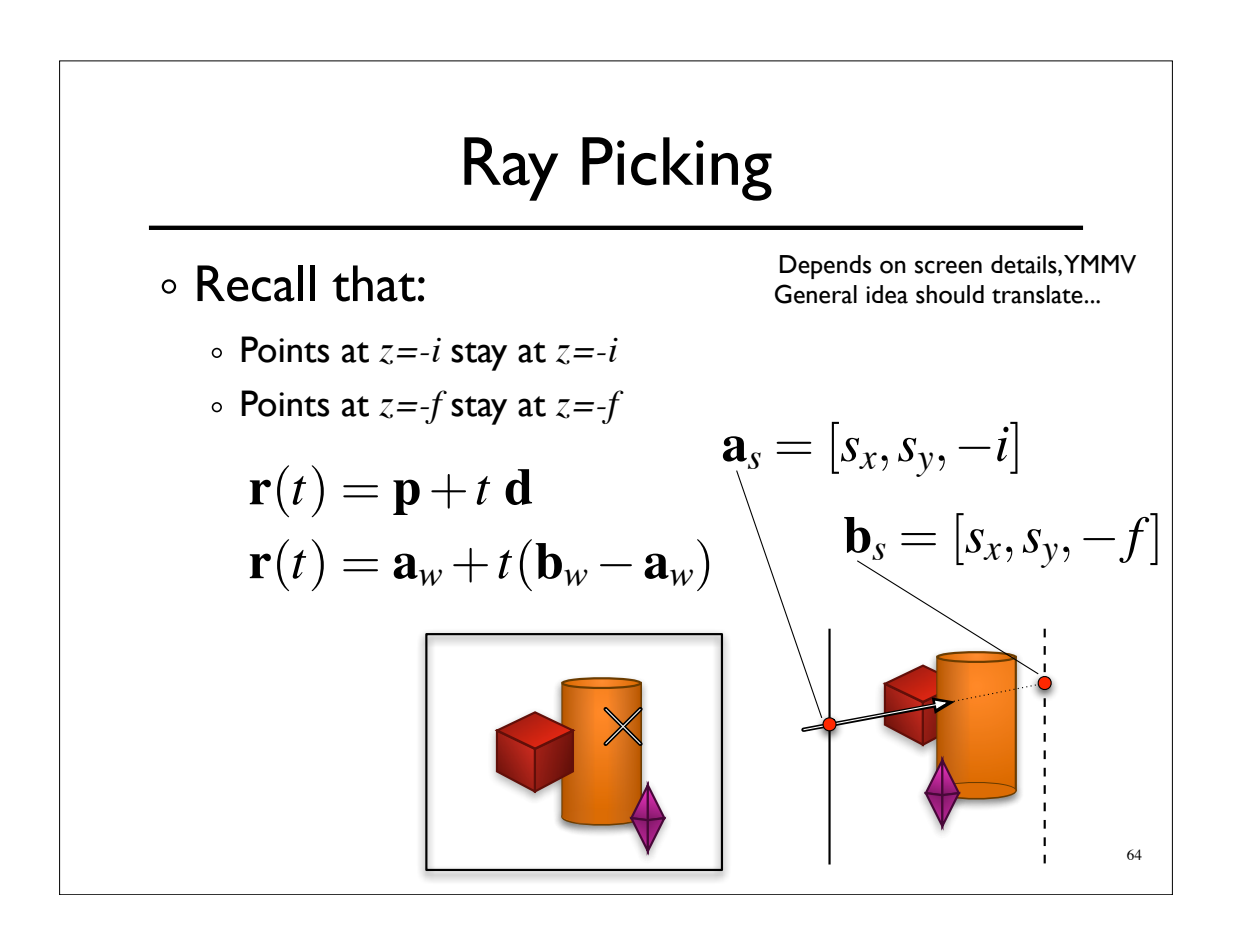

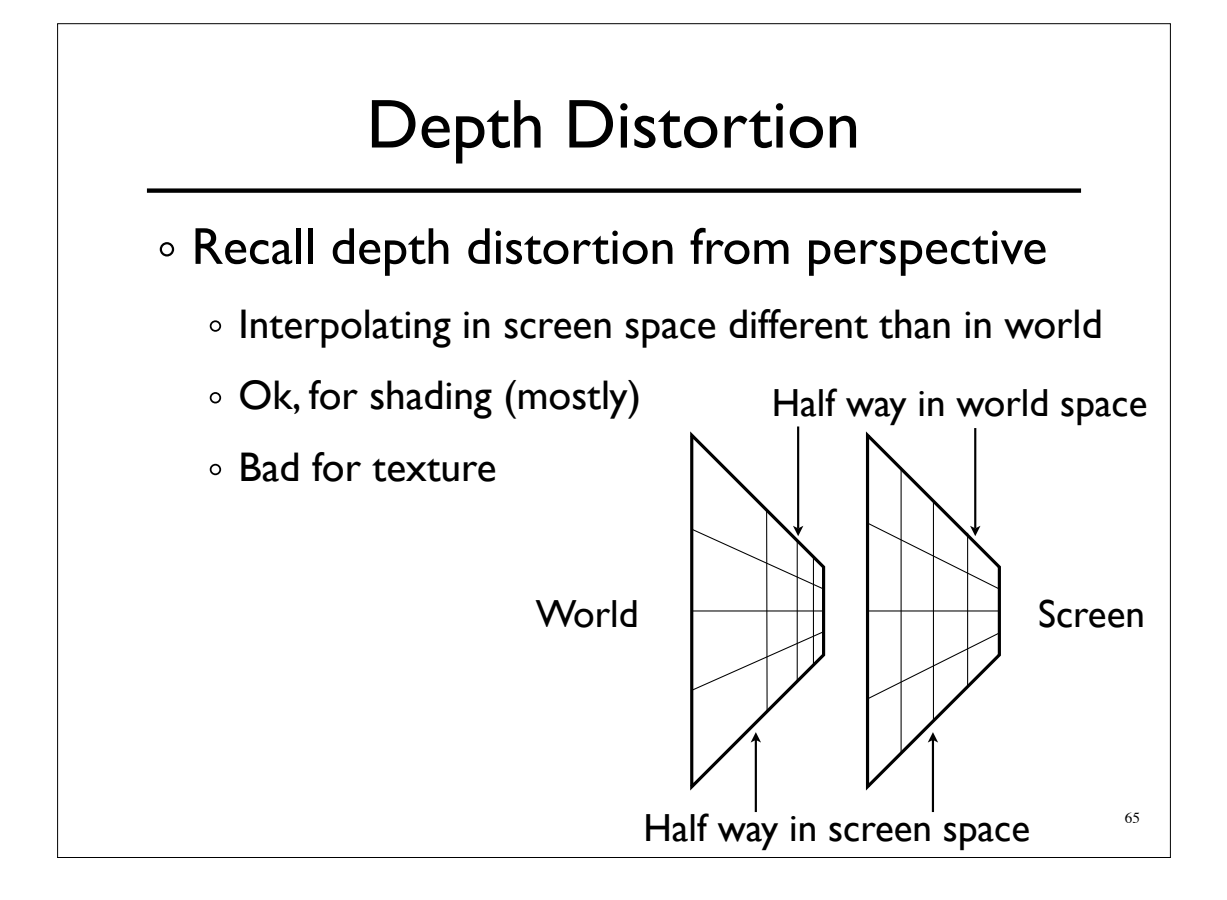

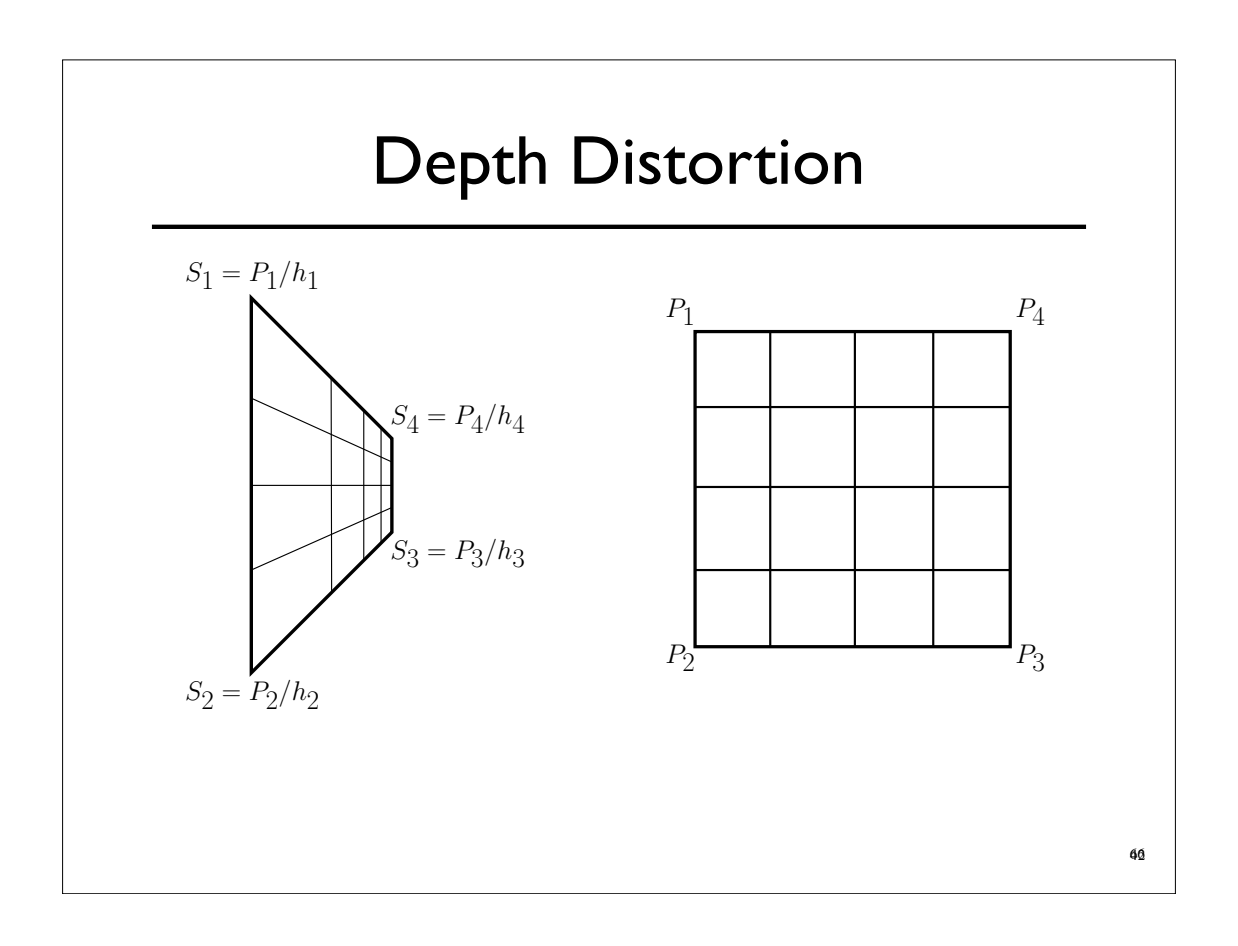

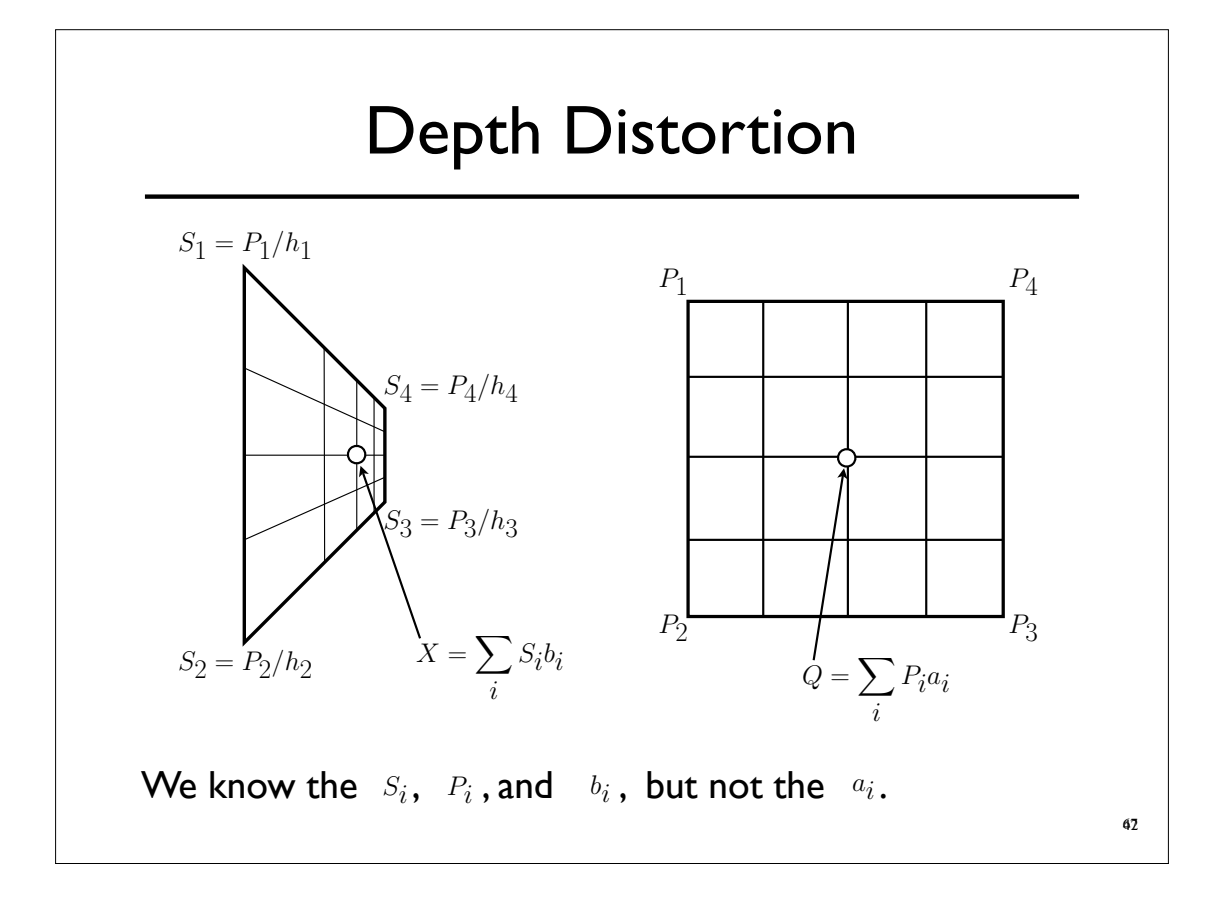

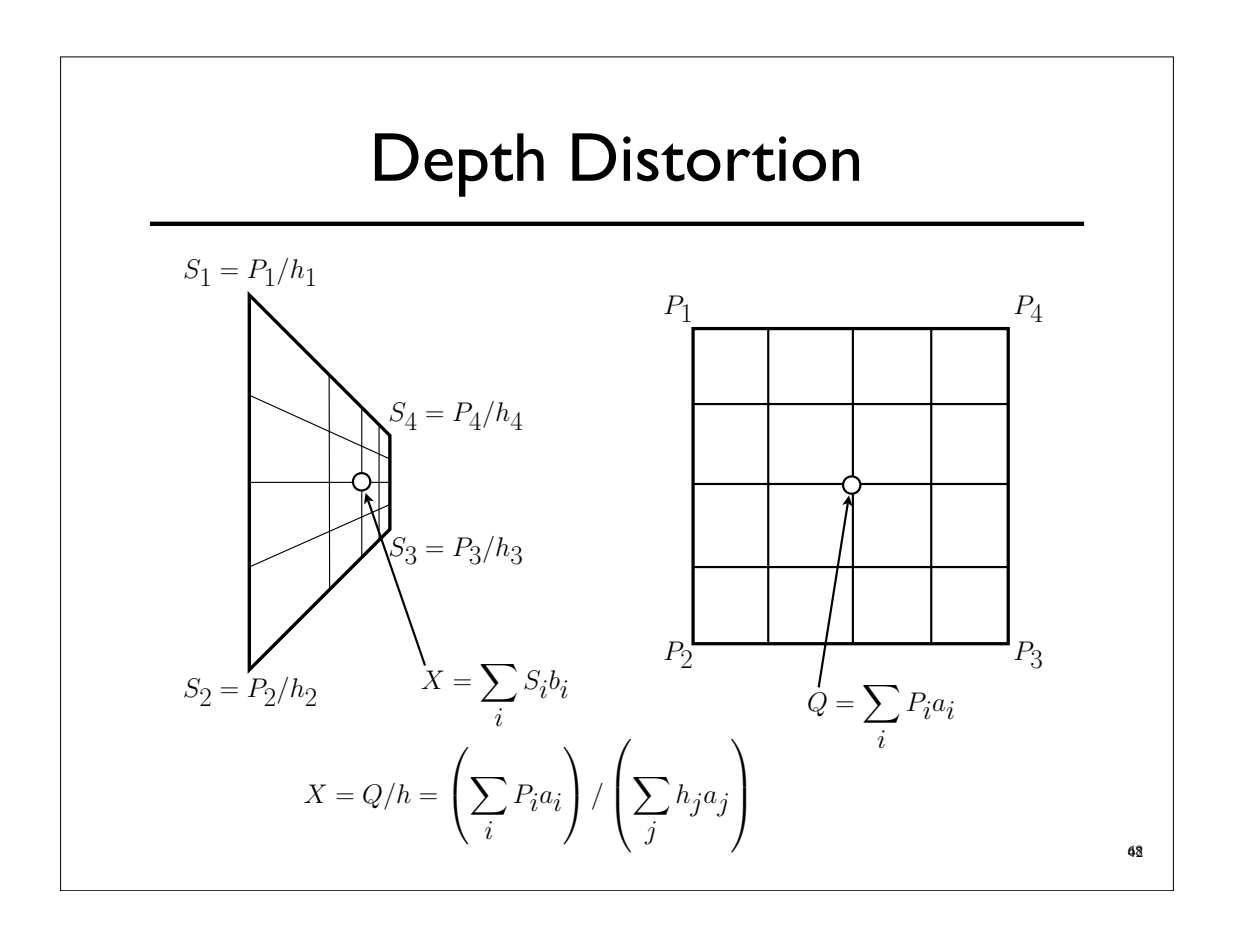

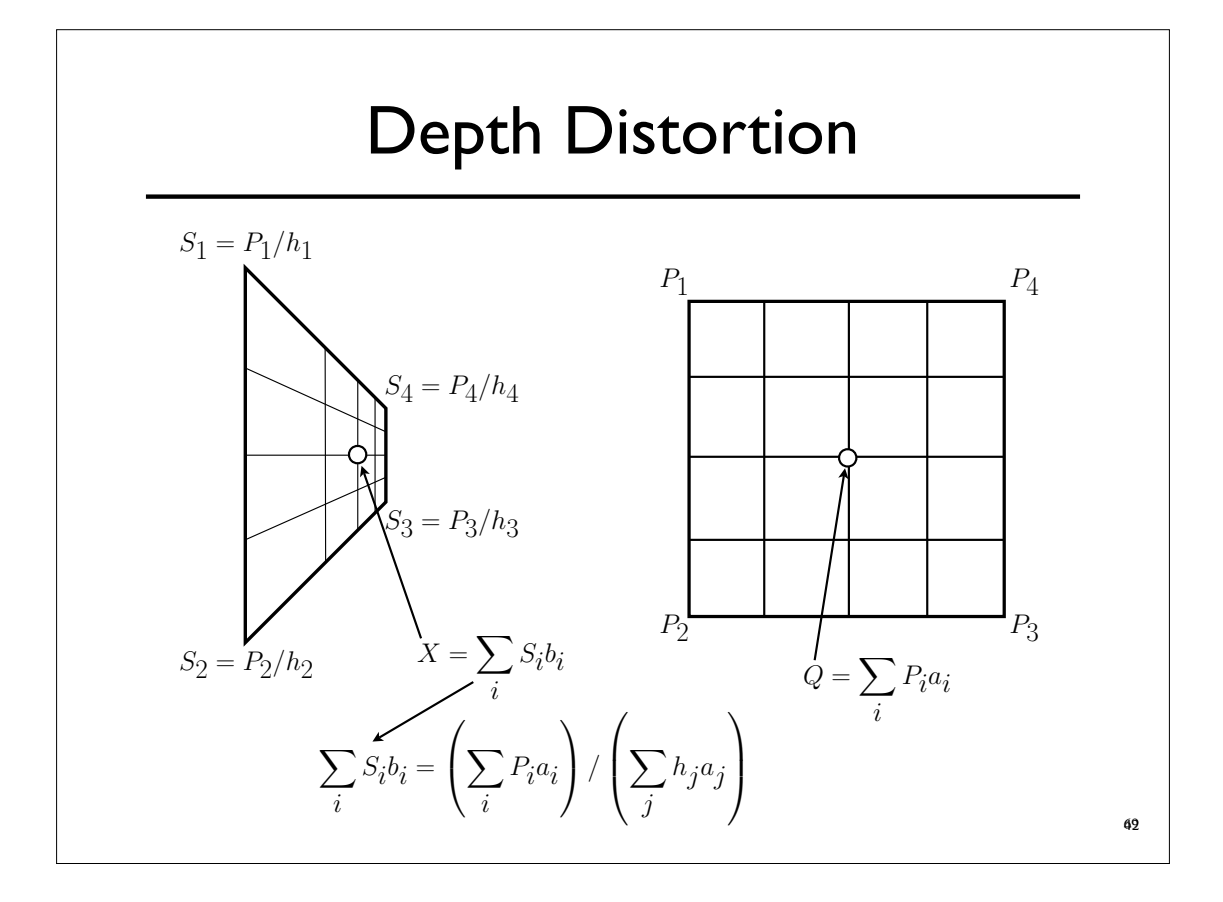

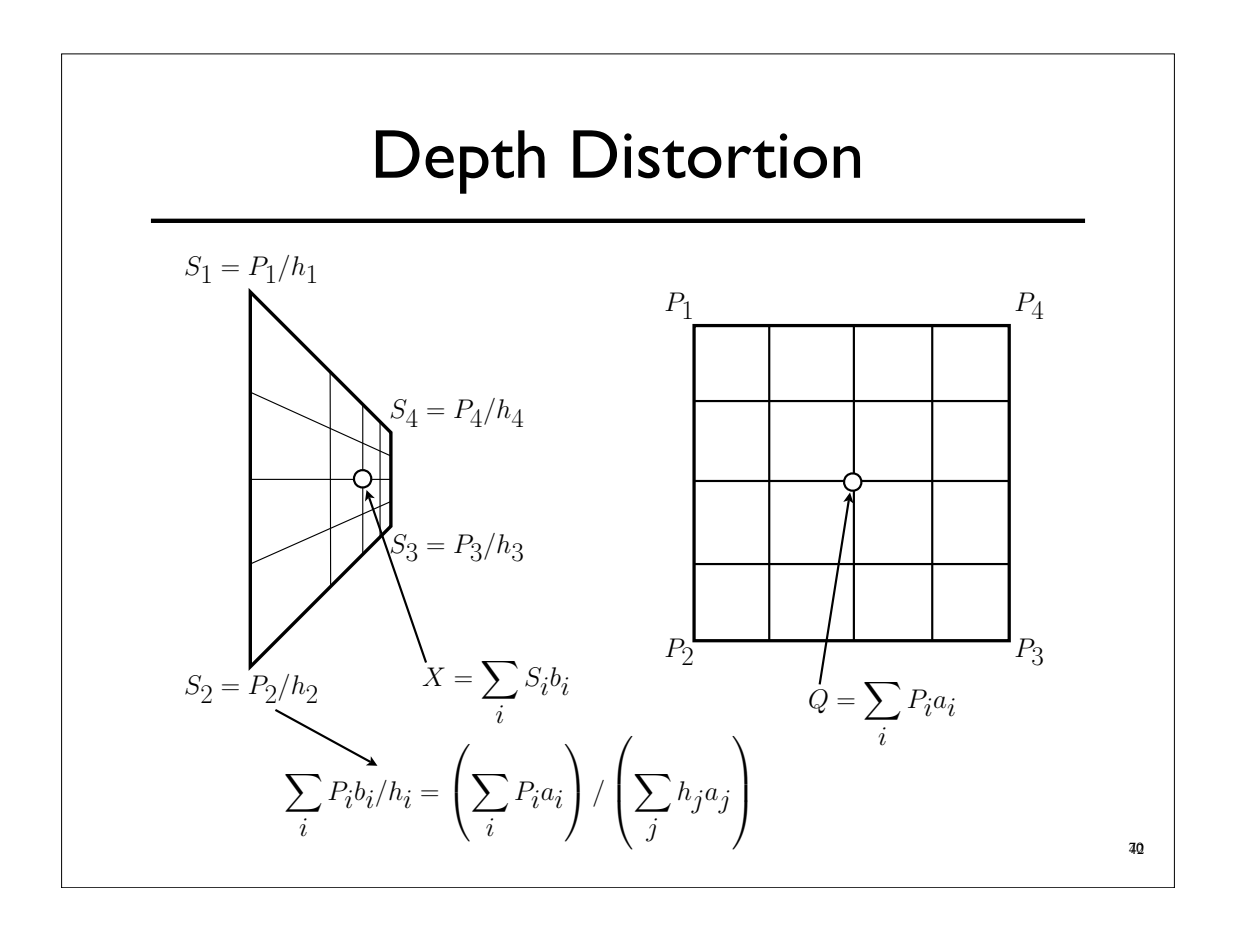

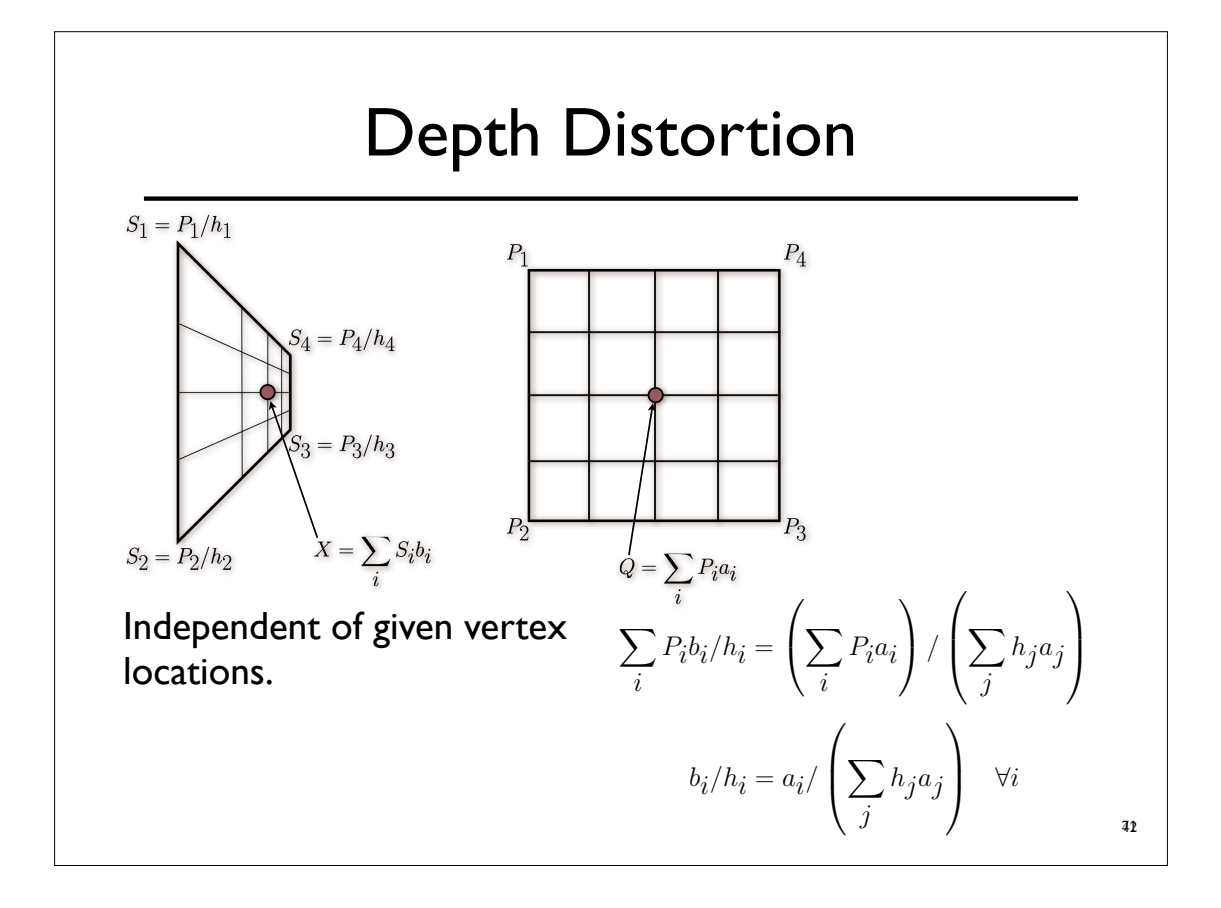

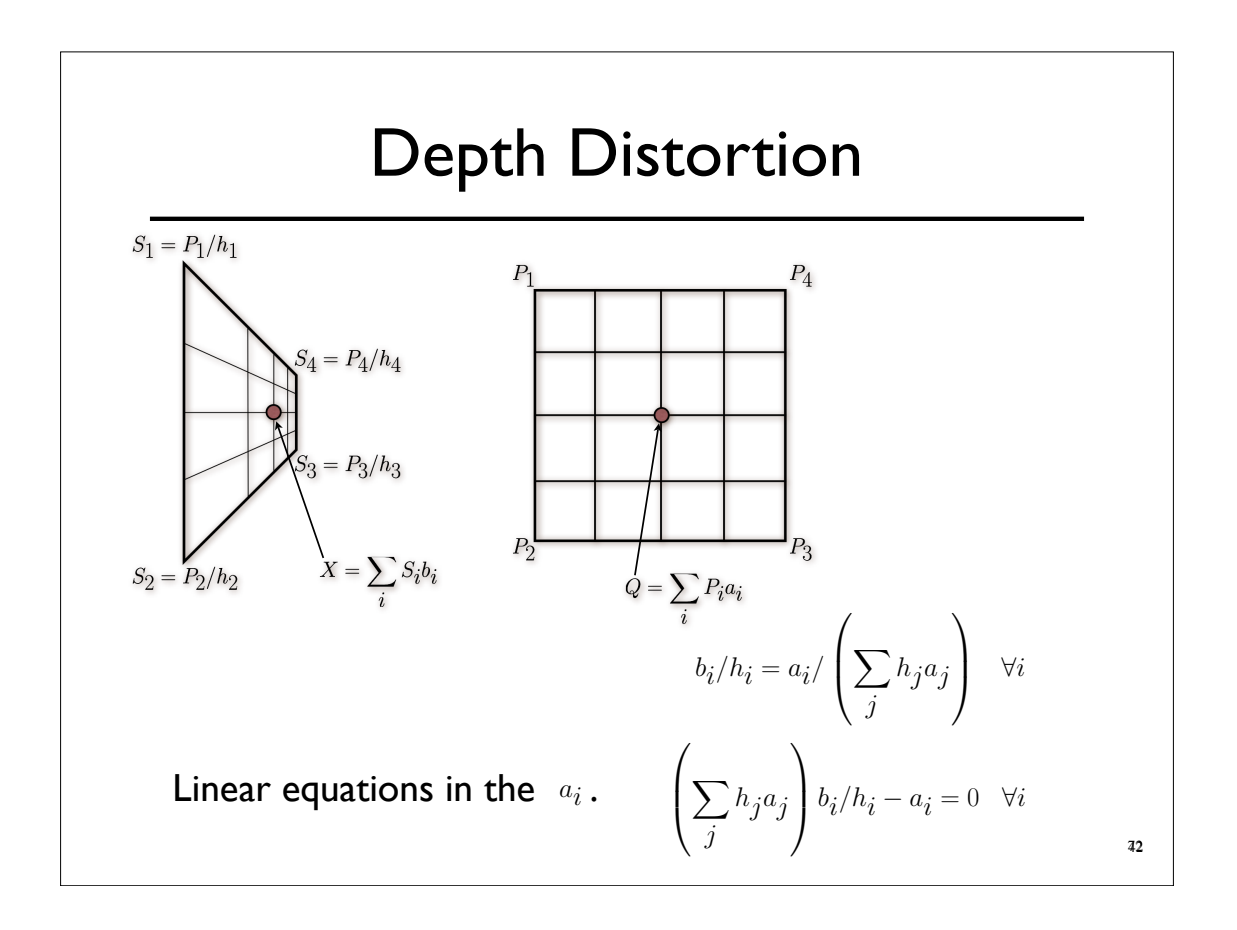

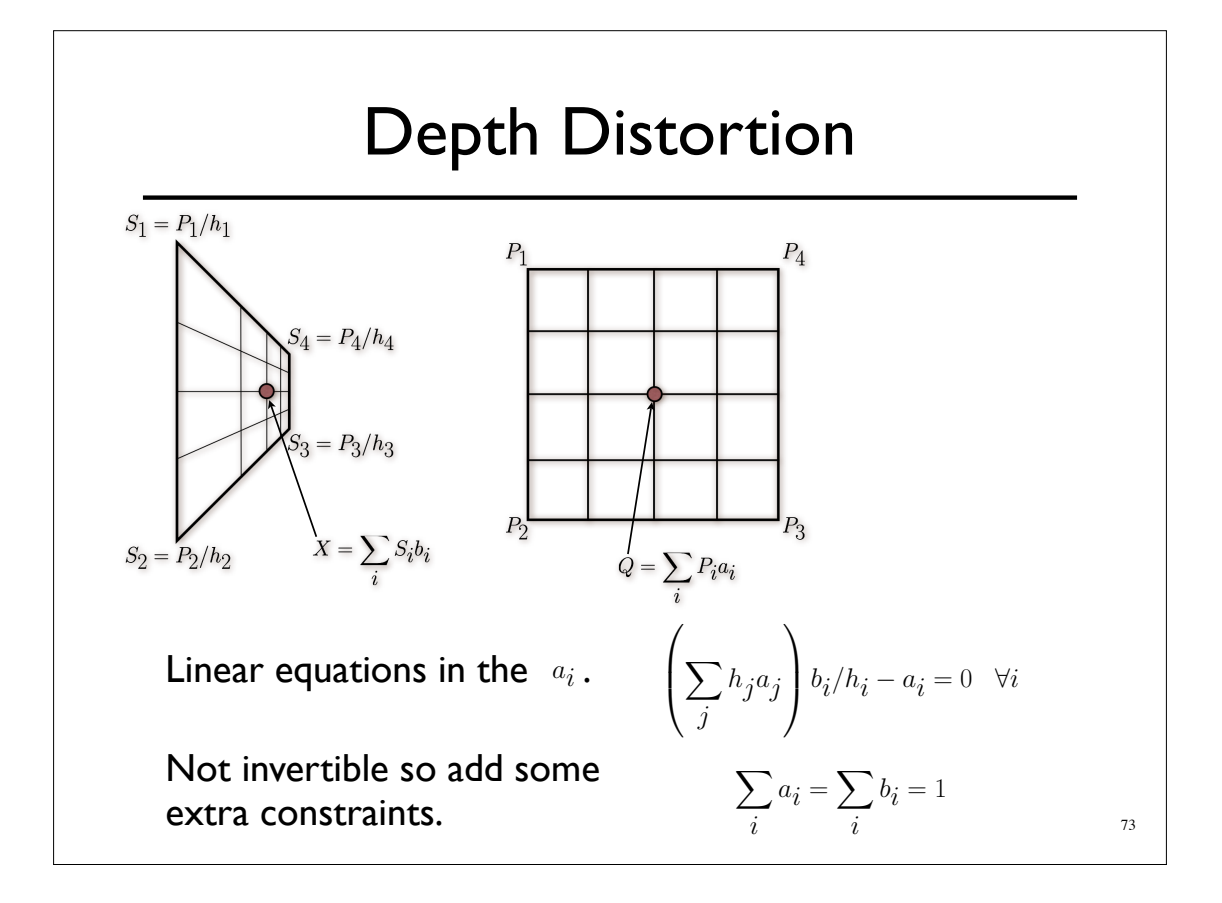

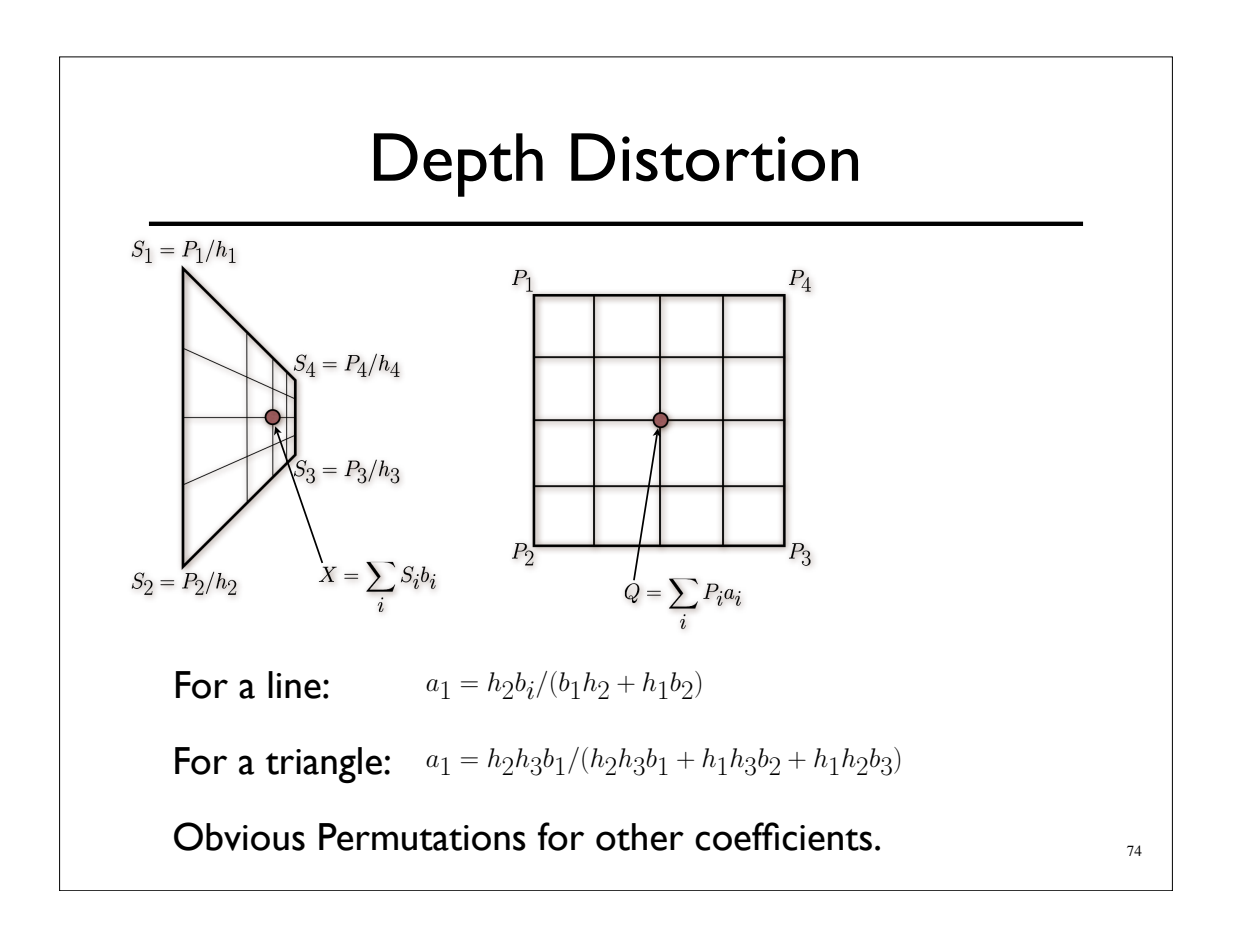